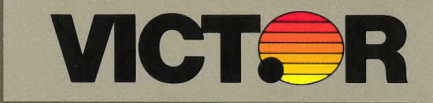

## Systems Programmer's Tool Kit II Volume II

# Systems Programmer's Tool Kit II Volume II

#### **COPYRIGHT**

(c) 1983 by VICTOR (R). (c) 1983 by Microsoft (R) Corporation.

Published by arrangement with Microsoft Corporation, whose software has been customized for use on various desktop microcomputers produced by VICTOR. Portions of the text hereof have been modified accordingly.

All rights reserved. This publication contains proprietary information which is protected by copyright. No part of this publication may be reproduced, transcribed, stored in a retrieval system, translated into any language or computer language, or transmitted in any form whatsoever without the prior written consent of the publisher. For information contact:

 $3.50 -$ 

VICTOR Publications<br>380 El Pueblo Road 380 El Pueblo Road ' ;; . Scotts Valley, California 95066 (408) 438-6680

#### **TRADEMARKS**

VICTOR is.a registered trademark of Victor Technologies, Inc. MS- is a trademark of Microsoft Corporation. Microsoft is a registered trademark of Microsoft Corporation. CP/M is a registered trademark of Digital Research, Inc.

 $\mathbf{m}^{\mathcal{A}}$  .

#### **NOTICE**

VICTOR makes no representations or warranties of any kind whatsoever with respect to the contents hereof and specifically disclaims any implied warranties gf merchantability or fitness for any particular purpose. VICTOR shall not be liable for errors contained herein or for incidental or consequential damages in connection, with the furnishing, performance, or use of this publication or its contents.

VICTOR reserves the right to revise this publication from time to time and to make changes in the content hereof without obligation to notify any person of such revision or changes.

First VICTOR release November, 1983.

ISBN 0-88182-086-5 Printed in U.S.A.

#### **IMPORTANT SOFTWARE DISKETTE INFORMATION**

RETTEL  $5 - 3 - 7$ 

 $-1.1$ 

For your own protection, do not use this product until you have made a backup copy of your software diskette(s). The backup, procedure is described in the user's quide for your computer.

的精炼业 Please read the **DISKID** file on your new software diskette. **DISKID** contains important information including:

- o The part number of the diskette assembly.
- o The software library disk number (for internal use only).
- o The product name and version number.
- o The date of the **DISKID** file.
- o A list of files on the diskette, with version number, date, and description for each one'.
- o Configuration information (when applicable).

 $1 - 163$ 

- o Notes giving special instructions for using the product.
- o Information not contained in the current manual, including updates, any known bugs, additions, and deletions.
- To read the **DISKID** file onscreen, follow these steps:
- 1. Load the operating system.
- 2. Remove your system diskette and insert your new software diskette.

3. Enter-

**TYPE DISKID ' '.'•**

**4.** The contents of the **DISKID** file .is displayed on the. screen. If the file is large (more than 24 lines), the screen display will scroll. Type ALT-S to freeze the screen display; type ALT-S again to continue scrolling.  $\mathbb{W}_{\mathbb{R}}$ .

 $\mathbf{z}$ 

 $-3 -$ 

 $\mathcal{N}$ 

 $\left\langle \cdot,\cdot\right\rangle$  $\tilde{\mathcal{A}}$  $\sim 1-5$  $\chi^2_{\rm F}$  $\rightarrow$  1  $\begin{aligned} \mathcal{A}^{\mathcal{G}}_{\mathcal{G}} &\leq \mathcal{A}^{\mathcal{G}}_{\mathcal{G}} \mathcal{A}^{\mathcal{G}}_{\mathcal{G}} \\ &\leq \mathcal{A}^{\mathcal{G}}_{\mathcal{G}} \mathcal{A}^{\mathcal{G}}_{\mathcal{G}} \\ &\leq \mathcal{A}^{\mathcal{G}}_{\mathcal{G}} \mathcal{A}^{\mathcal{G}}_{\mathcal{G}} \end{aligned}$  $\sim 2\pm\delta_0$  $\alpha$  is family ÿ.  $\sim$   $\lambda$  $\label{eq:1} \begin{array}{c} \lim_{\epsilon\rightarrow 0} \mathbb{E} \mathbf{W}_{\text{max}}^{\text{max}} \\ \mathbf{W}_{\text{max}}^{\text{max}} = \mathbb{E} \left[ \mathbf{W}_{\text{max}}^{\text{max}} \right] \end{array}$  $\frac{\sigma}{\sigma_{\rm th}}$  $\mathcal{L}^{\mathcal{L}^{\mathcal{A}}}$  $\begin{aligned} \frac{\partial \mathcal{G}}{\partial t} &= \frac{\partial \mathcal{G}}{\partial t} \\ \frac{\partial \mathcal{G}}{\partial t} &= -\frac{\partial \mathcal{G}}{\partial t} \frac{\partial \mathcal{G}}{\partial t} e^{i\omega_{t} \cdot \mathcal{G}} \\ \frac{\partial \mathcal{G}}{\partial t} &= -\frac{\partial \mathcal{G}}{\partial t} e^{i\omega_{t} \cdot \mathcal{G}} \end{aligned}$  $\sim 8h$  $\rightarrow$  $\alpha_{\rm eff} = -\gamma_{\rm eff}$  $\mathcal{A}_{\mathcal{R}}$  $\label{eq:R1} \mathcal{A}^{(1)} = \mathcal{R}_{\text{eff}} = -\infty$  $\sim 100$ 

 $\sim$   $\pm$ 

 $\mathcal{L}_{\mathcal{L}}$  .

 $\Phi_{\rm{eff}}$ 

#### **OONTEWIS**

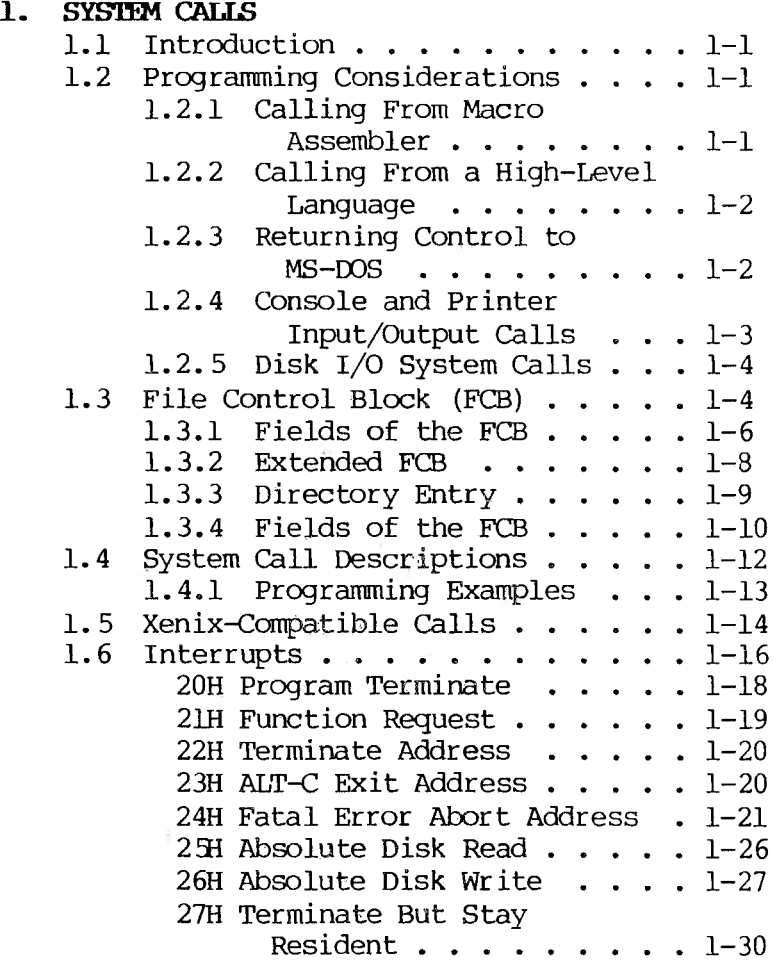

v

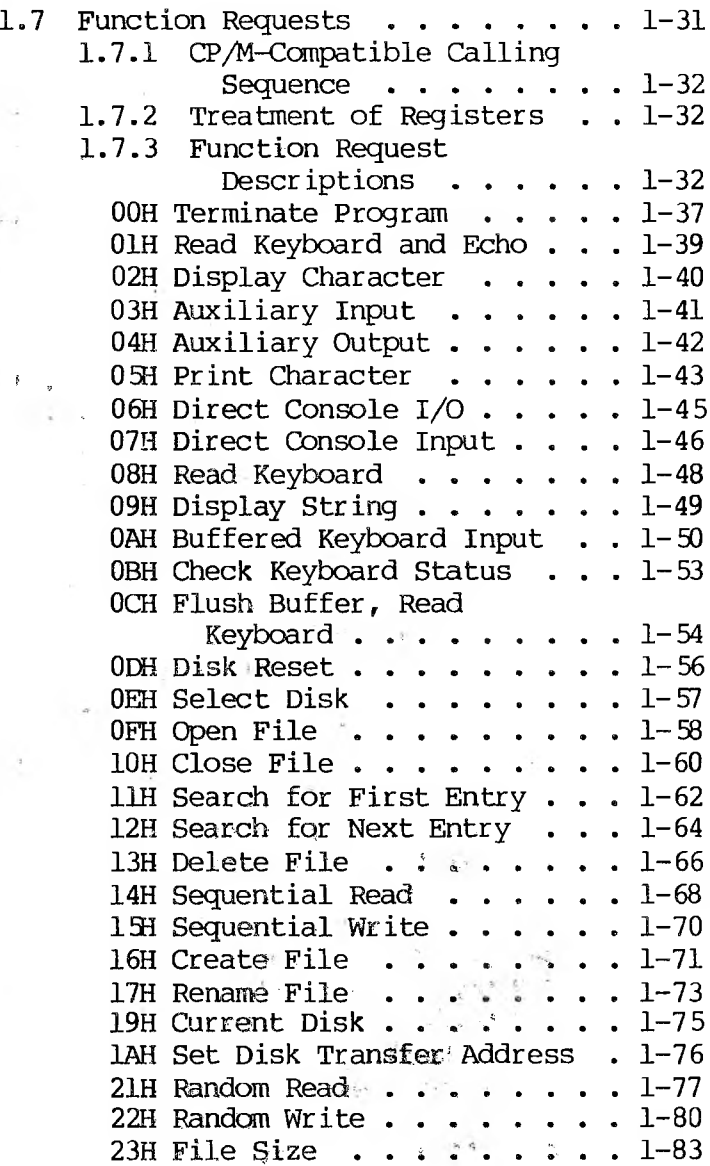

 $\frac{1}{2}$ 

 $\sim$ 

vi

 $\sim 2$ 

 $\sim$ 

 $\mathcal{C}^{\mathcal{C}}$ 

 $\frac{34e^{i\frac{\pi}{2}-i}}{4e^{i\frac{\pi}{2}}}$ 

 $\lambda$ 

 $\frac{1}{2} \left( \frac{1}{2} \right) \frac{1}{2} \left( \frac{1}{2} \right)$ 

 $\sim$   $\epsilon$ 

 $\sim$ 

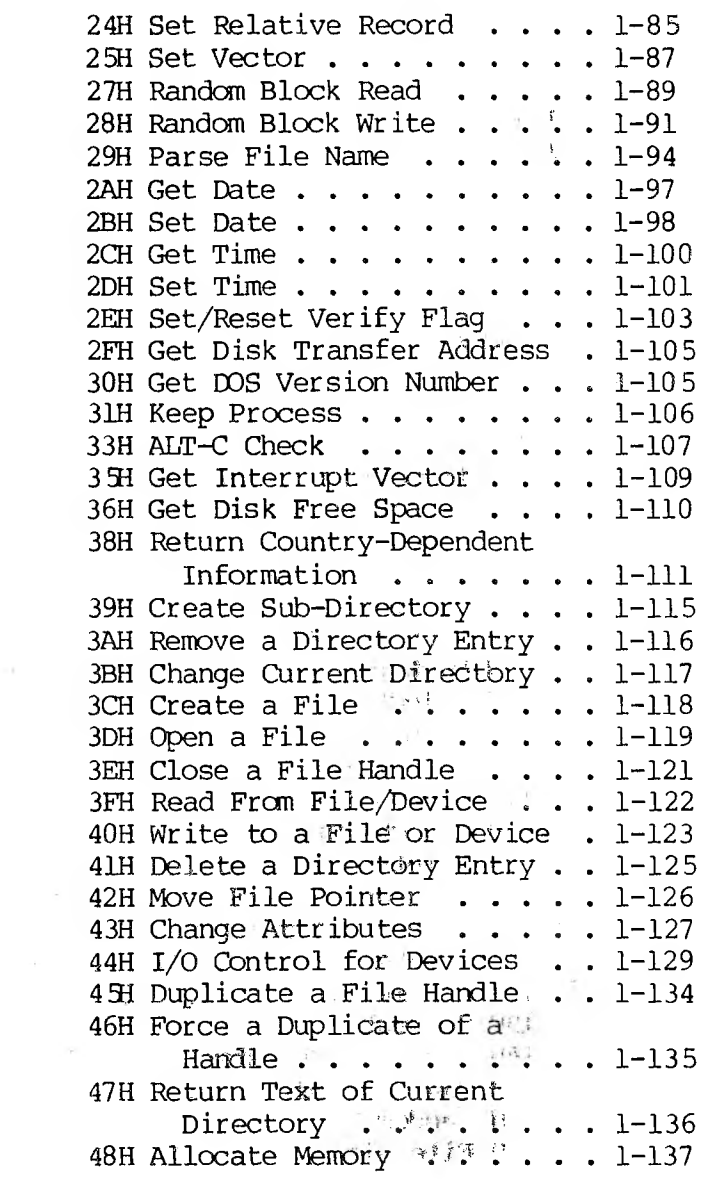

 $\mathbb{R}^n$  ,  $\mathbb{R}^n$ 

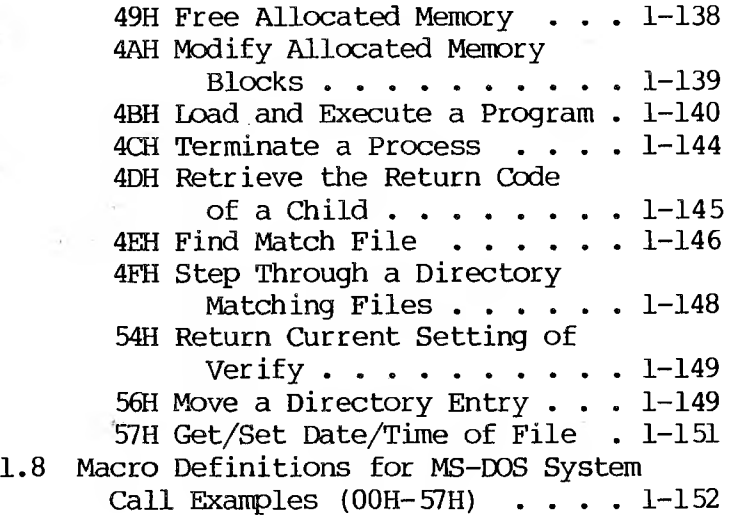

#### **2. MS-DOS 2.1 DEVICE DRIVERS**

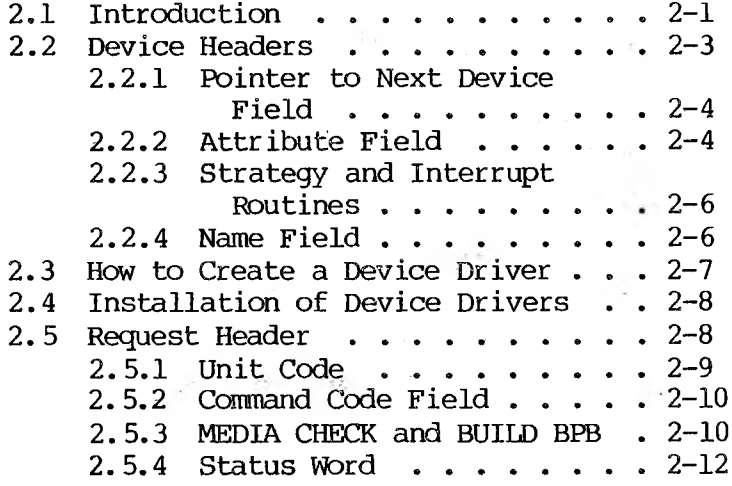

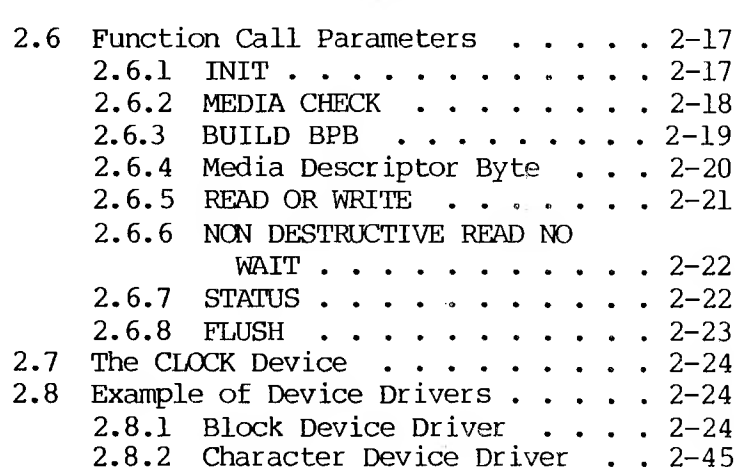

 $\sim 10$ 

#### **3. MS-DOS TECHNICAL INFORMATION**

 $\mathcal{N} \subset \mathcal{N}$  .

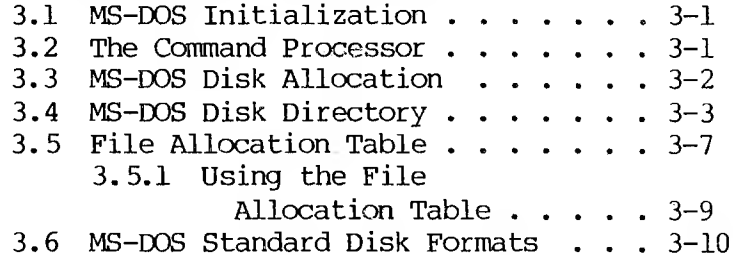

r.H -

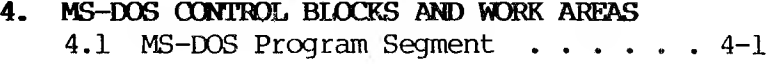

#### **5. .EXE FILE STRUCTURE AND LOADING .... 5-1**

#### **APPENDIXES**

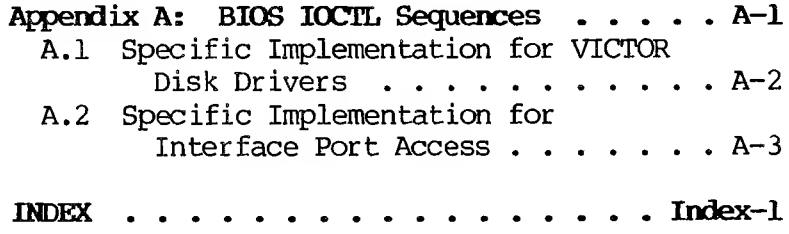

#### FIGURES

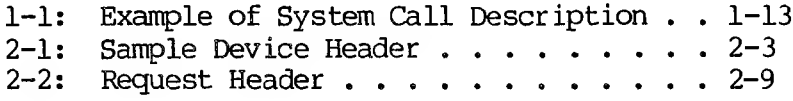

#### TABLES

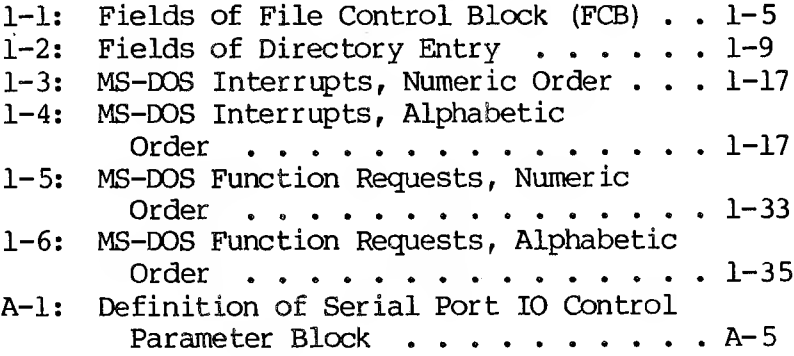

#### **OVERVIEW**

Ĭτ

The Systems Programmer's Tool Kit, II, Volume II consists of the complete MS-DOS 2.1 Reference Manual. Like Volume I of this Kit, which discusses Macro Assembler and the Utilities, this manual is written for the high-level systems programmer.

Chapter One -- System Calls -- is the main section<br>in this Volume. This chapter is divided into such This chapter is divided into such areas as Programming Considerations, the File Control Block (FCB), System Call Description, Interrupts (ranging from 20H to 27H), and Function Requests (ranging from OOH to 57H). Other chapters are devoted to:

- o MS-DOS Device Drivers, including a discussion of device headers, and instructions for creating and installing the drivers;
- o MS-DOS Technical Information, such as initialization, the command processor, and disk allocation;
- o MS-DOS Control Blocks and Work Areas; and
- o .EXE File Structure and Loading.

 $\mathbb{R}^{\mathcal{L}}$ 

 $\langle \langle \Phi \rangle \rangle$ 

 $\left\| \mathcal{L}_{\mathcal{L}_{\mathcal{L}_{\mathcal{L}}}} \right\|_{2}^{2}$ 

#### **1. SYSTEM CALLS**

#### **1.1 INTRODUCTION**

<span id="page-13-0"></span>MS-DOS provides two types of system calls: interrupts and function requests. This chapter describes the environments from which these routines can be called, how to call them, and the processing performed by each.

#### **1.2 PROGRAMMING OCNSIDERATIONS**

Having the system calls mean you don't have to invent your own ways to perform these primitive functions. Consequently, it is easier to write machine-independent programs.

#### <span id="page-13-1"></span>**1.2.1 CALLING FROM MACRO ASSEMBLER**

The system calls can be invoked from Macro Assembler simply by moving any required data into registers and issuing an interrupt. Some of the calls destroy registers, so you may have to save registers before using a system call. The system calls can be used in macros and procedures to make your programs more readable; this technique is used to show examples of the calls.

#### <span id="page-14-0"></span>**1.2.2 CALLING FROM A HIGH-LEVEL LANGUAGE**

The system calls can be invoked from any highlevel language whose modules can be linked with assembly-language modules.

Calling from MS-BASIC: Different techniques are used to invoke system calls from the compiler and interpreter. Compiled modules can be linked with assembly-language modules; from the interpreter, the CALL statement or USER function can be used to execute the appropriate 8086 object code.

Calling from MS-Pascal: In addition to linking with an assembly-language module, MS-Pascal includes a function (DOSXQQ) that can be used directly from a Pascal program to call a function request.

Calling from MS-FORTRAN: Modules compiled with MS-FORTRAN can be linked with assembly-language modules.

#### <span id="page-14-1"></span>**1.2.3 RETURNING CONTROL TO MS-DOS**

Following completion of your program, control can be returned to MS-DOS in any of four ways:

1. Call Function Request 4CH

MOV AH,4CH INT 21H

This is the preferred method.

2. Call Interrupt 20H:

INT 20H

3. Jump to location 0 (the beginning of the Program Segment Prefix):

JMP. 0

Location 0 of the Program Segment Prefix contains an INT 20H instruction, so this technique is simply one step removed from the first.

4. Call Function Request OOH:

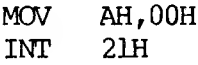

This causes a jump to location  $0$ , so it is simply one step removed from technique 3, or two steps removed from technique 1.

#### **1.2.4 CONSOLE AND PRINTER INPOT/OUTPUT CALLS**

The console and printer system calls let you read from and write to the console device and print on the printer without using any machine-specific codes. You can still take advantage of specific capabilities (display attributes such as positioning the cursor or erasing the screen, printer attributes such as double-strike or underline, etc.) by using constants for these codes and reassembling once with the correct constant values for the attributes.

#### **1.2.5 DISK I/O SYSTEM CALLS**

Many of the system calls that perform disk input and output require placing values into or reading values from two system control blocks: the File Control Block (FCB) and directory entry.

#### **1.3 FILE CONTROL BLOCK (FCB)**

<span id="page-16-0"></span>The Program Segment Prefix includes room for two FCBs at offsets 5CH and 6CH. The system call descriptions refer to unopened and opened FCBs. An unopened FCB is one that contains only a drive specifier and filename, which can contain wild card characters (\* and ?). An opened FCB contains all fields filled by the Open File system call (Function OFH). Table 1-1 describes the fields of the FCB.

| <b>NAME</b>        | STZE<br>(BYTES) | <b>OFFSET</b><br><b>HEX</b> | DECIMAL   |
|--------------------|-----------------|-----------------------------|-----------|
| Drive number       | 1               | 00H                         | 0         |
| Filename           | 8               | $01 - 08H$                  | $1 - 8$   |
| Extension          | 3               | 09-0BH                      | $9 - 11$  |
| Current block      | 2               | OCH, ODH                    | 12,13     |
| Record size        | 2               | OEH, OFH                    | 14,15     |
| File size          | 4               | $10-13H$                    | $16 - 19$ |
| Date of last write | 2               | 14H, 15H                    | 20,21     |
| Time of last write | 2               | 16H, 17H                    | 22,23     |
| Reserved           | 8               | $18 - 1$ FH                 | $24 - 31$ |
| Current record     | Т.              | 20H                         | 32        |
| Relative record    | 4               | $21 - 24H$                  | $33 - 36$ |
|                    |                 |                             |           |

**Table 1-1: Fields of File Control Block (FCB)**

#### <span id="page-18-0"></span>**1.3.1 FIELDS OF THE FCB**

Drive Number (offset OOH): Specifies the disk drive; 1 means drive A: and 2 means drive 8:. If the FCB is to be used to create or open a file, this field can be set to 0 to specify the default drive; the Open File system call Function (OFH) sets the field to the number of the default drive.

Filename (offset OlH): Eight characters, leftaligned and padded (if necessary) with blanks. If you specify a reserved device name (such as CON), do not put a colon at the end.

Extension (offset 09H): Three characters, leftaligned and padded (if necessary) with blanks. This field can be all blanks (no extension).

Current Block (offset OCH): Points to the block (group of 128 records) that contains the current record. This field and the Current Record field (offset 20H) make up the record pointer. This field is set to 0 by the Open File system call.

Record Size (offset OEH): The size of a logical record, in bytes. Set to 128 by the Open File system call. If the record size is not 128 bytes, you must set this field after opening the file.

File Size (offset 10H): The size of the file, in bytes.

The first word of this 4-byte field is the loworder part of the size.

Date of Last Write (offset 14H): The date the file was created or last updated. The year (excluding the century), month, and day are mapped into two bytes as follows: Offset 15H <sup>|</sup> Y <sup>|</sup> Y <sup>|</sup> Y <sup>|</sup> Y <sup>|</sup> Y <sup>|</sup> Y <sup>|</sup> Y <sup>|</sup> M <sup>|</sup> 15 9 8 BIT Offset 14H <sup>|</sup> M <sup>|</sup> M <sup>|</sup> M <sup>|</sup> D <sup>|</sup> D <sup>|</sup> D <sup>|</sup> D <sup>|</sup> D <sup>|</sup> 7 5 4 0 BIT  $\sim$ Time of Last Write (offset 16H): The time the file was created or last updated. The hour, minutes, and seconds are mapped into two bytes as follows: Offset 17H | H | H | H | H | M | M | M | 15 8 BIT 11 10 Offset 16H | M | M | M | S | S | S | S | 54  $0$  BIT 7 5 Reserved (offset 18H): These fields are reserved for use by MS-DOS. Current Record (offset 20H): Points to one of the 128 records in the current block. This field and

the Current Block field (offset OCH) make up the record pointer. This field is not initialized by the Open File system call. You must set it before doing a sequential read or write to the file.

Relative Record (offset 21H): Points to the currently selected record, counting from the beginning of the file (starting with 0). This field is not initialized by the Open File system call. You must set it before doing a random read or write to the file. If the record size is less than 64 bytes, both words of this field are used; if the record size is 64 bytes or more, only the first three bytes are used.

**Note:** If you use the FCB at offset 5CH to the Program Segment Prefix, the last byte of the Relative Record field is the first byte of the unformatted parameter area that starts at offset 80H. This is the default Disk Transfer Address.

#### **1.3.2 <b>EXTENDED** FCB

The Extended File Control Block is used to create or search for directory entries of files with special attributes. It adds the following 7-byte prefix to the beginning of the FCB:

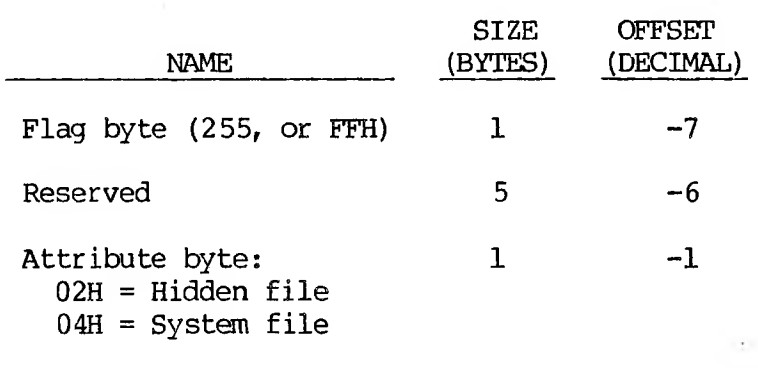

#### **1.3.3 DIRECTORY ENTRY**

A directory contains one entry for each file on the disk. Each entry is 32 bytes; Table 1-2 describes the fields of an entry.

#### **Table 1-2: Fields of Directory Entry**

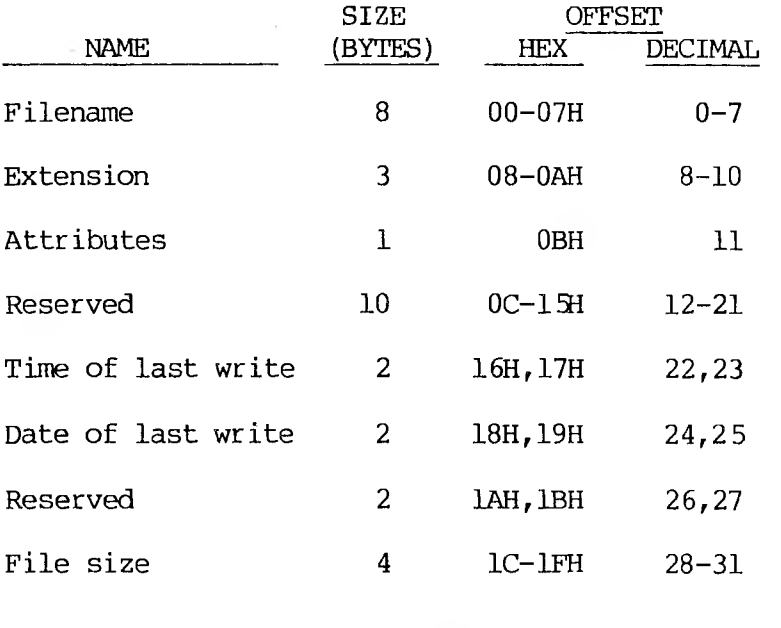

Ţ

#### <span id="page-22-0"></span>**1.3.4 FIELDS CF THE FCB**

Filename (offset OOH): Eight characters, leftaligned and padded (if necessary) with blanks. MS-DOS uses the first byte of this field for two special codes:

OOH (0) End of allocated directory<br>ESH (229) Free (that is, unused) dire Free (that is, unused) directory entry

Extension (offset 08H): Three characters, leftaligned and padded (if necessary) with blanks. This field can be all blanks (no extension).

Attributes (offset OBH): Attributes of the directory entry:

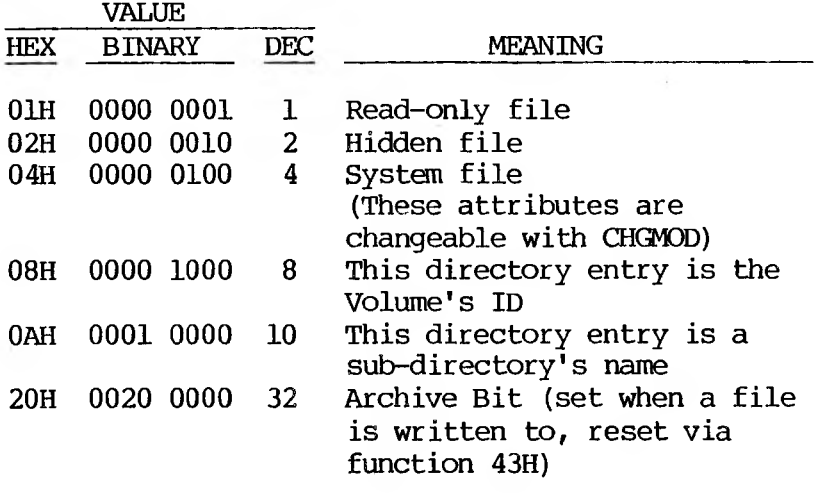

Reserved (offset OCH): Reserved for MS-DOS. Time of Last Write (offset 16H): The time the file was created or last updated. The hour, minutes, and seconds are mapped into two bytes as follows: Offset 17H | H | H | H | H | M | M | M | 15 11 10 Offset 16H 15<br>Dffset 16H<br>| M | M | M | S | S | S<br>| 7 | 5 4 7 5 4 8 S <sup>|</sup> S <sup>|</sup>  $\mathsf{U}$ Date of Last Write (offset 18H): The date the file was created or last updated. The year, month, and day are mapped into two bytes as follows: Offset 19H <sup>|</sup> Y <sup>|</sup> Y <sup>|</sup> Y <sup>|</sup> Y <sup>|</sup> Y <sup>|</sup> Y <sup>I</sup> Y <sup>|</sup> M <sup>|</sup> 15 Offset 18H <sup>|</sup> M <sup>|</sup> M <sup>|</sup> M <sup>|</sup> D <sup>|</sup> D <sup>|</sup> D <sup>|</sup> D <sup>|</sup> D <sup>|</sup>  $7<sup>5</sup>$ 4 9 8  $\mathsf{U}$ File Size (offset 1CH): The size of the file, in

bytes. The first word of this 4-byte field is the low-order part of the size.

#### **1.4 SYSTEM OMUL. DESCRIPTIONS**

Many system calls require that parameters be loaded into one or more registers before the call is issued; most calls return information in the registers (usually a code that describes the success or failure of the operation). The description of system calls 00H-2EH includes the following:

- o A drawing of the 8088 registers that shows their contents before and after the system call.
- o A more complete description of the register contents required before the system call.
- o A description of the processing performed.
- o A more complete description of the register contents after the system call.
- o An example of its use.

The description of system calls 2FH-57H includes the following:

- o A drawing of the 8088 registers that shows their contents before and after the system call.
- o A more complete description of the register contents required before the system call.
- o A description of the processing performed.
- o Error returns from the system call.
- o An example of its use.

Figure 1-1 is an example of how each system call is described. Function 27H, Random Block Read, is shown.

**Figure 1-1: Example of System Call Description**

Call  $AH = 27H$ DS :DX Opened FCB CX Number of blocks to read Return AL.  $0 =$  Read completed successfully  $1 = EOF$  $2 =$  End of segment  $3 = EOF$ , partial record CX Number of blocks read

r.

#### <span id="page-25-0"></span>**1.4.1 PIWRAMMING EXAMPLES**

A macro is defined for each system call, then used in some examples. In addition, a few other macros are defined for use in the examples. The use of macros allows the examples to be more complete programs, rather than isolated uses of the system calls. All macro definitions are listed at the end of the chapter.

The examples are not intended to represent good programming practice. In particular, error checking and good human interface design have been

sacrificed to conserve space. You may, however, find the macros a convenient way to include system calls in your assembly language programs.

A detailed description of each system call follows. They are listed in numeric order; the interrupts are described first, then the function requests.

**Note:** Unless otherwise stated, all numbers in the system call descriptions — both text and code are in hex.

#### <span id="page-26-0"></span>**1.5 XENIX-COMPATIBLE CALLS**

MS-DOS 2.1 supports hierarchical (i.e., treestructured) directories, similar to those found in the Xenix operating system. (For information on tree-structured directories, refer to Volume I of this Option.) The following system calls are compatible with the Xenix system:

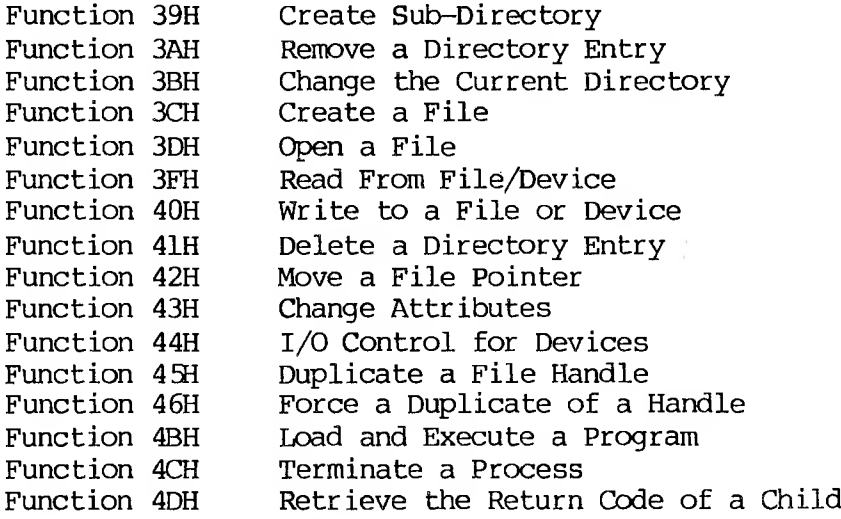

There is no restriction in MS-DOS 2.1 on the depth of a tree (the length of the longest path from root to leaf) except in the number of allocation units available. The root directory will have a fixed number of entries. For non-root directories, the number of files per directory is only limited by the number of allocation units available.

Pre-2.1 disks will be readable by MS-DOS 2.1 and appear as having only a root directory with files in it and no subdirectories.

Implementation of the tree structure is simple. The root directory is the pre-2.1 directory. Subdirectories of the root have a special attribute set indicating that they are directories. The subdirectories themselves are files, linked through the FAT as usual. Their contents are identical in character to the contents of the root directory.

Pre-2.1 programs that use system calls not described in this chapter will be unable to make use of files in other directories. Those files not necessary for the current task can be placed in other directories.

Attributes, as described in the section on directories, apply to the tree-structured directories in the following manner:

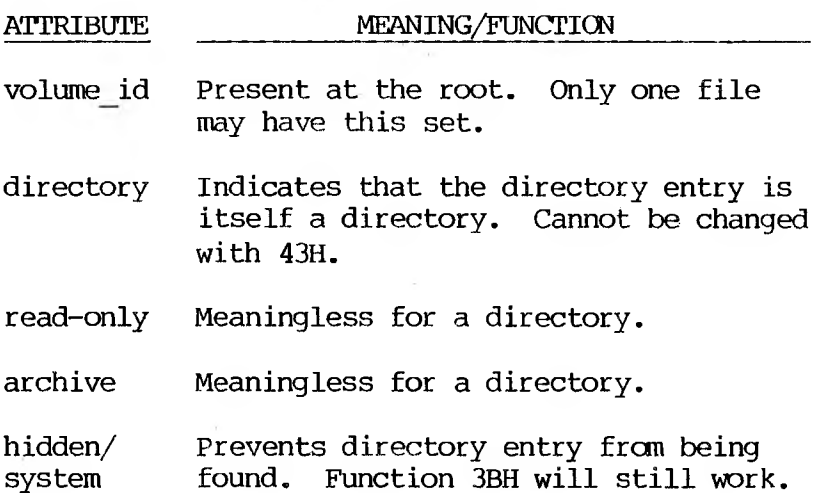

#### <span id="page-28-0"></span>**1.6 INTERRUPTS**

MS-DOS reserves interrupts 208 through 3FH for its own use. The table of interrupt routine addresses (vectors) is maintained in locations 80H-FCH. Table 1-3 lists the interrupts in numeric order; Table 1-4 lists the interrupts in alphabetic order (of the description). User programs should only issue Interrupts 20H, 21H, 25H, 26H, and 27H. (Function Requests 4CH and 31H are the preferred method for Interrupts 20H and 27H for versions of MS-DOS that are 2.0 and higher.)

**Note:** Interrupts 22H, 238, and 248 are not interrupts that can be issued by user programs; they are simply locations where a segment and offset address are stored.

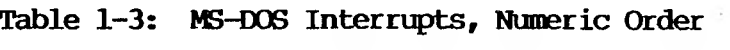

 $\ddot{\phantom{0}}$ 

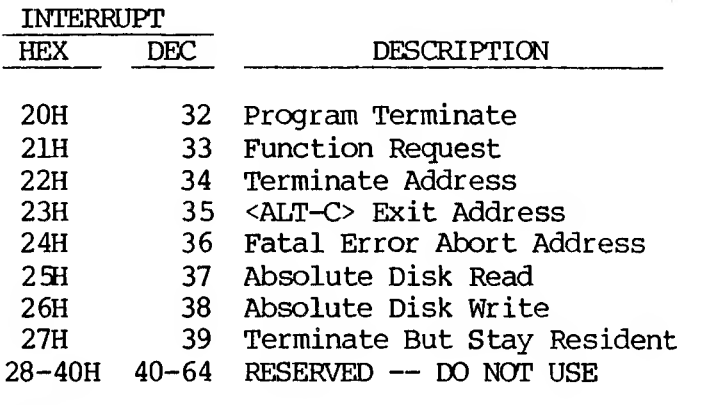

### **Table 1-4: MS-DOS Interrupts, Alphabetic Order**

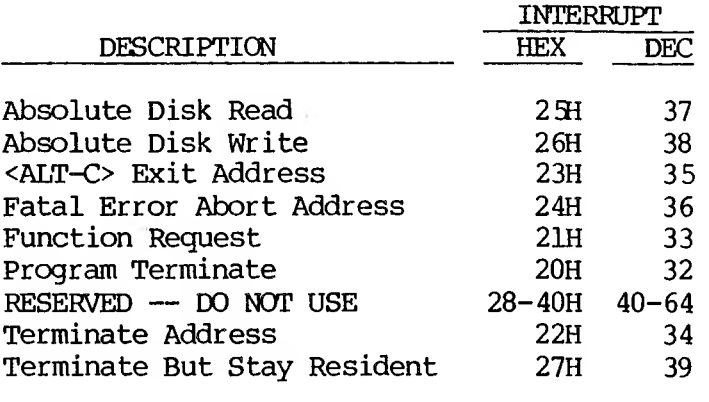

 $\sim 20$ 

Call CS

> Segment address of Program Segment Prefix

Return None

Interrupt 20H causes the current process to terminate and returns control to its parent process. All open file handles are closed and the disk cache is cleaned. This interrupt is almost always used in old .OOM files for termination.

The CS register must contain the segment address of the Program Segment Prefix before you call this interrupt.

The following exit addresses are restored from the Program Segment Prefix:

EXIT ADDRESS OFFSET Program Terminate OAH

ALT-C OEH Critical Error

All file buffers are flushed to disk.

**Note:** Close all files that have changed in length before issuing this interrupt. If a changed file is not closed, its length is not recorded correctly in the directory. See Functions 10H and 3EH for a description of the Close File system calls.

Interrupt 20H is provided for compatibility with versions of MS-DOS prior to 2.0. New programs should use Function Request 4CH, Terminate a Process.

Macro Definition: terminate macro int 20H endm

#### **Example:**

;CS must be equal to PSP values given at program start ;(ES and DS values) INT 20H xThere is no return from this interrupt

#### **Function Request (Interrupt 2111)**

Call  $\overline{AH}$ Function number

Other registers as specified in individual function

#### Return

As specified in individual function

The AH register must contain the number of the system function. See Chapter 1.7, "Function Requests," for a description of the MS-DOS system functions.

**Note:** No macro is defined for this interrupt, because all function descriptions in this chapter that define a macro include Interrupt 21H.

#### **Exanple:**

To call the Get Time function:

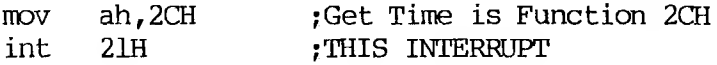

#### **Interrupts 22H to 248**

The following are not true interrupts, but rather storage locations for a segment and offset address. The interrupts are issued by MS-DOS under the specified circumstance. You can change any of these addresses with Function Request 25H (Set Vector) if you prefer to write your own interrupt handlers.

#### **Interrupt 22H — Terminate Address**

When a program terminates, control transfers to the address at offset OAH of the Program Segment Prefix. This address is copied into the Program Segment Prefix, from the Interrupt 22H vector, when the segment is created.

#### **Interrupt <sup>238</sup> — ALT-C Exit Address**

If the user types ALT-C during keyboard input or display output, control transfers to the INT 23H vector in the interrupt table. This address is copied into the Program Segment Prefix, from the Interrupt 23H vector, when the segment is created.

If the ALT-C routine preserves all registers, it can end with an IRET instruction (return from interrupt) to continue program execution. When

the interrupt occurs, all registers are set to the value they had when the original call to MS-DOS There are no restrictions on what an ALT-C handler can do — including MS-DOS function calls — so long as the registers are unchanged if IRET is used.

If Function 09H or OAH (Display String or Buffered Keyboard Input) is interrupted by ALT-C the threebyte sequence 03H-0DH-0AH (ETX-CR-LF) is sent to the display and the function resumes at the beginning of the next line.

If the program creates a new segment and loads a second program that changes the ALT-C address, termination of the second program restores the ALT-C address to its value before execution of the second program.

#### <span id="page-33-0"></span>**Interrupt 24H — Fatal Error Abort Address**

If a fatal disk error occurs during execution of one of the disk I/O function calls, control transfers to the INT 24H vector in the vector table. This address is copied into the Program Segment Prefix, from the Interrupt 24H vector, when the segment is created.

BP:SI contains the address of a Device Header Control Block from which additional information can be retrieved.

**Note:** Interrupt 24H is not issued if the failure occurs during execution of Interrupt 251 (Absolute Disk Read) or Interrupt 26H (Absolute Disk Write). These errors are usually handled by the MS-DOS error routine in <COMMAND.COM> that retries the disk operation, then gives the user the choice of aborting, retrying the operation, or ignoring the error. The following topics give you the information you need about interpreting the error codes, managing the registers and stack, and controlling the system's response to the error in order to write your own error-handling routines.

#### **Error Codes**

When an error-handling program gains control from Interrupt 24H, the AX and DI registers can contain codes that describe the error. If Bit 7 of AH is 1, the error is either a bad image of the File Allocation Table or an error occurred on a character device. The device header passed in BP:SI can be examined to determine which case exists. If the attribute byte high order bit indicates a block device, then the error was a bad FAT. Otherwise, the error is on a character device.

The following are error codes for Interrupt 24H:

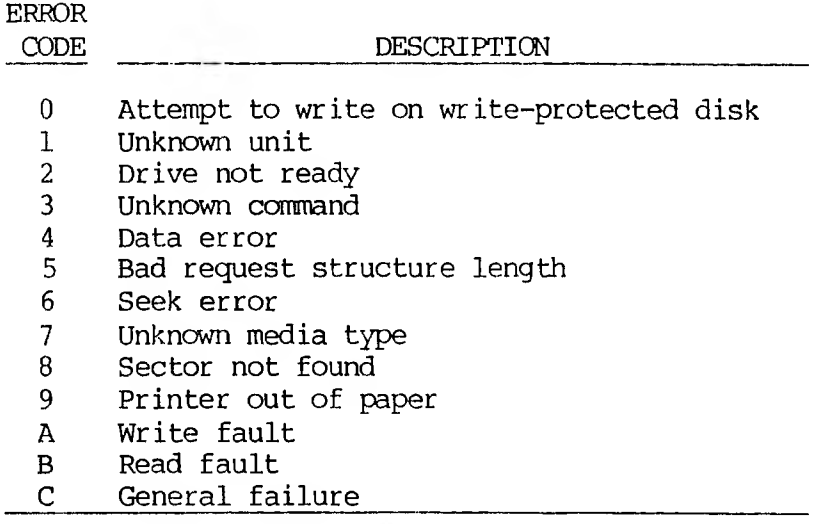

 $\mathcal{A}$  .

 $\sim 10$
The user stack will be in effect (the first item described here is at the top of the stack), and will contain the following from top to bottom: IP MS-DOS registers from OS issuing INT 24H FLAGS AX User registers at time of original BX INT 21H request CX DX SI DI BP DS ES IP From the original INT 21H CS from the user to MS-DOS FLAGS

The registers are set such that if an 1RET is executed, MS-DOS will respond according to (AL) as follows:

- (AL)=0 ignore the error
	- $=1$  retry the operation
	- =2 terminate the program via IMP 23H

Notes:

- 1. Before giving this routine control for disk errors, MS-DOS perforins five retries.
- 2. For disk errors, this exit is taken only for errors occurring during an Interrupt 21H. It is not used for errors during Interrupts 25H or 26H.
- 3. This routine is entered in an interruptsdisabled state.
- 4. The SS, SP, DS, ES, BX, CX, and DX registers must be preserved.
- 5. This interrupt handler should refrain from using MS-DOS funtion calls. If necessary, it may use calls 01H through OCH. Use of any other call will destroy the MS-DOS stack and will leave MS-DOS in an unpredictable state.
- 6. The interrupt handler must not change the contents of the device header.
- 7. If the interrupt handler will handle errors rather than returning to MS-DOS, it should restore the application program's registers from the stack, remove all but the last three words on the stack, then issue an IRET. This will return to the program immediately after the INT 21H that experienced the error. Note that if this is done, MS-DOS will be in an unstable state until a function call higher than OCH is issued.

### **Absolute Disk Read (Interrupt 2SI)**

Call  $\overline{\mathsf{AT}.}$ Drive number DS:BX Disk Transfer Address  $\overline{C}X$ Number of sectors DX. Beginning relative sector Return AL. Error code if CF=1 Flags  $CF = 0$  if successful  $= 1$  if not successful

The registers must contain the following:

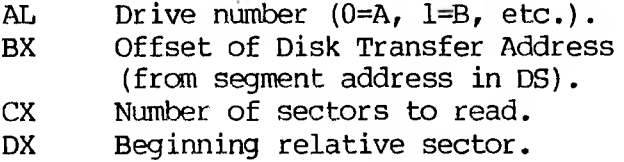

This interrupt transfers control to the MS-DOS BIOS. The number of sectors specified in CX is read from the disk to the Disk Transfer Address. Its requirements and processing are identical to Interrupt 26H, except data is read rather than written.

**Note:** All registers except the segment registers are destroyed by this call. Be sure to save any registers your program uses before issuing the interrupt.

The system pushes the flags at the time of the call; they are still there upon return. (This is necessary because data is passed back in the flags.) Be sure to pop the stack upon return to prevent uncontrolled growth.

If the disk operation was successful, the Carry Flag (CF) is 0. If the disk operation was not successful, CF is 1 and AL contains the MS-DOS error code (see Interrupt 24H earlier in this section for the codes and their meaning).

Macro Definition:

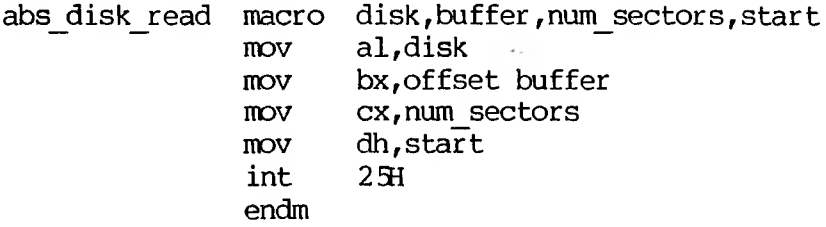

See Absolute Disk Write in the next section for an example.

**Absolute Disk Write (Interrupt 268)**

Call AL. Drive number DS :BX Disk Transfer Address CX Number of sectors DX. Beginning relative sector

Return AL<sub>1</sub> Error code if  $CF = 1$ FLAGS  $CF = 0$  if successful 1 if not successful

The registers must contain the following:

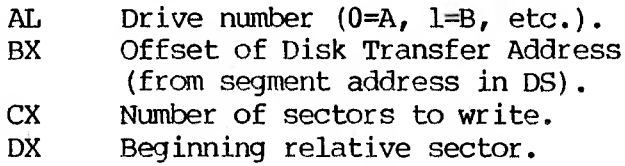

This interrupt transfers control to the MS-DOS BIOS. The number of sectors specified in CX is written from the Disk Transfer Address to the disk. Its requirements and processing are identical to Interrupt 25H, except data is written to the disk rather than read from it.

**Note:** All registers except the segment registers are destroyed by this call. Be sure to save any registers your program uses before issuing the interrupt.

The system pushes the flags at the time of the call; they are still there upon return. (This is necessary because data is passed back in the flags.) Be sure to pop the stack upon return to prevent uncontrolled growth.

If the disk operation was successful, the Carry Flag (CF) is 0. If the disk operation was not successful, CF is 1 and AL contains the MS-DOS error code (see Interrupt 24H for the codes and their meaning).

# Macro Definition:

abs disk write macro MOV MOV MOV mov<sub>v</sub> int endm disk, buffer, num sectors, start al,disk bx,offset buffer ex,num\_sectors dh,start 26H

## **Example:**

The following program copies the contents of a single-sided disk in drive A: to the disk in drive B:, verifying each write. It uses a buffer of 32K bytes:

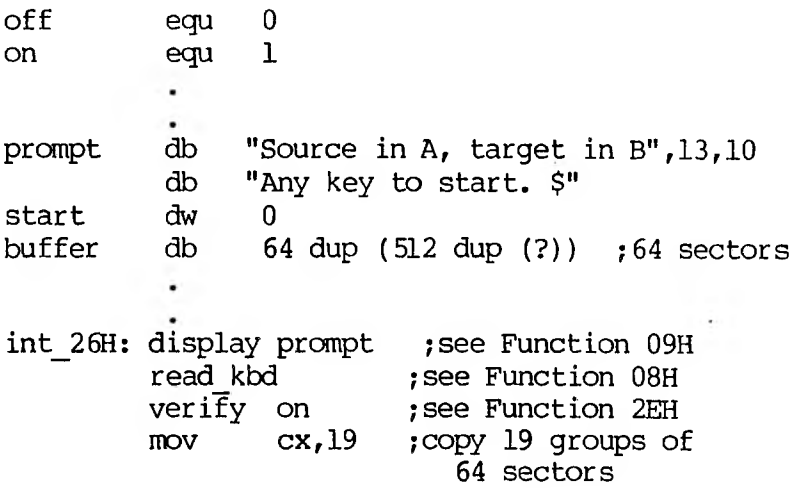

1-29

Ŷ.

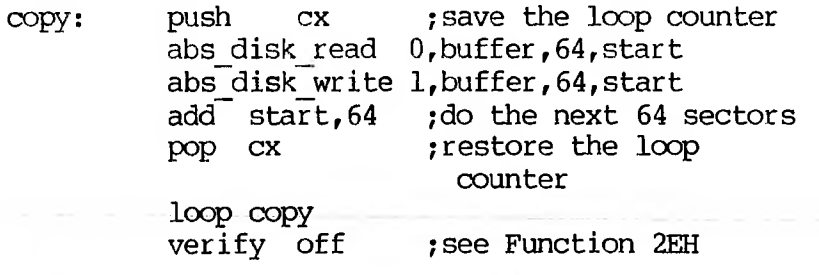

#### **Terminate But Stay Resident (Interrupt 27H)**

Call CS:DX First byte following last byte of code

#### Return **None**

The Terminate But Stay Resident call is used to make a piece of code remain resident in the system after its termination. Typically, this call is used in .COM files to allow some device-specific interrupt handler to remain resident to process asynchronous interrupts.

DX must contain the offset (from the segment address in CS) of the first byte following the last byte of code in the program. When Interrupt 27H is executed, the program terminates but is treated as an extension of MS-DOS; it remains resident and is not overlaid by other programs when it terminates.

This interrupt is provided for compatibility with versions of MS-DOS prior to 2.0. New programs should use Function 31H, Keep Process.

Macro Definition: stay resident macro last instruc mov dx,offset last—instrue inc dx int. endm

#### **Exanple:**

;CS must be equal to PSP values given at program start ;(ES and DS values) DX,LastAddress int 27H ;There is no return from this interrupt

### **1.7 FUNCTION BEQUESTS**

Most of the MS-DOS function calls require input to be passed to them in registers. After setting the proper register values, the function may be invoked in one of the following ways:

- 1. Place the function number in AH and execute a long call to offset 50H in your Program Segment Prefix. Note that programs using this method will not operate correctly on versions of MS-DOS that are lower than 2.0.
- 2. Place the function number in AH and issue Interrupt 21H. All of the examples in this chapter use this method.
- 3. An additional method exists for programs that were written with different calling conventions. This method should be avoided for all new programs. See Chapter 1.7.1.

### **1.7.1 CP/M(R)-COMPATIBLE CALLING SEQUENCE**

A different sequence can be used for programs that must conform to CP/M calling conventions:

- 1. Move any required data into the appropriate registers (just as in the standard sequence).
- 2. Move the function number into the CL register.
- 3. Execute an intrasegment call to location 5 in the current code segment.

This method can only be used with functions OOH through 24H that do not pass a parameter in AL. Register AX is always destroyed when a function is called in this manner.

#### **1.7.2 TREATMENT OF REGISTERS**

When MS-DOS takes control after a function call, it switches to an internal stack. Registers not used to return information (except AX) are preserved. The calling program's stack must be large enough to accommodate the interrupt system — at least <sup>128</sup> bytes in addition to other needs.

#### **1.7.3 FUNCTION REQUEST DESCRIPTIONS**

The macro definitions for MS-DOS system calls OOH through 2EH can be found in Chapter 1.8.

Table 1-5 lists the function requests in numeric order; Table 1-6 lists the function requests in alphabetic order of the description.

## **Table 1-5: MS-HDOS Function Requests, Numeric Order**

 $\widehat{\phantom{a}}$ 

 $\sim$ 

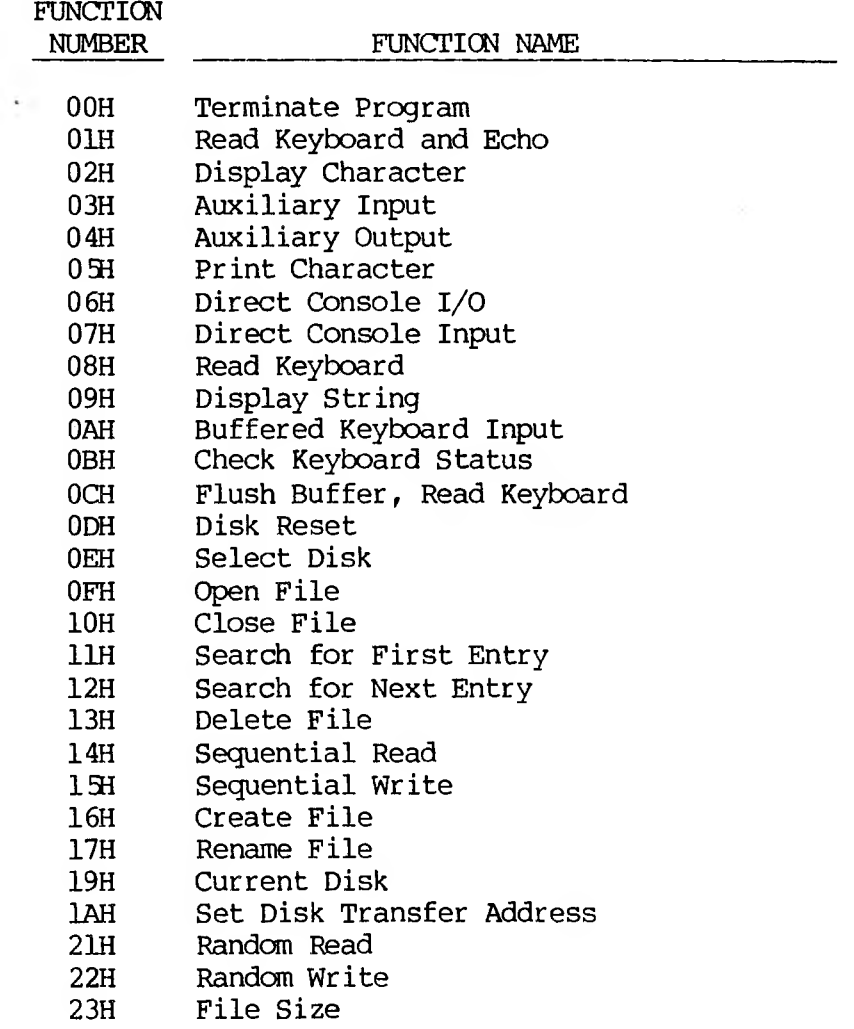

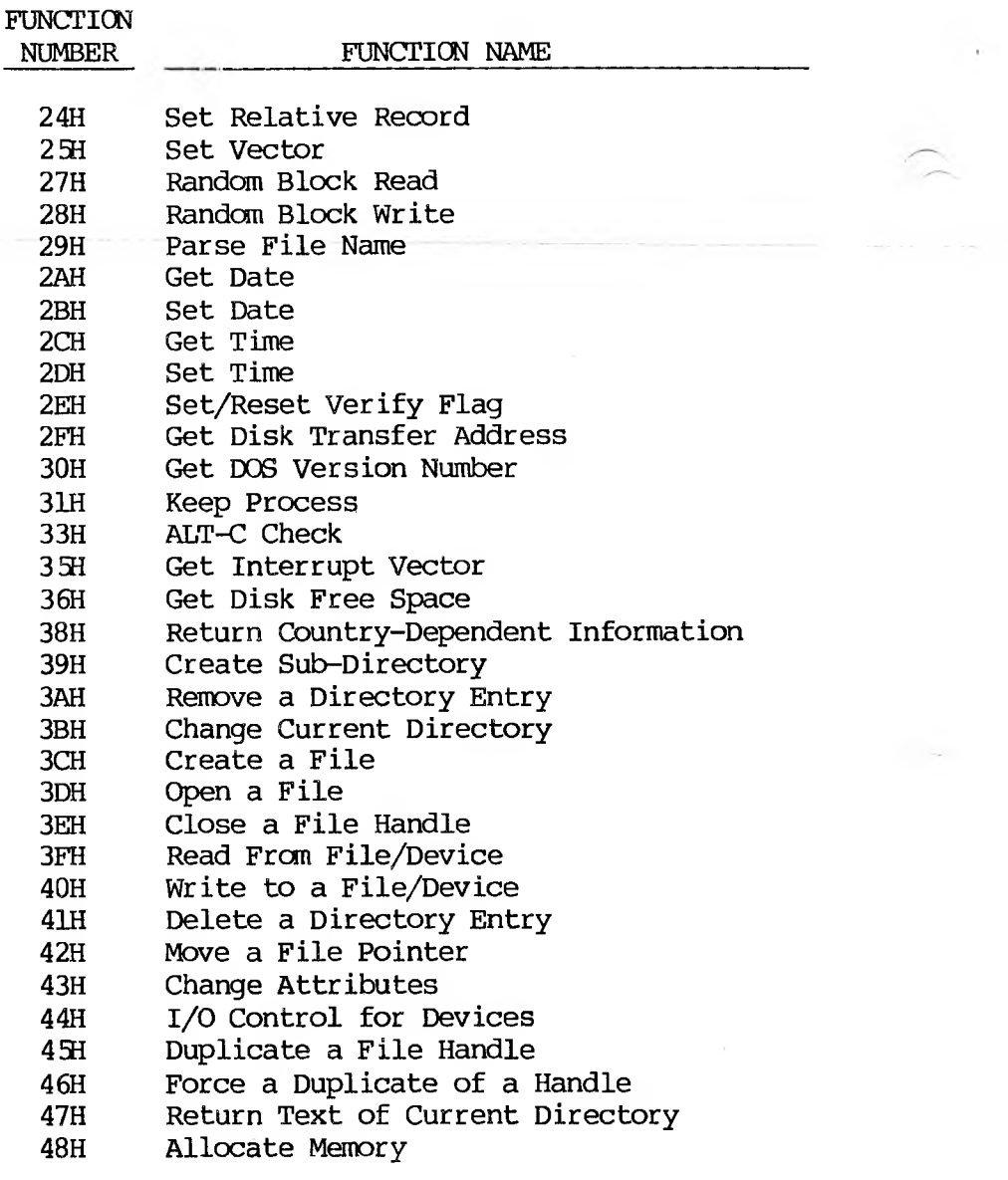

1-34

 $\sim 1$ 

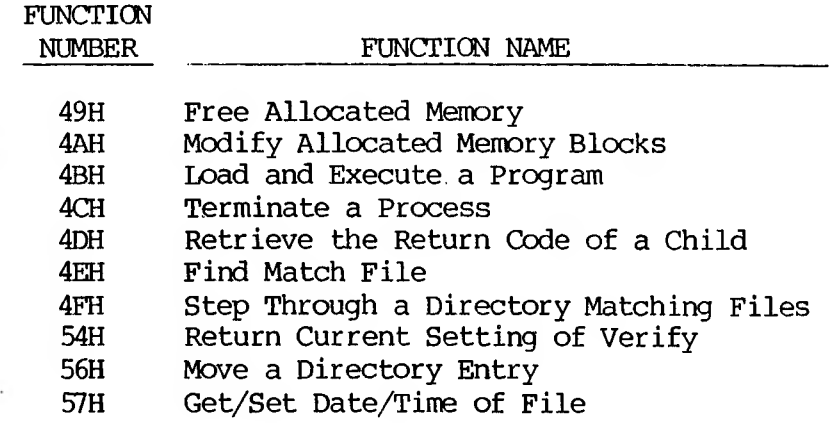

 $\cdot$ 

 $\bullet$ 

### **Table 1-6: MS-DOS Function Requests, Alphabetic Order**

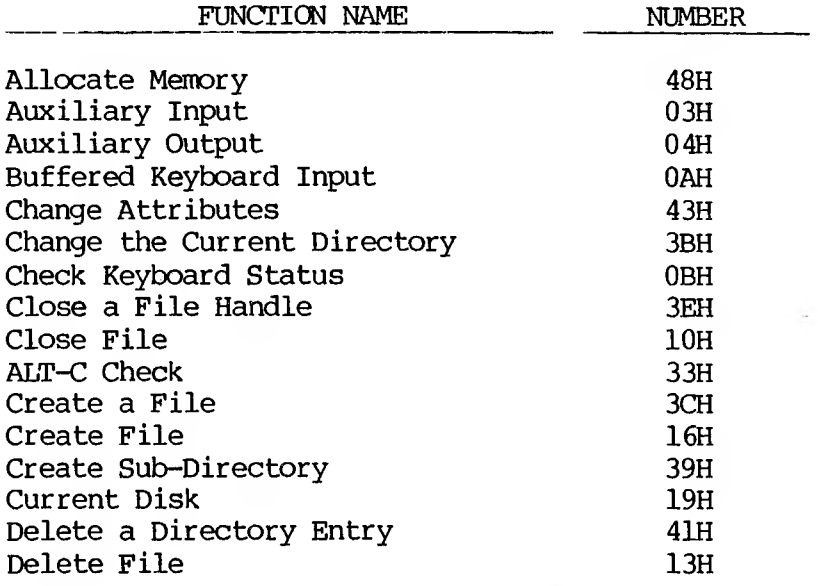

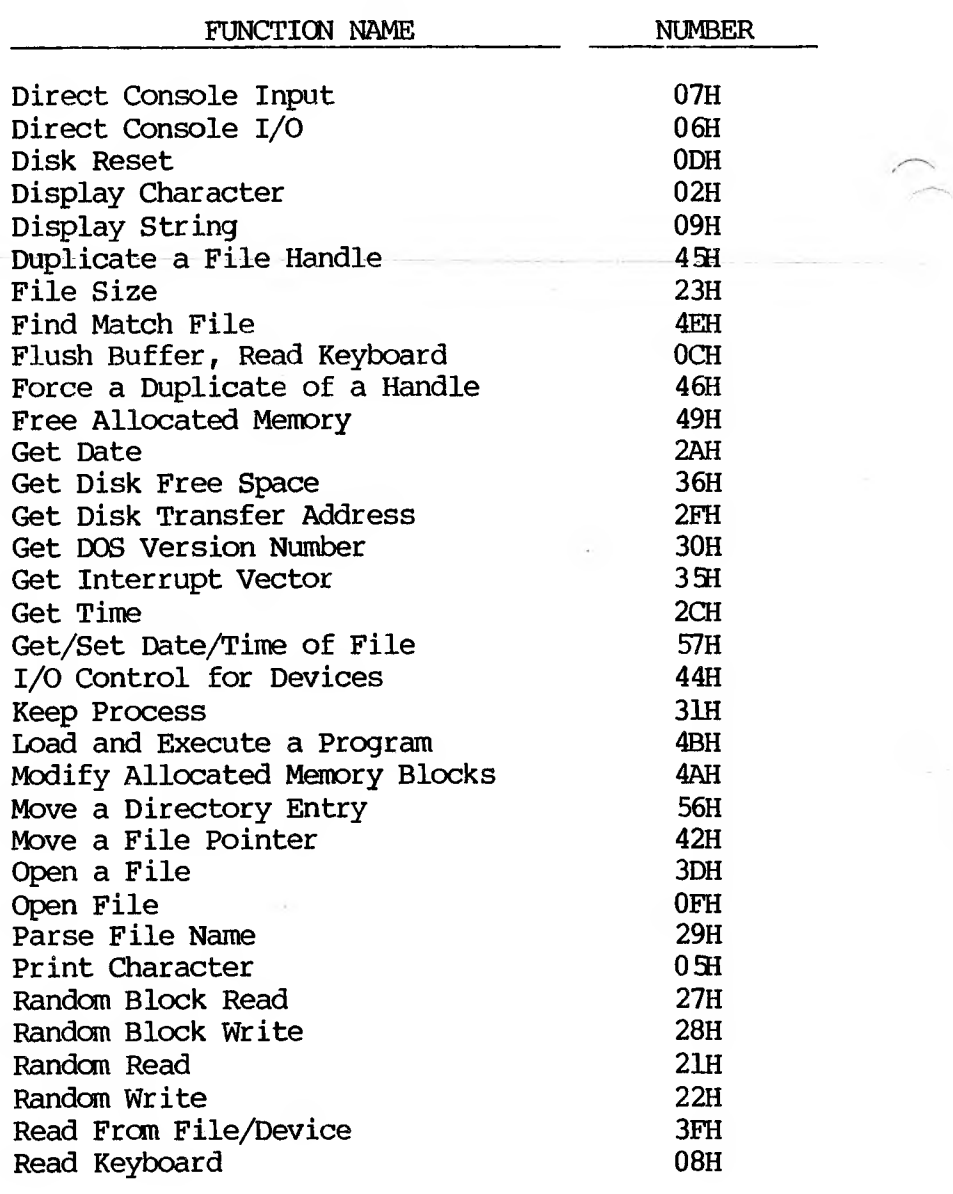

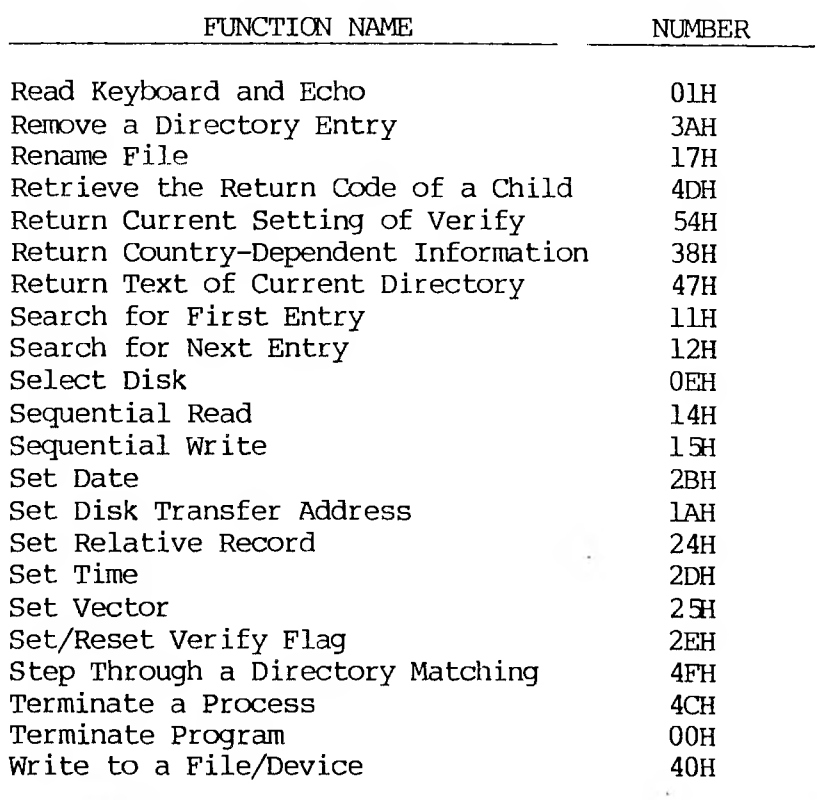

# **Terminate Program (Function OOH)**

Call AH = OOH CS Segment address of Program Segment Prefix

Return None

 $\lambda$ 

Function OOH is called by Interrupt 20H; it perforins the same processing.

The CS register must contain the segment address of the Program Segment Prefix before you call this interrupt.

The following exit addresses are restored from the specified offsets in the Program Segment Prefix:

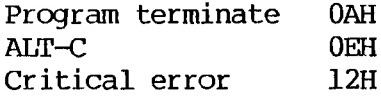

All file buffers are flushed to disk.

**Warning:** Close all files that have changed in length before calling this function. If a changed file is not closed, its length is not recorded correctly in the directory. See Function 10H for a description of the Close File system call.

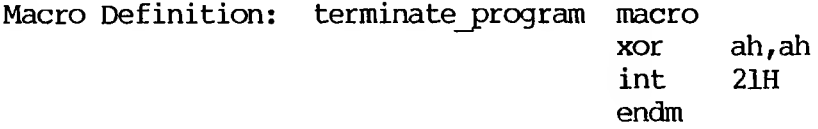

#### **example:**

;CS must be equal to PSP values given at program start ;(ES and DS values) mov ah,0 int 21H ;There are no returns from this interrupt

**Read Keyboard and Echo (Function 01H)**

```
Call
\overline{AH} = 01HReturn
AT.
  Character typed
```
Function 01H waits for a character to be typed at the keyboard, then echos the character to the display and returns it in AL. If the character is ALT-C, Interrupt is executed.

Macro Definition: read kbd and echo macro mov ah, 01H int 21H endm

## **Example:**

The following program both displays and prints characters as they are typed. If Return is pressed, the program sends Line Feed/Carriage Return to both the display and the printer:

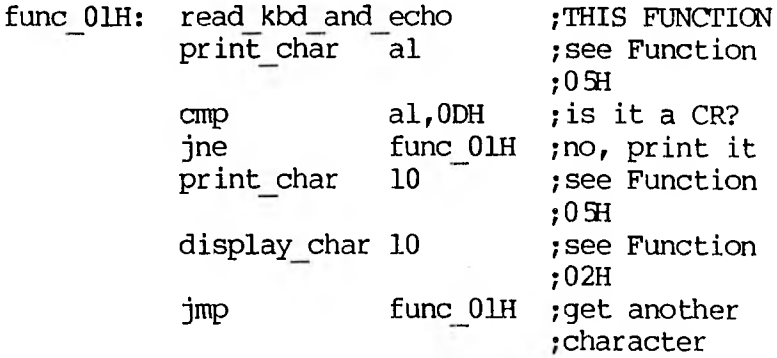

# **Display Character (Function 02H)**

Call  $\overline{AH} = 0.2H$ DL<sup>1</sup> Character to be displayed

Return None

Function 02H displays the character in DL. If ALT-C is typed, Interrupt 23H is issued.

Macro Definition: display char macro character mov dl, character<br>mov ah.02H ah,02H<br> $21H$ int endm

## **Example:**

The following program converts lowercase characters to uppercase before displaying them:

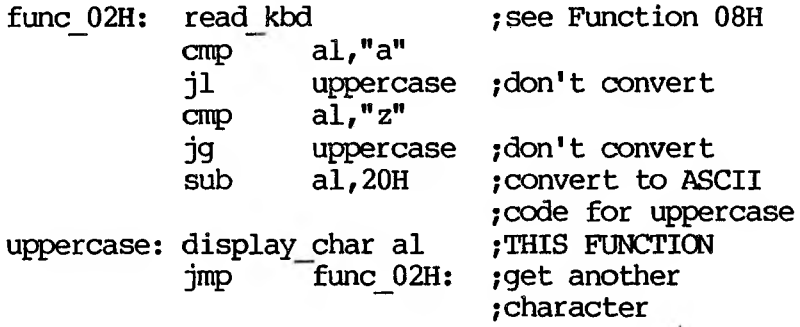

**Auxiliary Input (Function 03H)**

Call  $AH = 03H$ Return AL. Character from auxiliary device

Function 03H waits for a character from the auxiliary input device (AUXIN), then returns the character in AL. This system call does not return a status or error code.

If an ALT-C has been typed at console input, Interrupt 23H is issued.

Macro Definition: aux\_input macro mov ah,03H int 21H endm

### **Example:**

The following program prints characters as they are received from the auxiliary device. It stops printing when an end-of-file character (ASCII 26, or ALT-2) is received:

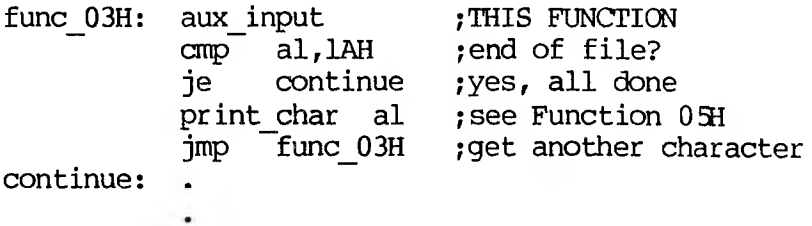

 $\mathcal{L}=\mathcal{L}(\mathcal{L})$ 

# **Auxiliary Output (Function 04H)**

Call  $\overline{AH}$  = 04H DL Character for auxiliary device

Return None

Function 04H sends the character in DL to the auxiliary output (AUXOUT) device. This system call does not return a status or error code.

If a ALT-C has been typed at console input, Interrupt 23H is issued.

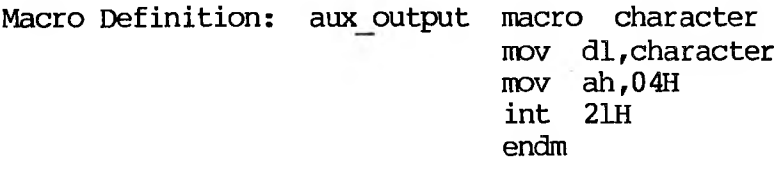

## **Exanple:**

The following program gets a series of strings of up to 80 bytes from the keyboard, sending each to the auxiliary device. It stops when a null string (CR■only) is typed:

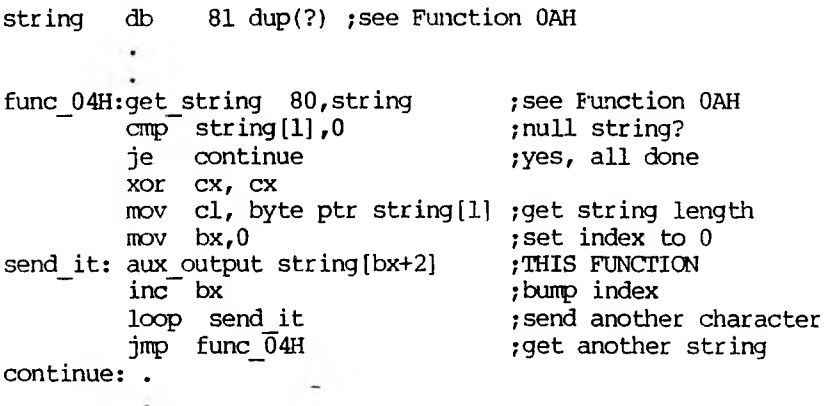

## **Print Character (Function 091)**

Call  $\overline{AH} = 0.5H$ DL Character for printer

 $\rightarrow$  X

Return None

Function 091 prints the character in DL on the standard printer device. If ALT-C has been typed at console input, Interrupt 23H is issued.

**Example:**

The following program prints a walking test pattern on the printer. It stops if ALT-C is pressed.

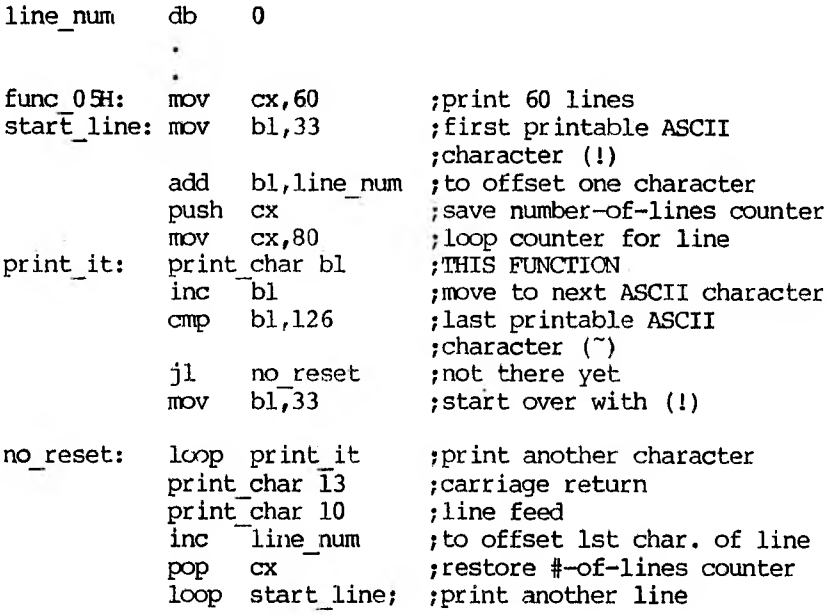

# **Direct Console I/O (Function OKI)**

Call  $\overline{AH}$  = 06H DL<sup>1</sup> FFH = Check for keyboard input. Otherwise = display DC on screen. Return  $\overline{\text{AL}}$ If  $DL = FFH$  (255) before call, then Zero flag set means AL has character from keyboard. Zero flag not set means there was not a character to get, and  $AL = 0$ The processing depends on the value in DL when the function is called: DL is FFH (255) — If <sup>a</sup> character has been typed at the keyboard, it is returned in AL and the Zero flag is 0; if a character has not been typed, the Zero flag is 1. DL is not FFH — The character in DL is displayed. This function does not check for ALT-C. Macro Definition: dir console io macro switch mov dl,switch mov ah,06H int endm

## **Example:**

The following program sets the system clock to 0 and continuously displays the time. When any character is typed, the display stops changing; when any character is typed again, the clock is reset to 0 and the display starts again;

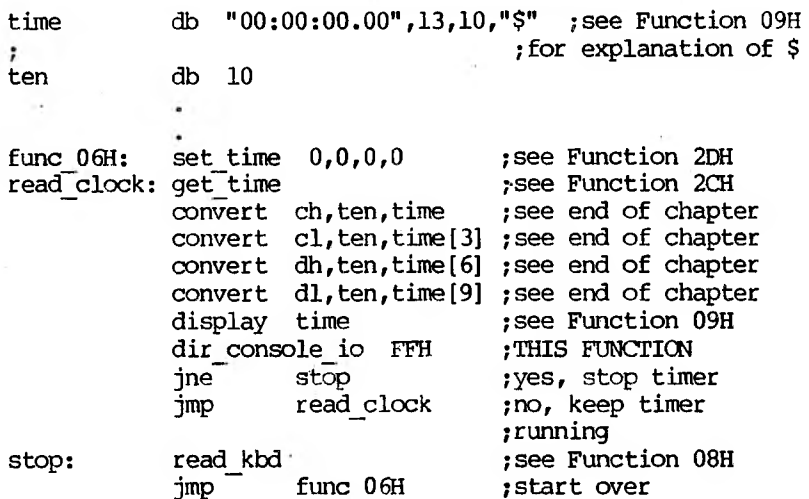

**Direct Console Input (Function 07H)**

Call  $\overline{AH}$  = 07H

Return AL Character from keyboard

Function 07H waits for a character to be typed, then returns it in AL. This function does not

echo the character or check for ALT-C. (For a keyboard input function that echoes or checks for ALT-C, see Functions 01H or 08H.)

Macro Definition: dir\_console\_input macro ah,07H<br> $21H$ int endm

### **Example:**

The following program prompts for a password (8 characters maximum) and places the characters into a string without echoing them:

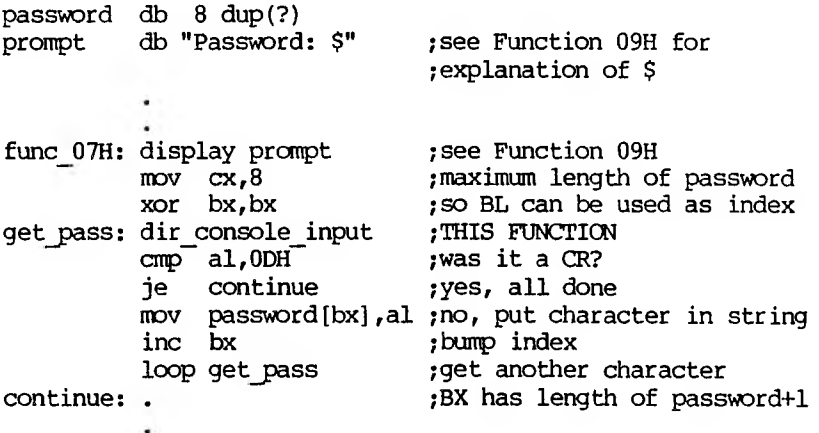

## **Read Keyboard (Function 08H)**

<u>Call</u> AH = 08H Return AT. Character from keyboard

Function 08H waits for a character to be typed, then returns it in AL. If ALT-C is pressed, Interrupt 23H is executed. This function does not echo the character. (For a keyboard input function that echoes the character or checks for ALT-C, see Function 01H.)

Macro Definition: read kbd macro  $mov$  ah, 08H<br>int 21H int endm

### **Example:**

The following program prompts for a password (8 characters maximum) and places the characters into a string without echoing them:

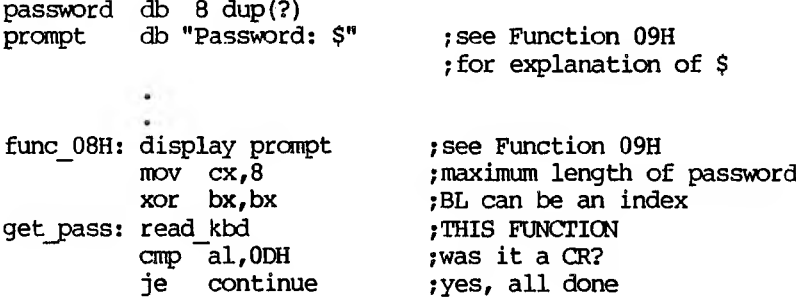

mov password[bx],al ;no, put char, in string inc bx <br>loop get pass <br>jget another loop get\_pass ;get another character<br>BX has length of pass : : BX has length of password+1 ٠

# **Display String (Function 09H)**

Call  $\overline{AH}$  = 09H DS:DX String to be displayed

Return None

DX must contain the offset (from the segment address in DS) of a string that ends with "\$". The string is displayed (the \$ is not displayed).

Macro Definition: display macro string<br>lea dx.str dx, string mov ah,09H int 21H endm

## **Example:**

The following program displays the hexadecimal code of the key that is typed: ;explanation of \$ table db "0123456789ABCDEF" sixteen db 16 result  $db$  " -  $00H$ ", 13, 10, "\$" ; see text for func\_09H:read\_kbd\_and\_echo convert al,sixteen,result[3] ;see end of chapter display result jmp func\_09H ; see Function 01H ;THIS FUNCTION ;do it again

## **Buffered Keyboard Input (Function OAH)**

Call  $\overline{AH}$  =  $0AH$ DS:DX Input buffer

Return None

DX must contain the offset (from the segment address in DS) of an input buffer of the following form:

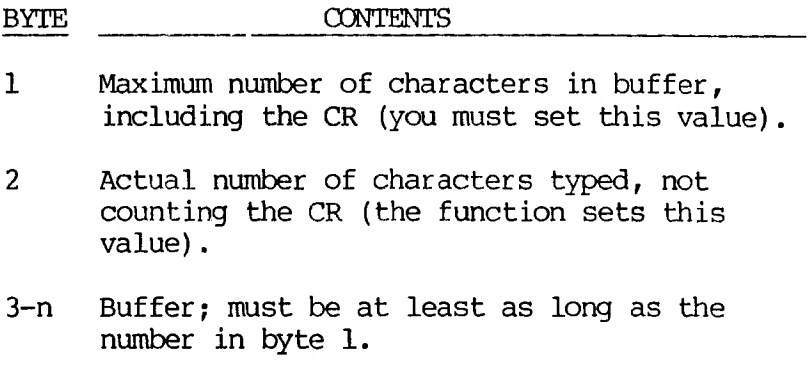

This function waits for characters to be typed. Characters are read from the keyboard and placed in the buffer beginning at the third byte until Return is typed. If the buffer fills to one less than the maximum, additional characters typed are ignored and ASCII 7 (BEL) is sent to the display until Return is pressed. The string can be edited as it is being entered. If ALT-C is typed, Interrupt 23H is issued.

The second byte of the buffer is set to the number of characters entered (not counting the CR).

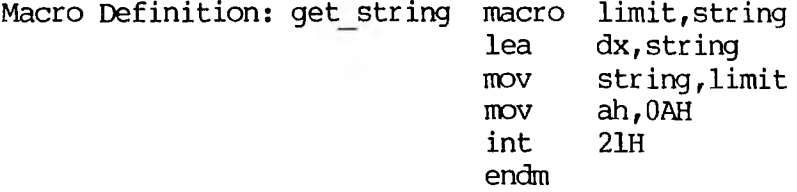

# **Exanple:**

The following program gets a 16-byte (maximum) string from the keyboard and fills a 24-line by 80-character screen with it:  $\cdot$ 

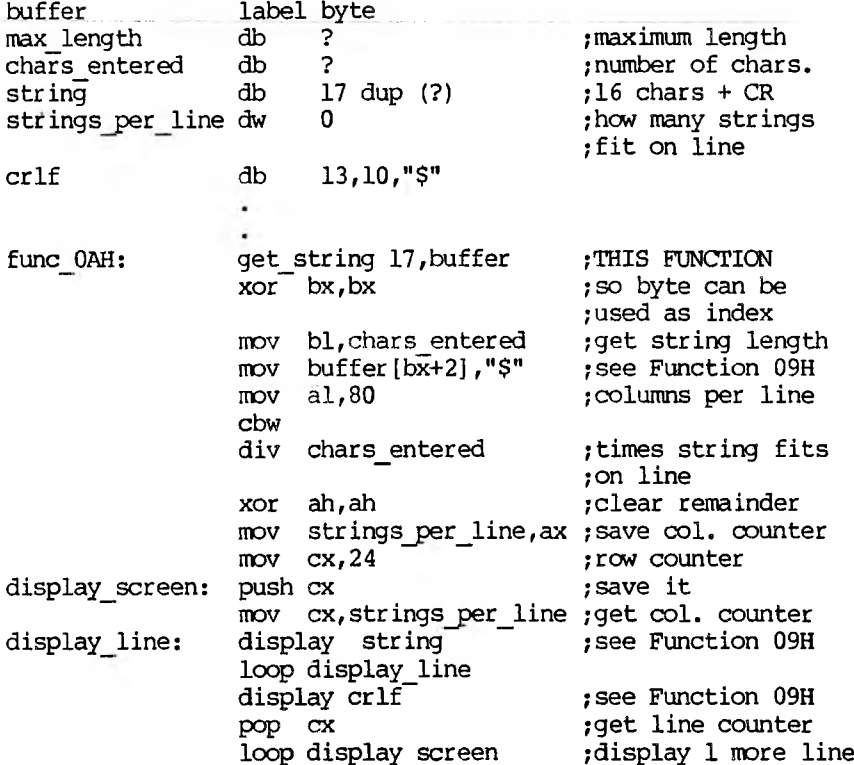

# **Check Keyboard Status (Function OBH)**

```
Call
\overline{AH} = 0BH
Return
AL
  255 (FFH) = characters in type-ahead
  buffer
  0 = no characters in type-ahead
      buffer
```
Checks whether there are characters in the typeahead buffer. If so, AL returns FFH (255); if not, AL returns 0. If ALT-C is in the buffer, Interrupt 23H is executed.

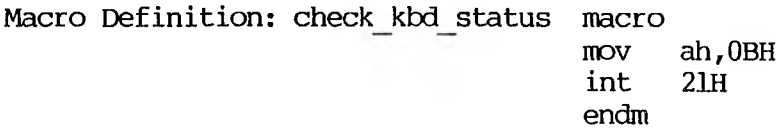

## **Exanple**

The following program continuously displays the time until any key is pressed.

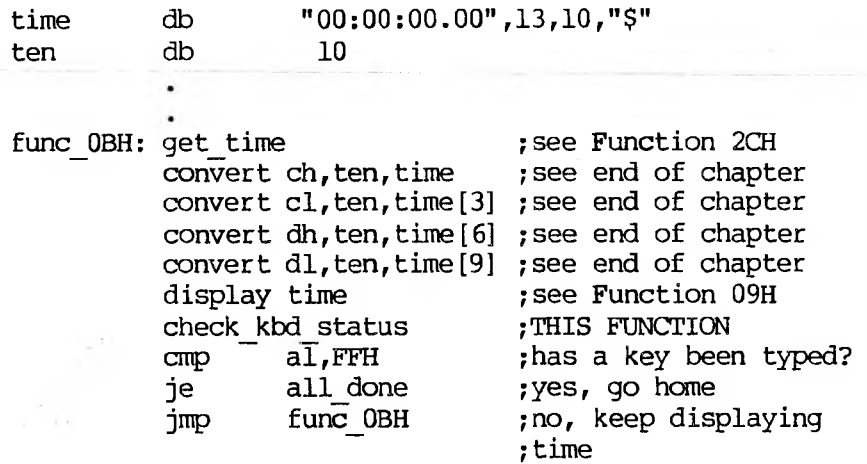

**Flush Buffer, Read Keyboard (Function OCH)**

Call AH = OCH AL 1, 6, 7, 8, or 0AH = The corresponding function is called. Any other value -- no further processing.

Return

### AL.

0 = Type-ahead buffer was flushed; no other processing performed.

The keyboard type-ahead buffer is emptied. Further processing depends on the value in AL when the function is called:

1, 6, 7, 8, or OAH — The corresponding MS-DOS function is executed.

Any other value — No further processing; AL returns 0.

Macro Definition: flush and read kbd macro switch mov al,switch mov ah, OCH int 21H endm

### **Example:**

The following program both displays and prints characters as they are typed. If Return is pressed, the program sends carriage return/line feed to both the display and the printer.

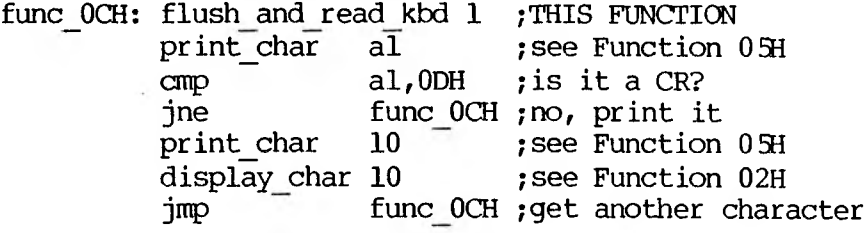

## **Disk Beset (Function ODH)**

Call  $\overline{AH} = 0$ DH Return

None

Function ODH is used to ensure that the internal buffer cache matches the disks in the drives. This function writes out dirty buffers (buffers that have been modified), and marks all buffers in the internal cache as free.

Function ODH flushes all file buffers. It does not update directory entries; you must close files that have changed to update their directory entries (see Function 10H, Close File). This function need not be called before a disk change if all files that changed were closed. It is generally used to force a known state of the system; ALT-C interrupt handlers should call this function.

Macro Definition: disk reset macro disk mov ah,ODH int 21H endm

#### **Example:**

mov ah,ODH int 21H ;There are no errors returned by this call.

## **Select Disk (Function OM)**

```
Call
\overline{AH} = 0EH
DL
  Drive number
  (0 = A: , 1 = B: , etc.)Return
AL
  Number of logical drives
```
The drive specified in DL  $(0 = A; 1 = B; 1 = b;$ is selected as the default disk. The number of drives is returned in AL.

Macro Definition: select\_disk macro disk MOV dl,disk[-64] mov ah, OEH<br>int 21H int endm

## **Example:**

The following program selects the drive not currently selected in a 2-drive system:

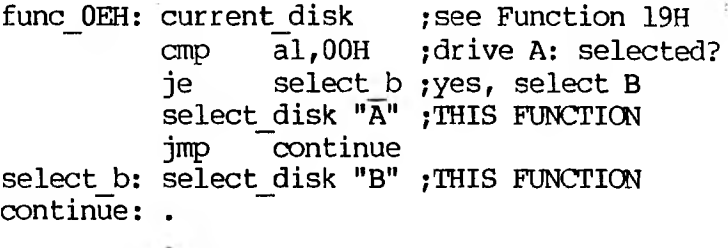

## **Open File (Function OFH)**

Call  $\overline{AH} = 0$ FH DS:DX Unopened FCB

Return

AL.

 $0 =$  Directory entry found  $255$  (FFH) = No directory entry found

DX must contain the offset (from the segment address in DS) of an unopened File Control Block (FCB). The disk directory is searched for the named file.

If a directory entry for the file is found, AL returns 0 and the FCB is filled as follows:

If the drive code was 0 (default disk), it is changed to the actual disk used  $(1 = A; 2 = B; 1)$ etc.). This lets you change the default disk without interfering with subsequent operations on this file.

> The Current Block field (offset OCH) is set to zero.

The Record Size (offset OEH) is set to the system default of 128.

The File Size (offset 10H), Date of Last Write (offset 14H), and Time of Last Write (offset 16H) are set from the directory entry.

Before performing a sequential disk operation on the file, you must set the Current Record field (offset 20H). Before performing a randan disk operation on the file, you must set the Relative Record field (offset 21H). If the default record size (128 bytes) is not correct, set it to the correct length.

If a directory entry for the file is not found, AL returns FFH (255).

Macro Definition: open macro fcb mov dx,offset fcb mov ah, OFH int 21H endm

#### **Example:**

The following program prints the file named TEXTFILE.ASC that is on the disk in drive B:. If a partial record is in the buffer at end-of-file, the routine that prints the partial record prints characters until it encounters an end-of-file mark (ASCII 26, or ALT-2):

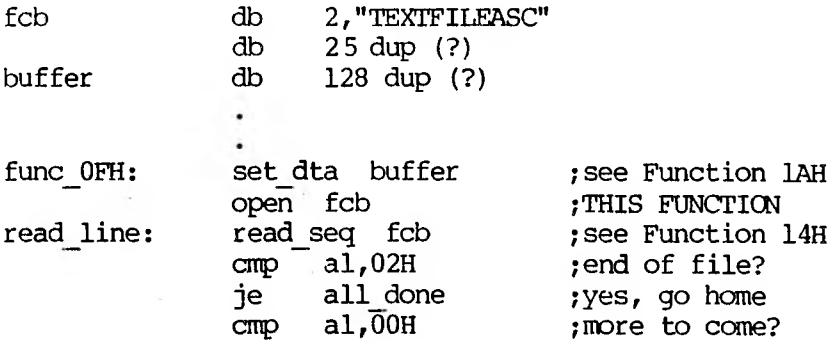
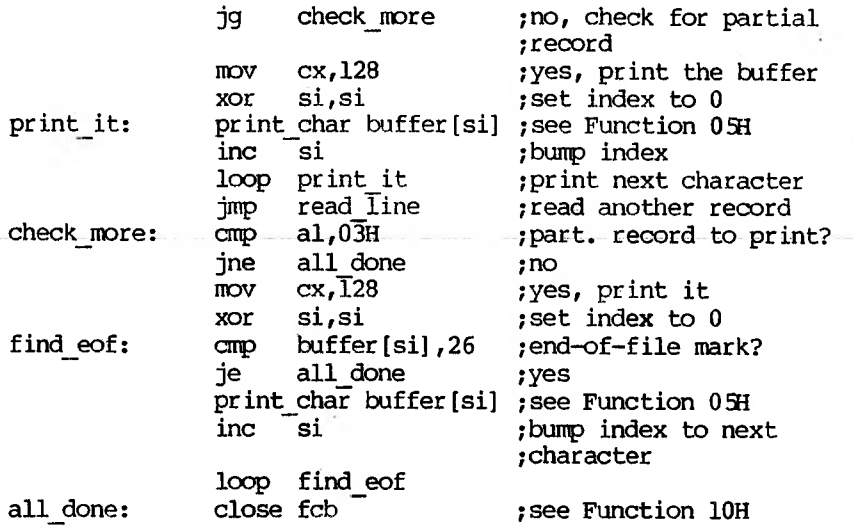

# **Close File (Function 10H)**

Call  $\overline{AH}$  = 10H DS:DX Opened FCB

Return  $\overline{\mathsf{A}^{\mathsf{T}}}}$ . 0 = Directory entry found FFH  $(255)$  = No directory entry found

DX must contain the offset (to the segment address in DS) of an opened FCB. The disk directory is searched for the file named in the FCB. This function must be called after a file is changed to update the directory entry.

If a directory entry for the file is found, the location of the file is compared with the corresponding entries in the FCB. The directory entry is updated, if necessary, to match the FCB, and AL returns 0.

If a directory entry for the file is not found, AL returns FFH (255).

Macro Definition: close macro fob mov dx,offset fcb mov ah,10H int 21H endm

#### **Example:**

The following program checks the first byte of the file named MODI.BAS in drive B: to see if it is FFH, and prints a message if it is:

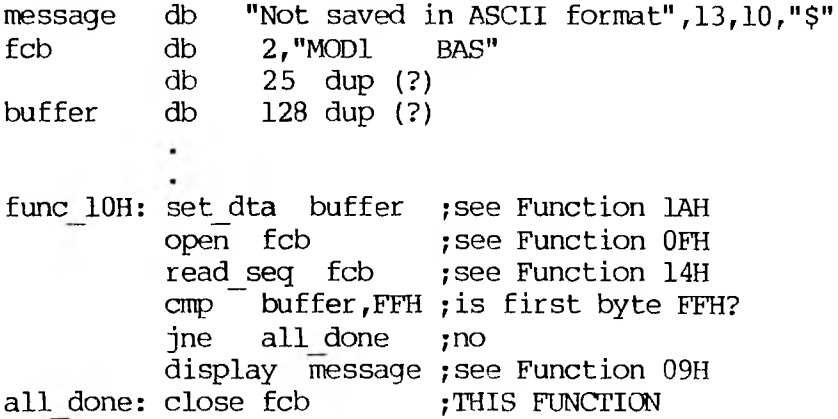

### **Search for First Entry (Function 11H)**

Call  $\overline{AH}$  = 11H DS:DX Unopened FCB

Return .. .. T.■ ....... '. . .

 $0 =$  Directory entry found FFH (255) =  $\overline{N}$ o directory entry found

DX must contain the offset (from the segment address in DS) of an unopened FCB. The disk directory is searched for the first matching name. The name can have the ? wild card character to match any character. To search for hidden or system files, DX must point to the first byte of the extended FCB prefix.

If a directory entry for the filename in the FCB is found, AL returns 0 and an unopened FCB of the same type (normal or extended) is created at the Disk Transfer Address.

If a directory entry for the filename in the FCB is not found, AL returns FFH (255).

#### **Notes:**

If an extended FCB is used, the following search pattern is used:

- 1. If the FCB attribute is zero, only normal file entries are found. Entries for volume label, sub-directories, hidden, and system files will not be returned.
- 2. If the attribute field is set for hidden or system files, or directory entries, it is to be considered as an inclusive search. All normal file entries plus all entries matching the specified attributes are returned. To look at all directory entries except the volume label, the attribute byte may be set to hidden + system + directory (all 3 bits on).
- 3. If the attribute field is set for the volume label, it is considered an exclusive search, and only the volume label entry is returned.

Macro Definition: search first macro fob mov dx,offset fob mov ah,11H int 21H endm

#### **Example:**

The following program verifies the existence of a file named REPORT.ASM on the disk in drive B::

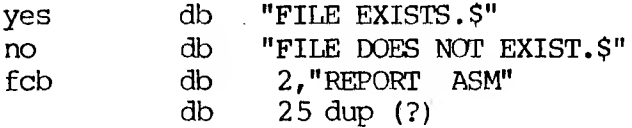

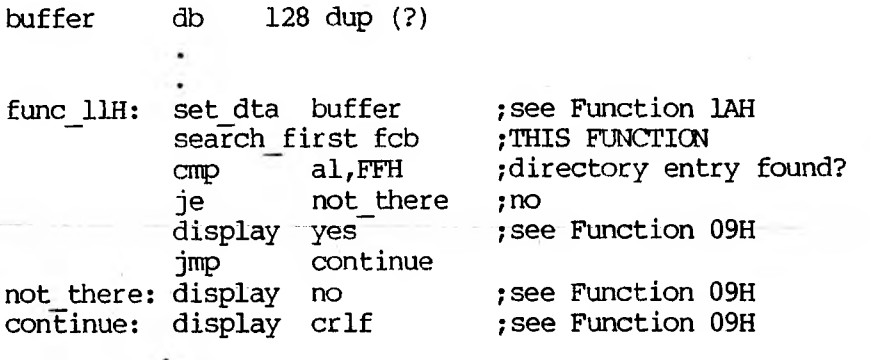

#### **Search for Next Entry (Function 12H)**

Call  $\overline{AH}$  = 12H DS:DX Unopened FCB

Return  $\overline{\mathsf{A}\mathsf{L}}$  $0 =$  Directory entry found

FFH  $(255)$  = No directory entry found

DX must contain the offset (from the segment address in DS) of an FCB previously specified in a call to Function 11H. Function 12H is used after Function 11H (Search for First Entry) to find additional directory entries that match a filename that contains wild card characters. The disk directory is searched for the next matching name. The name can have the ? wild card character to match any character. To search for hidden or system files, DX must point to the first byte of the extended FCB prefix.

If a directory entry for the filename in the FCB is found, AL returns 0 and an unopened FCB of the same type (normal or extended) is created at the Disk Transfer Address.

If a directory entry for the filename in the FCB is not found, AL returns FFH (2 55).

Macro Definition: search next macro fcb

mov dx,offset fcb mov ah,12H int 21H endm

## **Example:**

The following program displays the number of files on the disk in drive B:

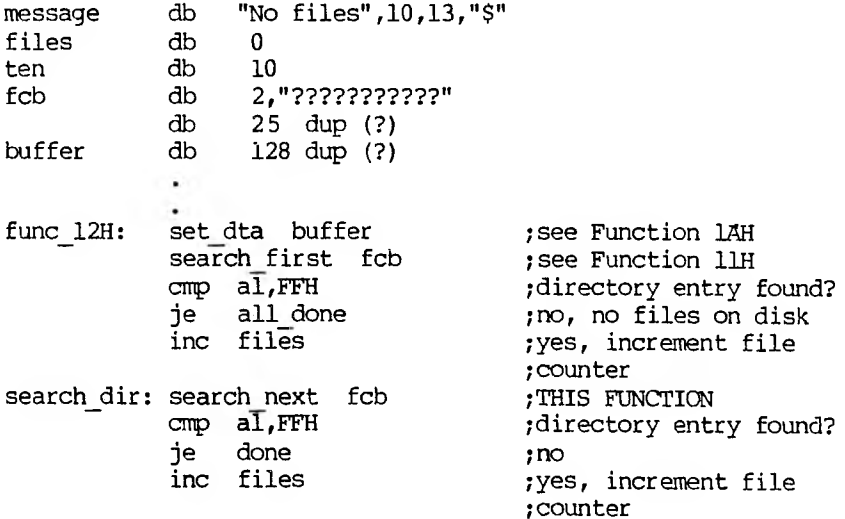

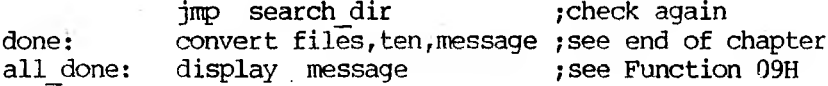

## **Delete File (Function 13H)**

Call  $\overline{AH}$  = 13H DS:DX Unopened FCB

Return

 $0 =$  Directory entry found FFH  $(255)$  = No directory entry found

DX must contain the offset (from the segment address in DS) of an unopened FCB. The directory is searched for a matching filename. The filename in the FCB can contain the ? wild card character to match any character.

If a matching directory entry is found, it is deleted from the directory. If the ? wild card character is used in the filename, all matching directory entries are deleted. AL returns 0.

If no matching directory entry is found, AL returns FFH (255).

Macro Definition: delete macro fcb

mov dx,offset fcb mov ah,13H int 21H endm

#### **Example:**

The following program deletes files on the disk in drive B: last written before December 31, 1982: dw 1982 year db 12 month day db 31 files db  $\mathbf{0}$ ten db 10 "NO FILES DELETED.",13,10,"\$" message db ;see Function 09H for ;explanation of \$ fcb db 2,"???????????" 25 dup (?) db buffer db 128 dup (?)  $\ddot{\phantom{0}}$ func 13H: set\_dta buffer ;see Function 1AH search—first fcb ,-see Function 11H ; directory entry found? je all done ;no, no more files on disk convert date buffer ; see end of chapter compare: cmp cx, year ;next several lines jg next ,check date in directory cmp dl, month ; entry against date jg next ;above & check next file 'cmp dh,day , if date in directory jge next ;entry isn't earlier.<br>delete buffer ;THIS FUNCTION ; THIS FUNCTION inc files ;bump deleted-files counter search next fcb ; see Function 12H next:  $cmp \text{ aI,00H}$  ; directory entry found? je compare ;yes, check date cmp files,0 ;any files deleted? je all done ;no, display NO FILES ;message. convert files,ten,message ;see end of chapter all done: display message ; see Function 09H

**Sequential Read (Function 148)**

```
Call
\overline{AH} = 14H
DS:DX
  Opened FCB
```
#### Return

- 0 = Read completed successfully
- $1 = FOF$
- $2 = DTA$  too small
- $3 = EOF$ , partial record

DX must contain the offset (from the segment address in DS) of an opened FCB. The record pointed to by the current block (offset OCH) and Current Record (offset 20H) fields is loaded at the Disk Transfer Address, then the Current Block and Current Record fields are incremented.

The record size is set to the value at offset OEH in the FCB. AL returns a code that describes the processing:

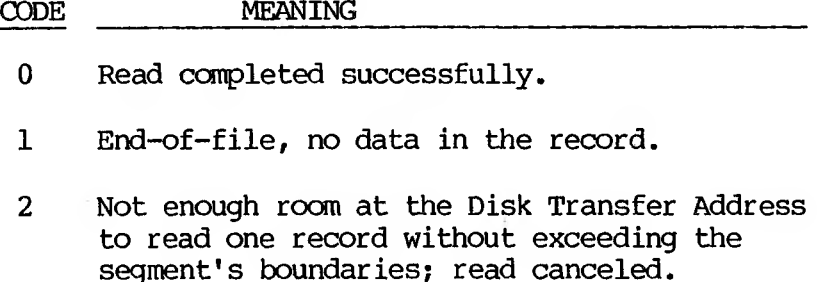

3 End-of-file; a partial record was read and padded to the record length with zeros.

Macro Definition: read seq macro fcb MOV dx,offset fcb mov ah, 14H<br>int 21H int endm

## **Example:**

The following program displays the file named TEXTFILE.ASC that is on the disk in drive B:; its function is similar to the MS-DOS TYPE command. If a partial record is in the buffer at end of file, the routine that displays the partial record displays characters until it encounters an end-offile mark (ASCII 26, or ALT-2):

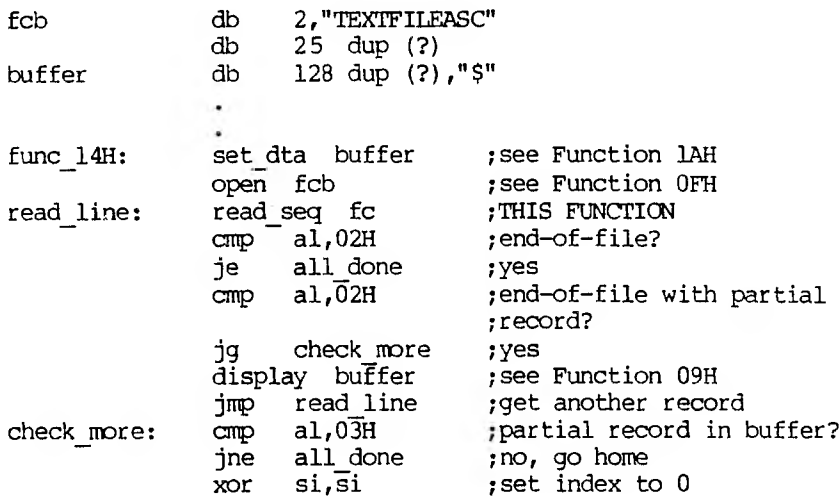

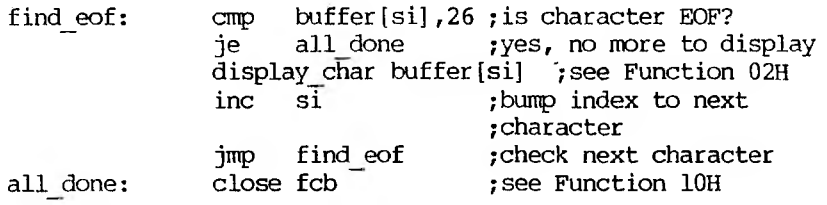

**Sequential Write (Function 15H)**

Call  $\overline{AH}$  = 15H DS:DX Opened FCB

Return AL. OOH = Write completed successfully  $01H = Disk full$  $02H = DTA$  too small

DX must contain the offset (from the segment address in DS) of an opened FCB. The record pointed to by Current Block (offset OCH) and Current Record (offset 20H) fields is written from the Disk Transfer Address, then the current block and current record fields are incremented.

The record size is set to the value at offset OEH in the FCB. If the Record Size is less than a sector, the data at the Disk Transfer Address is written to a buffer; the buffer is written to disk when it contains a full sector of data, or the file is closed, or a Reset Disk system call (Function ODH) is issued.

AL returns a code that describes the processing:

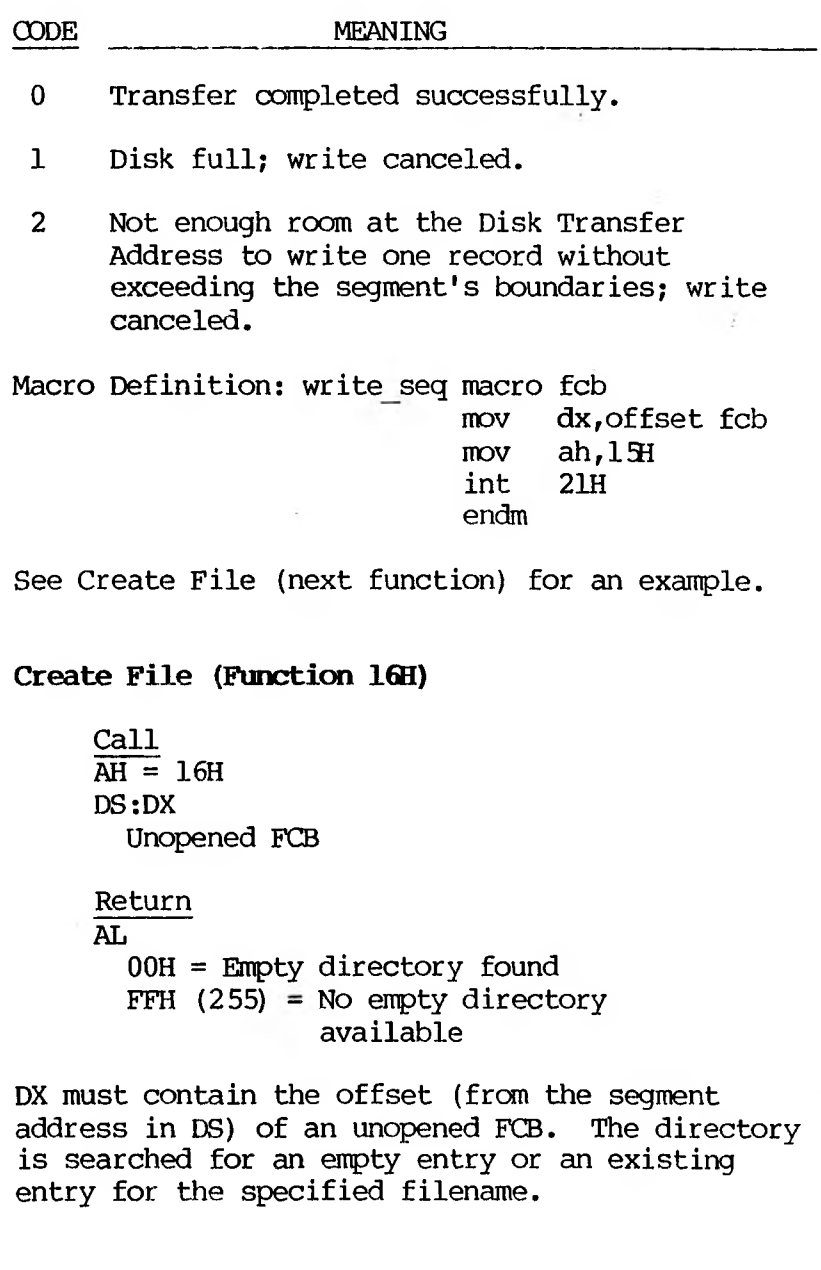

If an empty directory entry is found, it is initialized to a zero-length file, the Open File system call (Function OFH) is called, and AL returns 0. You can create a hidden file by using an extended FCB with the attribute byte (offset FCB-1) set to 2.

If an entry is found for the specified filename, all data in the file is released, making a zerolength file, and the Open File system call (Function OFH) is issued for the filename (in other words, if you try to create a file that already exists, the existing file is erased, and a new, empty file is created).

If an empty directory entry is not found and there is no entry for the specified filename, AL returns FFH (255).

Macro Definition: create macro fob

mov dx,offset fcb wov ah,16H int 21H endin'

#### **Example:**

The following program creates a file named DIR.TMP on the disk in drive B: that contains the disk number  $(1 = A: A: 2 = B: A: 2 \in A$  and filename from each directory entry on the disk:

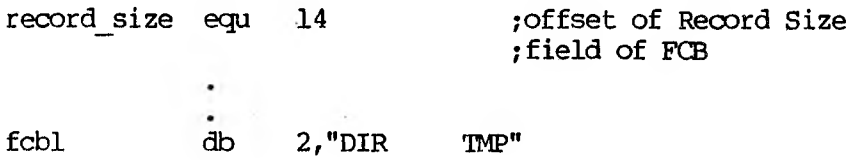

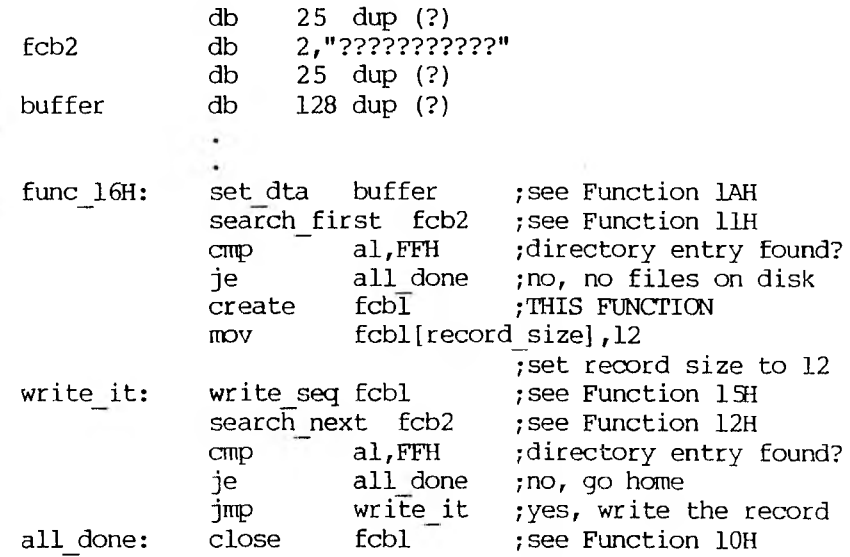

## **Rename File (Function 17H)**

Call  $\overline{AH}$  = 17H DS :DX Modified FCB

#### Return

AL

 $00H =$  Directory entry found FFH  $(255) = No$  directory entry found or destination already exists

DX must contain the offset (from the segment address in DS) of an FCB with the drive number and filename filled in, followed by a second filename at offset 11H. The disk directory is searched for an entry that matches the first filename, which can contain the ? wild card character.

If a matching directory entry is found, the filename in the directory entry is changed to match the second filename in the modified FCB (the two filenames cannot be the same name). If the ? wild card character is used in the second filename, the corresponding characters in the filename of the directory entry are not changed. AL returns 0.

If a matching directory entry is found, the filename in the directory entry is changed to match the second filename in the modified FCB (the two filenames cannot be the same name). If the ? wild card character is use in the second filename, the corresponding characters in the filename of the directory entry are not changed. AL returns 0.

Macro Definition: rename macro fcb,newname mov dx,offset fcb mov ah,178 int 21H endm

## **Example:**

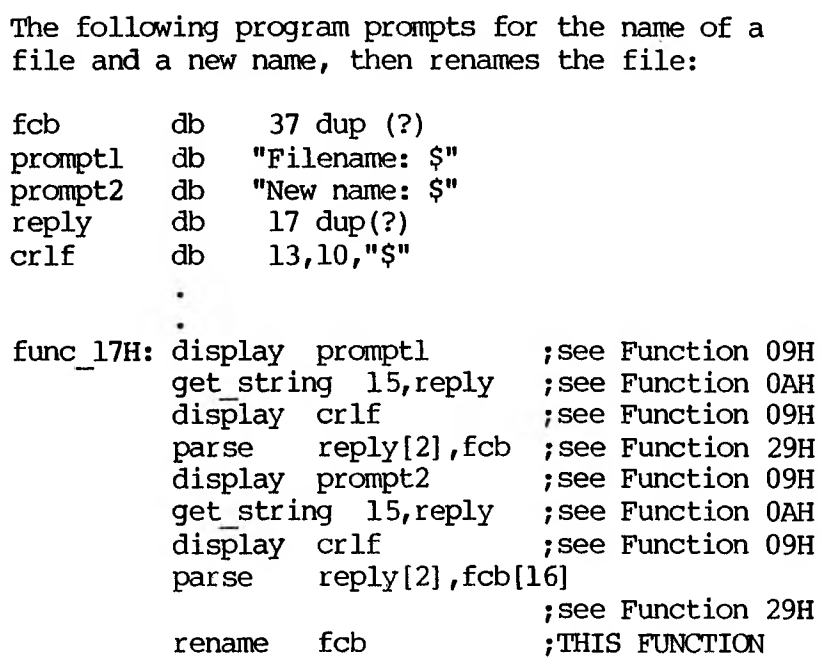

**Current Disk (Function 19H)**

Call AH = 19H Return AL Currently selected drive  $(0 = A_1 \, \bar{1} = B_1 \, \text{etc.})$ 

AL returns the currently selected drive  $(0 = A; ,$  $1 = B$ :, etc.).

Macro Definition: current disk macro

nov ah,19H int endm

## **Example:**

The following program displays the currently selected (default) drive in a 2-drive system:

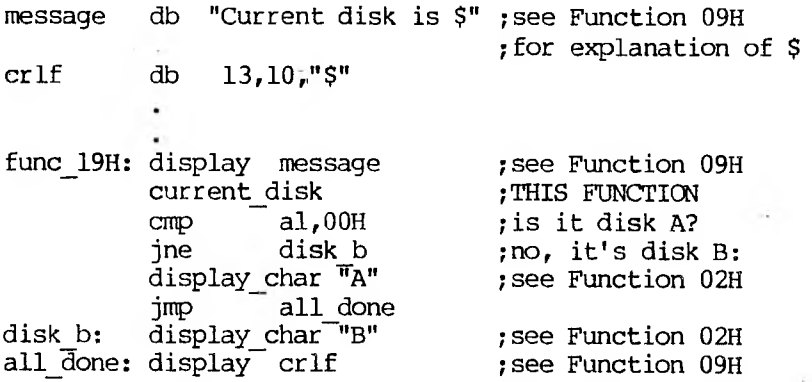

# **Set Disk Transfer Address (Function 1AH)**

Call  $\overline{AH}$  =  $\overline{IAH}$ DS :DX Disk Transfer Address

Return None

DX must contain the offset (from the segment address in DS) of the Disk Transfer Address. Disk transfers can neither wrap around from the end of the segment to the beginning nor overflow into another segment.

**Note:** If you do not set the Disk Transfer Address, MS-DOS defaults to offset 8OH in the Program Segment Prefix.

Macro Definition: set dta macro buffer mov dx,offset buffer mov ah, 1AH<br>int 21H int endm

See Random Read (next function) for an example.

# **Randan Read (Function 21H)**

Call AH = 21H DS :DX Opened FCB Return AL OOH = Read completed successfully 01H = EOF 02H = DTA too small 03H - EOF, partial record

DX must contain the offset (from the segment address in DS) of an opened FCB. The Current Block (offset OCH) and Current Record (offset 20H) fields are set to agree with the Relative Record field (offset 21H), then the record addressed by these fields is loaded at the Disk Transfer Address. ....

AL returns a code that describes the processing:

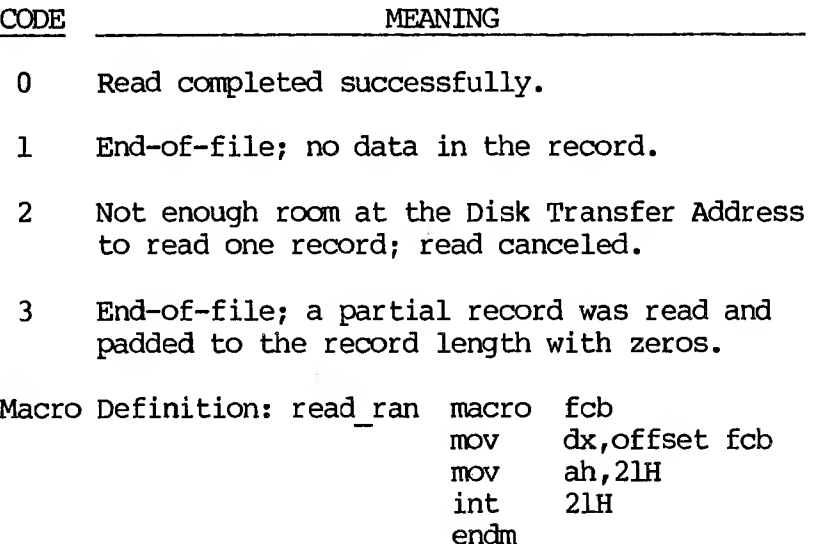

### **Example:**

The following program prompts for a letter, converts the letter to its alphabetic sequence  $(A = 1, B = 2, etc.)$ , then reads and displays the corresponding record from a file named ALJPHABET.DAT on the disk in drive B:. The file contains 26 records; each record is 28 bytes long:

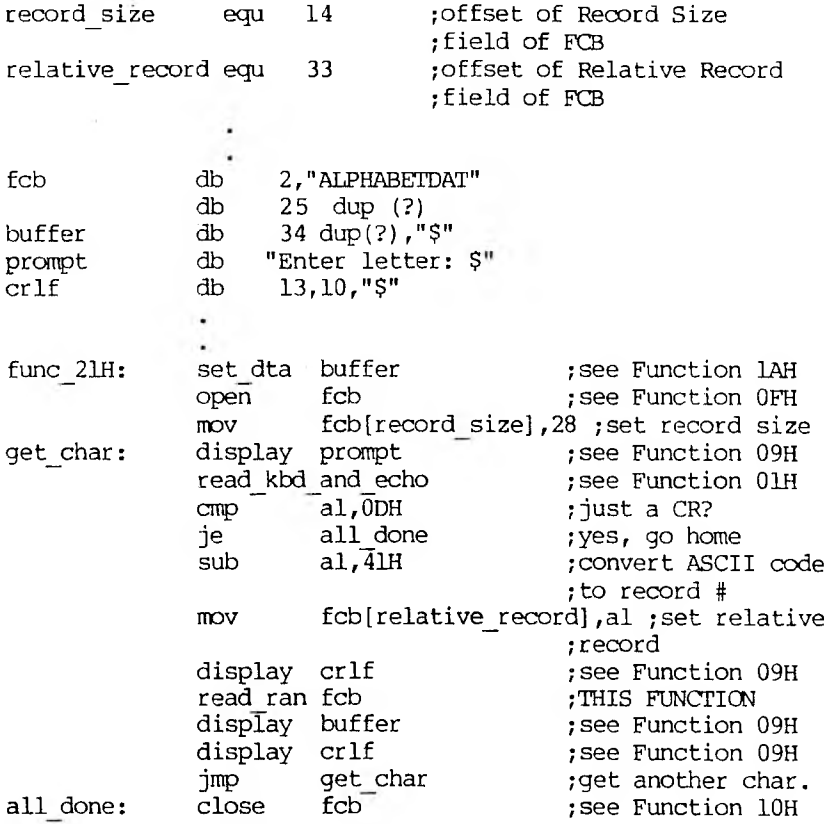

#### **Randan Write (Function 22H)**

```
Call
\overline{AH} = 22H
DS:DX
  Opened FCB
```
Return AL. OOH = Write completed successfully  $01H = Disk full$  $02H = DTA$  too small

DX must contain the offset from the segment address in DS of an opened FCB. The Current Block (offset OCH) and Current Record (offset 20H) fields are set to agree with the Relative Record field (offset 21H), then the record addressed by these fields is written from the Disk Transfer Address. If the record size is smaller than a sector (5L2 bytes), the records are buffered until a sector is ready to write.

AL returns a code that describes the processing:

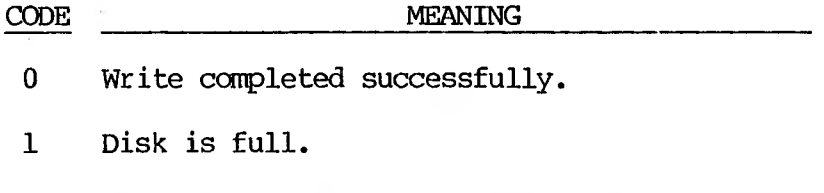

2 Not enough room at the Disk Transfer Address to write one record; write canceled.

Macro Definition: write ran macro fob

MOV dx,offset fob MOV ah,22H int 21H endm

## **Example:**

The following program prompts for a letter, converts the letter to its alphabetic sequence  $(A = 1, B = 2, etc.)$ , then reads and displays the corresponding record from a file named ALPHABET.DAT on the disk in drive B:. After displaying the record, it prompts the user to enter a changed record. If the user types a new record, it is written to the file; if the user just presses RETURN, the record is not replaced. The file contains 26 records; each record is 28 bytes long:

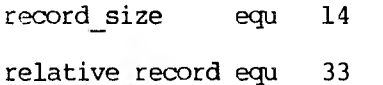

; offset of Record Size ;field of FCB ;offset of Relative Record ;field of FCB

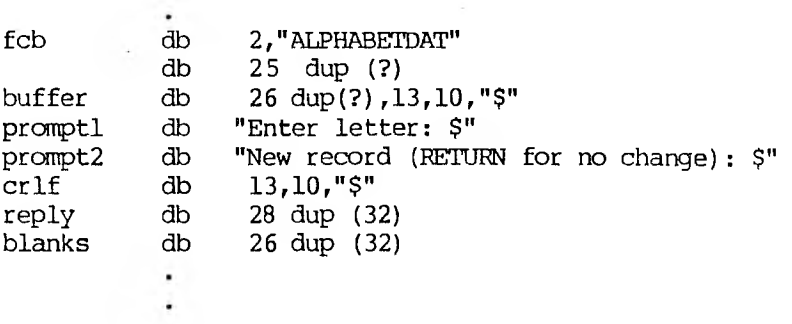

func\_22H: set\_dta buffer ;see Function 1AH<br>
open fcb ;see Function 0FH  $open$ mov fcb[ record—size] ,32 ;set record size ;see Function OFH get char: display promptl r ead\_kbd\_and\_echo  $cmp = a1,0$ DH je all—done  $sub$  al,  $\overline{4}$ lH ;see Function 09H ;see Function 01H ; just a CR? ;yes, go home ;convert ASCII ;code to record # mov fcb[relative record], al ;set relative record display crlf ; see Function 09H read\_ran fob ;see Function 21H display buffer display crlf ; see Function 09H display prompt2 ; see Function 09H get—string 27,reply ;see Function OAH ; see Function 09H cmp  $reply[1], 0$  ;was anything typed ;besides CR? je get char ;no ;get another char. xor bx, bx ;to load a byte mov bl, reply[1] ; use reply length as ;counter move string blanks, buffer, 26 ; see chapter end move—string reply[2],buffer,bx ;see chapter end write-ran fob ;THIS FUNCTION jmp get char ;get another character all done: close fob 5see Function 10H

# **File Size (Function 23H)**

```
Call
\overline{AH} = 23H
DS :DX
  Unopened FCB
```

```
Return
\overline{AL}OOH = Directory entry found
  FFH (255) = No directory entry found
```
DX must contain the offset (from the segment address in DS) of an unopened FCB. You must set the Record Size field (offset OEH) to the proper value before calling this function. The disk directory is searched for the first matching entry.

If a matching directory entry is found, the Relative Record field (offset 21H) is set to the number of records in the file, calculated from the total file size in the directory entry (offset 1CH) and the Record Size field of the FCB (offset OEH). AL returns 00.

If no matching directory is found, AL returns FFH (255).

**Note:** .If the value of the Record Size field of the FCB (offset OEH) doesn't match the actual number of characters in a record, this function does not return the correct file size. If the default record size (128) is not correct, you must set the Record Size field to the correct value before using this function.

Macro Definition: file\_size macro fcb<br>mov dx. mov dx, offset fcb<br>mov ah.23H ah,  $23H$ <br> $21H$ int endm

#### **Example:**

The following program prompts for the name of a file, opens the file to fill in the Record Size field of the FCB, issues a File Size system call, and displays the file size and number of records in hexadecimal:

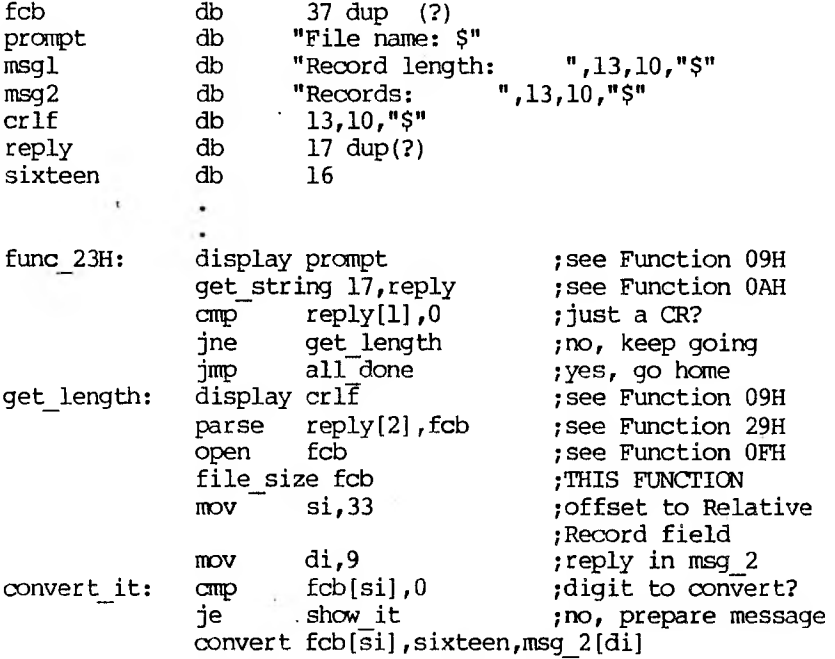

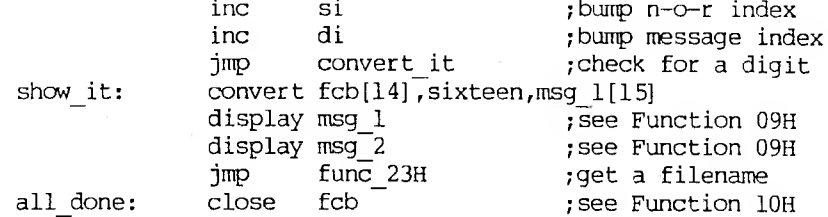

## **Led Relative Record (Function 24H)**

Call  $\overline{AH}$  = 24H DS :DX Opened FCB

Return None

DX must contain the offset (from the segment address in DS) of an opened FCB. The Relative Record field (offset 21H) is set to the same file address as the Current Block (offset OCH) and Current Record (offset 20H) fields.

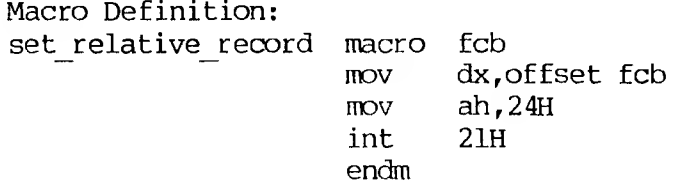

### **Example:**

The following program copies a file using the Random Block Read and Random Block Write system<br>calls. It speeds the copy by setting the record It speeds the copy by setting the record length equal to the file size and the record count to 1, and using a buffer of 32K bytes. It positions the file pointer by setting the Current Record field (offset 20H) to 1 and using Set Relative Record to make the Relative Record field (offset 21H) point to the same record as the combination of the Current Block (offset OCR) and Current Record (offset 20H) fields:

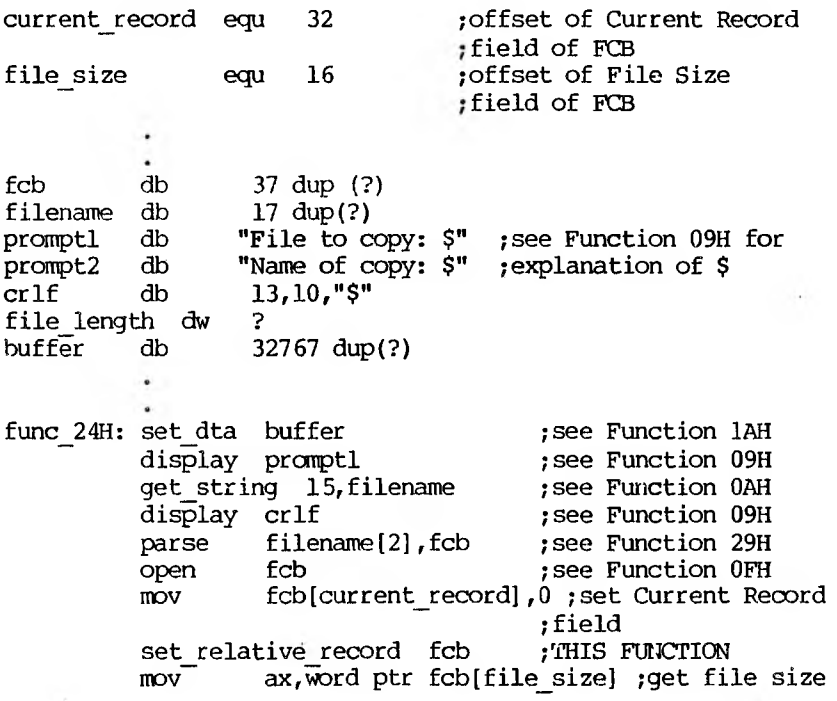

mov file length, ax set relative record fcb  $mov$  ax, file length ran\_block\_write fcb,l,ax<br>close fcb  $c$   $\overline{c}$   $\overline{c}$  ;save it for ; ran block write ;see Function 27H ;see Function 09H ;see Function OAH ;see Function 09H ;see Function 29H ;see Function 16H mov fcb[current\_record],0 ;set Current Record ;field ;THIS FUNCTION ;get original file ;length ;see Function 28H ;see Function 10H ran block read fcb, l, ax display prompt2 get string 15, filename display crlf parse filename[2],fcb create fcb

**Set Vector (Function 2D)**

Call  $\overline{AH}$  = 2  $\overline{SH}$ AL Interrupt number DS:DX Interrupt-handling routine

Return None

Function 25H should be used to set a particular interrupt vector. The MS-DOS operating system can then manage the interrupts on a per-process basis. Note that programs should never set interrupt vectors by writing them directly in the low memory vector table.

DX must contain the offset (to the segment address in DS) of an interrupt-handling routine. AL must contain the number of the interrupt handled by the routine. The address in the vector table for the specified interrupt is set to DS:DX.

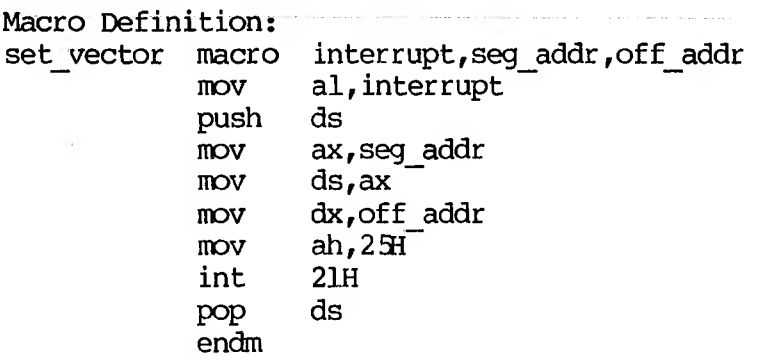

## **Example:**

Ids dx,intvector mov ah,25H<br>mov al.intu  $all$ , intnumber<br>21H int -There are no errors returned

```
Call
\overline{AH} = 27H
DS :DX
  Opened FCB
CX
  Number of blocks to read
Return
AL.
  00H = Read completed successfully
  01H = EOF02H = End of segment
  03H = EOF, partial record
CX
- Number of blocks read
```
DX must contain the offset (to the segment address in DS) of an opened FCB. CX must contain the number of records to read; if it contains 0, the function returns without reading any records (no operation). The specified number of records calculated from the Record Size field (offset OEH) — is read starting at the record specified by the Relative Record field (offset 21H). The records are placed at the Disk Transfer Address.

AL returns a code that describes the processing:

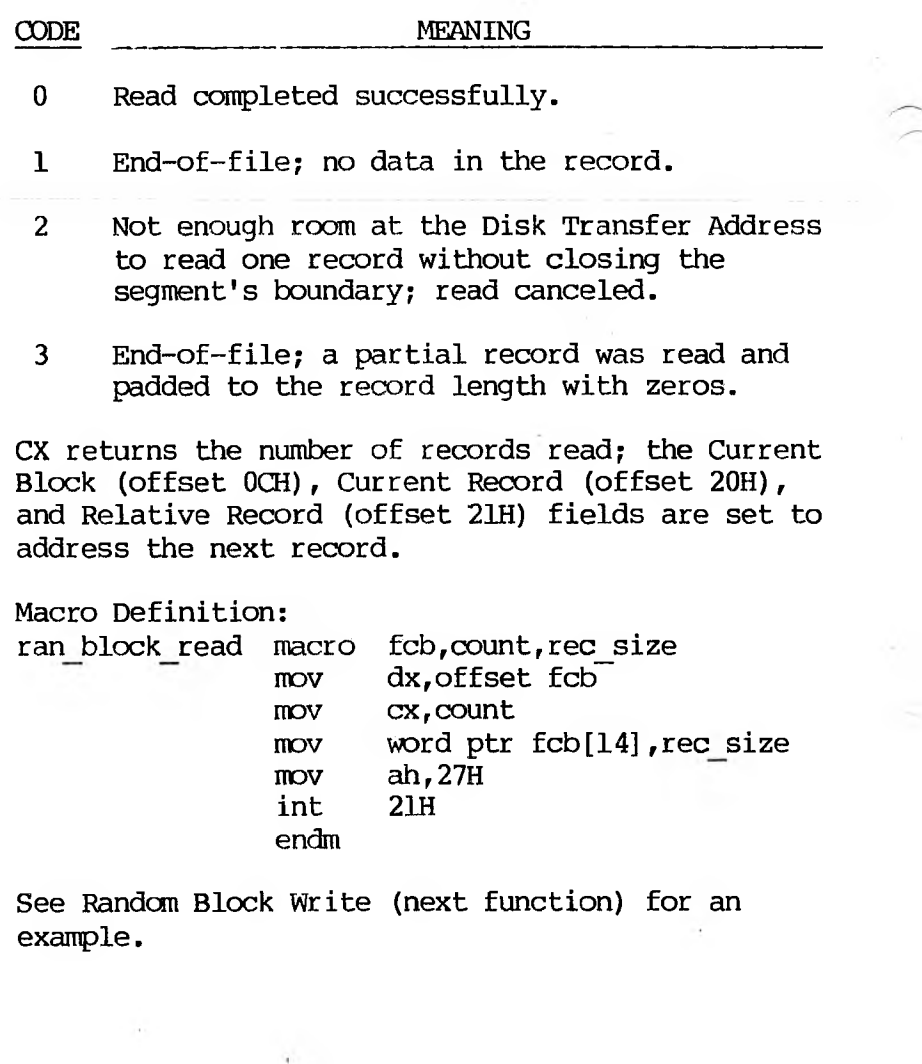

# **Random Block Write (Function 28H)**

```
Call
\overline{AH} = 28H
DS :DX
  Opened FCB
CX
  Number of blocks to write
  (0 = set File Size field)
Return
AL.
  OOH = Write completed successfully
  01H = Disk full
  02H = End of seqment
CX
  Number of blocks written
```
DX must contain the offset (to the segment address in DS) of an opened FCB; CX must contain either the number of records to write or 0. The specified number of records (calculated from the Record Size field, offset OEH) is written from the Disk Transfer Address. The records are written to the file starting at the record specified in the Relative Record field (offset 21H) of the FCB. If CX is 0, no records are written, but the File Size field of the directory entry (offset 1CH) is set to the number of records specified by the Relative Record field of the FCB (offset 21H): allocation units are allocated or released, as required.

AL returns a code that describes the processing:

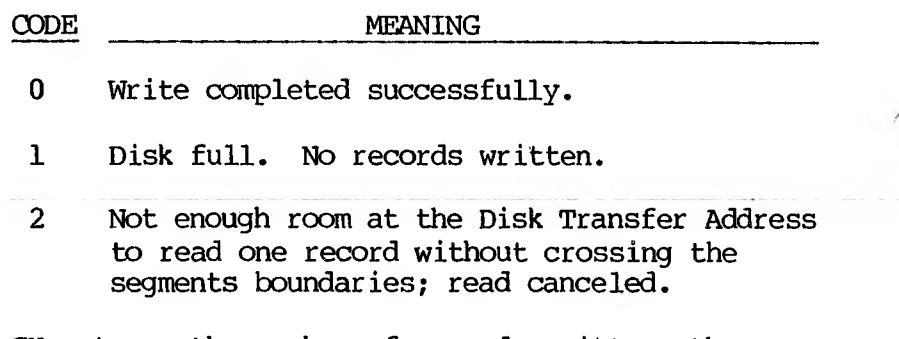

CX returns the number of records written; the Current Block (offset OCH), Current Record (offset 20H), and Relative Record (offset 21H) fields are set to address the next record.

Macro Definition:

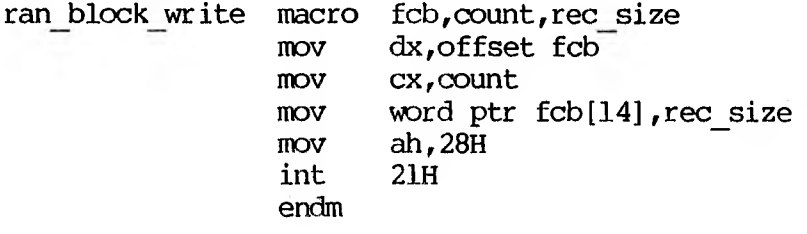

### **Example:**

The following program copies a file (whose side is up to 32K bytes) using the Random Block Read and Random Block Write system calls. It speeds the copy by specifying a record count equal to the file size and a record length of 1, and using a buffer of 32K bytes; the file is copied quickly with one disk access each to read and write

that specifies a record count of 1 and a record length equal to file size): : offset of Current Record field current\_record equ 32 ,-offset of file  $si\bar{z}e$  equ 16 16 ;offset of File Size field  $\bullet$ db 37 dup (?) fcb filename db 17 dup(?) promptl  $db$  "File to copy: : <sup>n</sup> .;see Function 09H for prompt2 db "Name of copy: " ;explanation of \$ crlf db 13,10,"\$" num\_recs dw ? buffer db 32767 dup(?)  $\ddot{\phantom{0}}$ func 28H: set dta buffer ;see Function 1AH display promptl ;see Function 09H get string 15,filename ;see Function OAH display crlf ;see Function 09H parse filename [2], fcb ;see Function 29H open fcb ;see Function OFH mov fcb[current\_ record],0 ;set Current Record ;field set relative record fcb ;see Function .24H mov ax, word ptr fcb[file\_size] ;get file size mov num\_recs,ax save it for ; ran\_\_block\_wr ite ran\_block\_read fcb,num\_recs,1 ;THIS FUNCTION display prompt2 ;see Function 09H get\_string 15, filename ;see Function OAH display crlf ;see Function 09H parse filename[2], ; see Function 29H create fcb ;see Function 16H mov fcb[current^ record],0 ;set Current ;Record field

(compare to the sample program of Function 27H,

set relative record fcb ; see Function 24H  $m$ <sub>mov</sub>  $ax$ , file length ; get size of original ran\_block\_write fcb,num\_recs,l ;see Function 28H : see Function 10H

#### **Parse File Name (Function 29H)**

Call  $\overline{AH}$  = 29H AL. Controls parsing (see text) DS: SI String to parse ES:DI Unopened FCB Return  $\overline{AT}$ .  $00H = No$  wild card characters 01H = Wild card characters used FFH (255) = Drive letter invalid DS: SI First byte past string that was parsed ES:DI Unopened FCB

SI must contain the offset (to the segment address in DS) of a string (command line) to parse; DI must contain the offset (to the segment address in ES) of an unopened FCB. The string is parsed for a filename of the form d:filename.ext; if one is found, a corresponding unopened FCB is created at ES:DI.

Bits 0-3 of AL control the parsing and processing. Bits 4-7 are ignored:

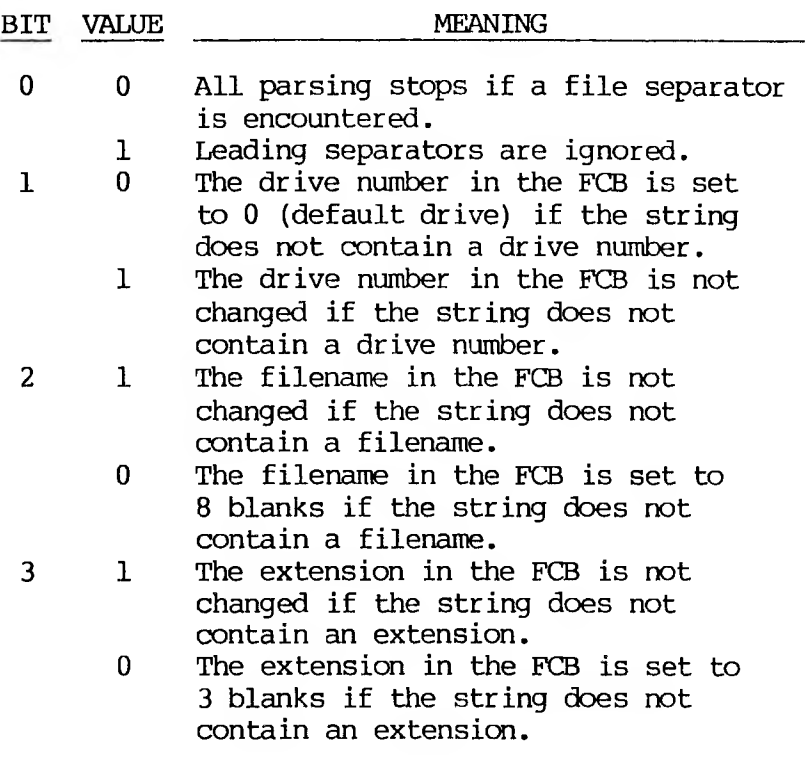

If the filename or extension includes an asterisk (\*), all remaining characters in the name or extension are set to question mark (?).

Filename separators:

 $\sim$ 

 $\cdots$  ;  $\cdots$  = +/" [ ] \ < > | space tab
Filename terminators include all the filename separators plus any control character. A filename cannot contain a filename terminator; if one is encountered, parsing stops.

### If the string contains a valid filename:

- 1. AL returns 1 if the filename or extension contains a wild card character (\* or ?); AL returns 0 if neither the filename nor extension contains a wild card character.
- 2. DS:SI point to the first character following the string that was parsed.

ES:DI point to the first byte of the unopened FOB.

If the drive letter is invalid, AL returns FFH (255). If the string does not contain a valid filename, ES:DI+1 points to a blank.

Macro Definition: parse macro string, fcb lea si, string lea di,fcb push es push ds pop es mov al,0FH ;bits 0, 1, 2, 3 on mov ah,29H int 21H pop es endm

## **Example:**

 $\sim$ 

The following program verifies the existence of the file named in reply to the prompt:

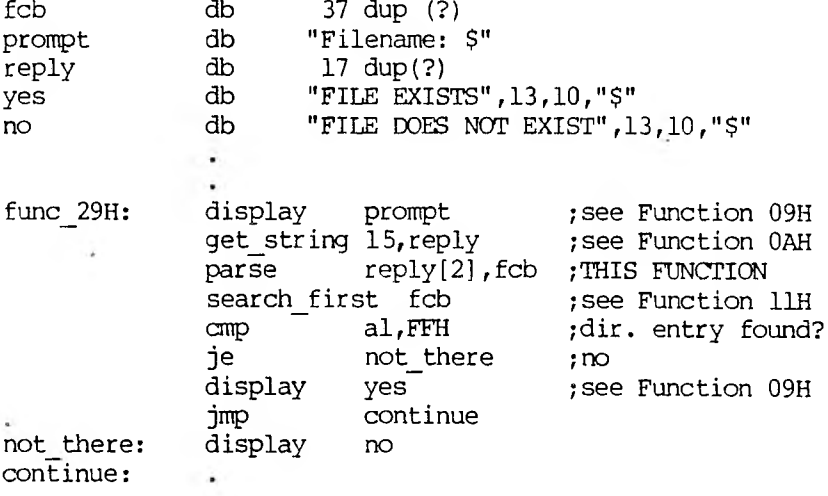

**Get Date (Function 2AH)**

 $\cdot$ 

```
Call
\overline{AH} = 2AH
Return
CX
  Year (1980 - 2099)
DH
  Month (1 - 12)DL
  Day (1 - 31)AL
 Day of week (0=Sun., 6=Sat.)
```

```
This function returns the current date set in
MS-DOS as binary numbers in CX and DX:
CX Year (1980-2099)
DH Month (l = January, 2 = February, etc.)DL Day (1-31)
AL Day of week (0 = Sunday, 1 = Monday, etc.)
Macro Definition:
get date macro
   mov ah,2AH
    int 21H
    endm
```
See Set Date (next function) for an example.

### **Set Date (Function 2BH)**

```
Call
\overline{AH} = 2BH
CX
  Year (1980 - 2099)
DH
  Month (1 - 12)DL
  Day (1 - 31)Return
AL
  OOH = Date was valid
  FFH (255) = Date was invalid
```
Registers CX and DX must contain a valid date in binary:

CX Year (1980–2099)<br>DH Month (1 = Janua Month  $(1 = January, 2 = February, etc.)$  $DL$   $Day$   $(1-31)$ 

If the date is valid, the date is set and AL returns 0. If the date is not valid, the function is canceled and AL returns FFH (255).

Macro Definition:

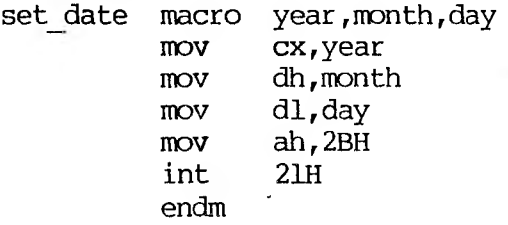

## **Example:**

The following program gets the date, increments the day, increments the month or year, if necessary, and sets the new date:

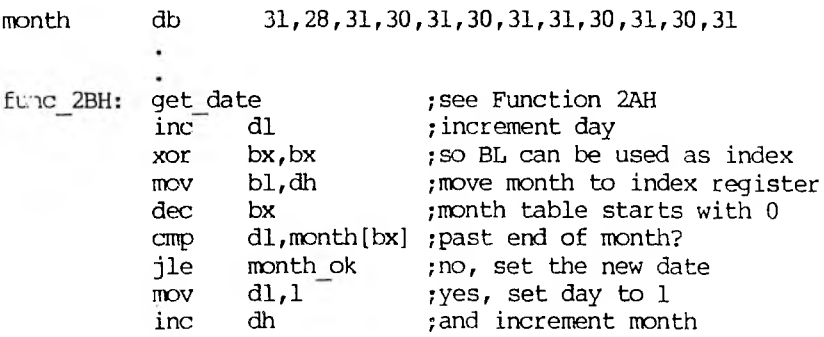

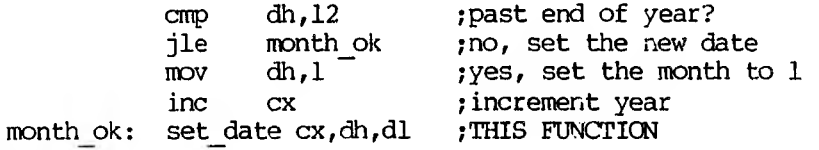

### **Get Time (Function 2CH)**

<u>Call</u> AH = 2CH Return  $\overline{\text{CH}}$ Hour  $(0 - 23)$ CL Minutes  $(0 - 59)$ DH Seconds  $(0 - 59)$ DL Hundredths  $(0 - 99)$ 

This function returns the current time set in MS-DOS as binary numbers in CX and DX:

CH Hour  $(0-23)$ CL Minutes (0-59) DH Seconds (0-59) DL Hundredths of a second (0-99)

Macro Definition: get time macro mov ah,2CH int 21H endm

1-100 .

### **Example:**

The following program continuously displays the time until any key is pressed:

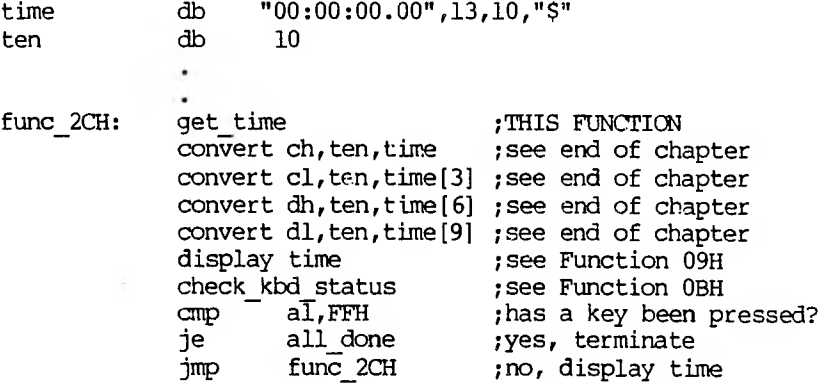

# **Set Time (Function 2EH)**

```
Call
\overline{AH} = 2DH
CH
  Hour (0 - 23)CL
  Minutes (0 - 59)DH
  Seconds (0 - 59)DL
  Hundredths (0 - 99)Return
AL
  OOH = Time was valid
  FFH (255) = Time was invalid
```
Registers CX and DX must contain a valid time in binary:

 $CH$  Hour  $(0-23)$ CL Minutes (0-59) DH Seconds (0-59) DL Hundredths of a second (0-99) If the time is valid, the time is set and AL returns 0. If the time is not valid, the function is canceled and AL returns FFH (255). endm Macro Definition: set time macro hour, minutes, seconds, hundredths mov ch, hour<br>mov cl, minu cl, minutes MOV dh,seconds MOV dl,hundredths mov dl, num<br>mov ah, 2DH int 21H

## **Example:**

The following program sets the system clock to 0 and continuously displays the time. When a character is typed, the display freezes; when another character is typed, the clock is reset to 0 and the display starts again:

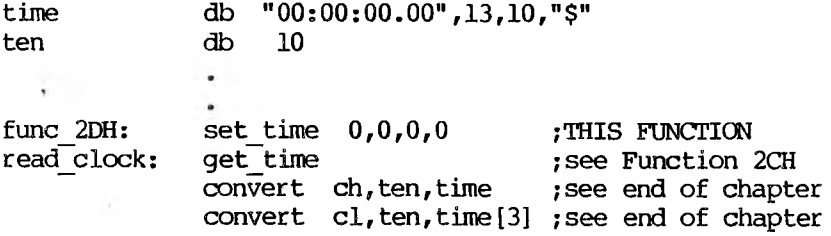

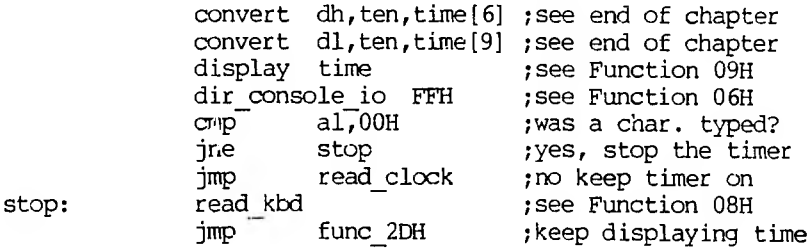

**Set/Reset Verify Flag (Function 2EH)**

Call  $\overline{AH}$  = 2EH AL  $00H = Do$  not verify  $01H = Verify$ 

Return None

AL must be either 1 (verify after each disk write) or 0 (write without verifying). MS-DOS checks this flag each time it writes to a disk.

The flag is normally off; if necessary, you can turn it on when writing critical data to disk. Because disk errors are rare and verification slows writing, you will probably want to leave it off at other times.

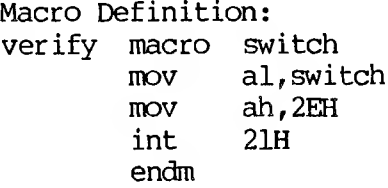

# **Example**

A: to the disk in drive The following program copies the contents of a single-sided disk in drive B:, verifying each write. It uses a buffer of 32K bytes:

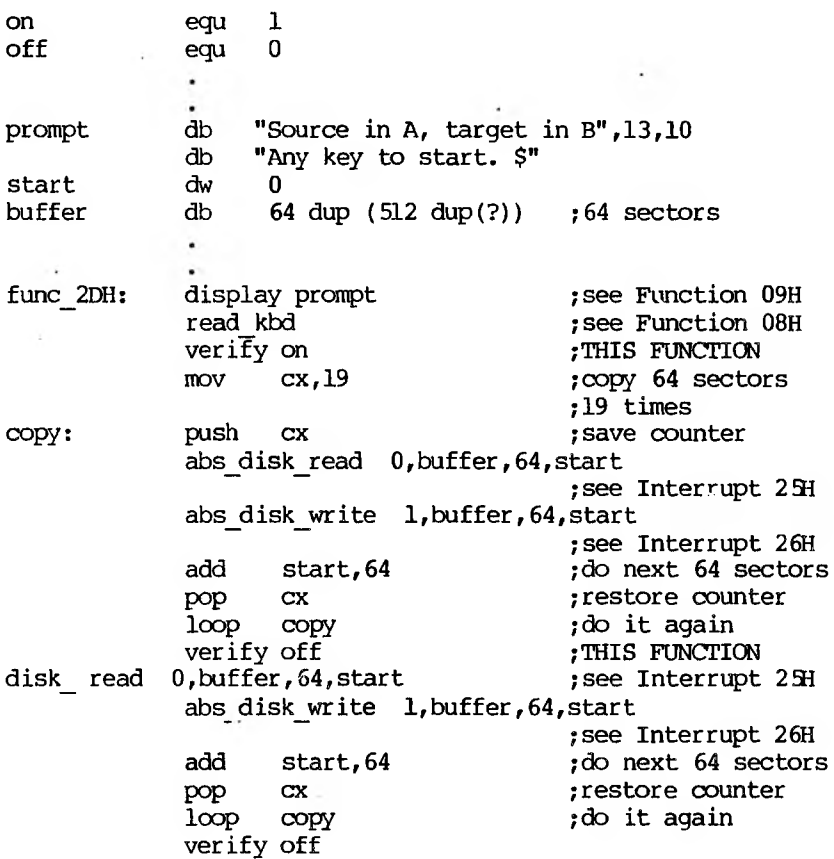

**Get Disk Transfer Address (Function 2FH)**

Call  $\overline{AH}$  = 2FH Return ES:BX Points to Disk Transfer Address

Function 2FH returns the DMA transfer address.

Error returns: None.

## **Example:**

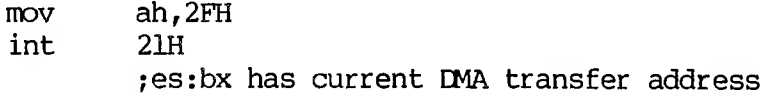

### **Get DOS Version Number (Function 30H)**

Call  $\overline{AH}$  = 30H

Return

 $\overline{\text{AL}}$ Major version number AH Minor version number

This function returns the MS-DOS version number. On return, AL.AH will be the two-part version designation; i.e., for MS-DOS 1.28, AL would be 1 and AH would be 28. For pre-1.28, MS-DOS AL = 0. Note that version 1.1 is the same as 1.10, not the same as 1.01.

Error returns: None.

### **Exanple:**

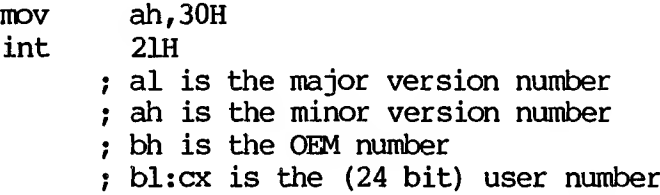

#### **Keep Process (Function 31H)**

```
Call
\overline{AH} = 31H
AL
  Exit code
DX
  Memory size, in paragraphs
```
Return None

This call terminates the current process and attempts to set the initial allocation block to a specific size in paragraphs. It will not free up any other allocation blocks belonging to that process. The exit code passed in AX is retrievable by the parent via Function 4DH.

This method is preferred over Interrupt 27H and has the advantage of allowing more than 64K to be kept.

Error returns: None.

**Example:**

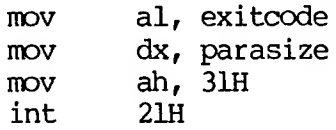

## **ALT-C Check (Function 33H)**

```
Call
\overline{AH} = 33H
AL
  Function
  OOH = Request current state
  01H = Set stateDL (if setting)
  00H = OffO1H = 0mReturn
DL (if requesting current state)
  00H = OEF01H = 0n
```
MS-DOS ordinarily checks for an ALT-C on the controlling device only when doing function call operations 01H-0CH to that device. Function 33H allows the user to expand this checking to include any system call. For example, with the ALT-C trapping off, all disk I/O will proceed without interruption; with ALT-C trapping on, the ALT-C interrupt is given at the system call that initiates the disk operation.

**Note:** Programs that wish to use calls 06H or 07H to read ALT-C as data must ensure that the ALT-C check is off.

Error return:  $AL = FF$ The function passed in AL was not in the range 0:1.

**Example:**

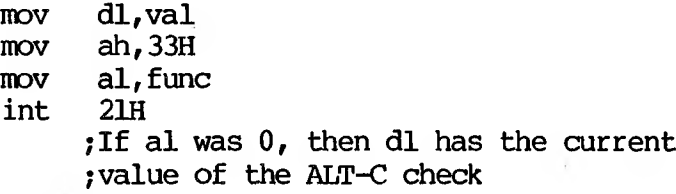

## **Get Interrupt Vector (Function 3SI)**

Call AH = 35H AL. Interrupt number

Return ES:BX Pointer to interrupt routine

This function returns the interrupt vector associated with an interrupt. Note that programs should never get an interrupt vector by reading the low memory vector table directly.

Error returns: None.

**Example:**

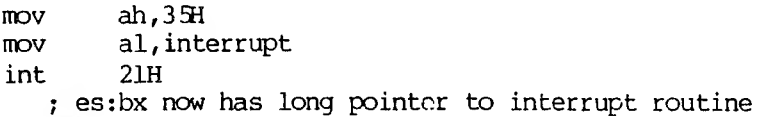

```
Call
\overline{AH} = 36H
DL.
  Drive ( 0 = Default,
  l = A, etc.)
Return
BX
  Available clusters
DX
  Clusters per drive
cxBytes per sector
AX
  FFFF if drive number is invalid;
   otherwise sectors per cluster
```
This function returns free space on disk along with additional information about the disk.

```
Error returns:
AX = FFFFThe drive number given in DL was
        invalid.
```
### **Example:**

mov ah,36H  $mov$  dl, Drive  $;0 =$  default,  $A = 1$ int 2LH  $\rightarrow$  bx = Number of free allocation units on drive ; dx - Total number of allocation units on drive ; ex = Bytes per sector : ax = Sectors per allocation unit

**Return Country-Dependent Information (Function 388)**

Call  $\overline{AH}$  = 38H DS :DX Pointer to 32-byte memory area AL. Function code. In MS-DOS 2.0, must be 0 Return Carry set: AX  $2 =$  file not found Carry not set: DX:DS filled in with country data

The value passed in AL is either 0 (for current country) or a country code. Country codes are typically the international telephone prefix code for the country.

If  $DX = -1$ , then the call sets the current country (as returned by the AL=0 call) to the country code in AL. If the country code is not found, the current country is not changed.

**Note:** Applications must assume 32 bytes of information. This means the buffer pointed to by DS:DX must be able to accommodate 32 bytes.

This function is fully supported only in versions of MS-DOS 2.01 and higher. It exists in MS-DOS 2.0, but is not fully implemented.

This function returns, in the block of memory pointed to by DS:DX, the following information pertinent to international applications:

> **+■------------------ -------------------------------------<sup>F</sup>** <sup>|</sup> WORD Date/time format <sup>|</sup> +---------------------------- + 5 BYTE ASCIZ string currency symbol +------------ ---------------- + <sup>I</sup> 2 BYTE ASCIZ string <sup>I</sup> thousands separator 4 <sup>1</sup>- 2 BYTE ASCIZ string decimal separator +--------------------------------------<sup>f</sup> 2 BYTE ASCIZ string date separator **4-------- ------------------------------------------------<sup>F</sup>** 2 BYTE ASCIZ string time separator +--------<del>------------------------</del> <sup>|</sup> 1 BYTE Bit field <sup>|</sup> 1 BYTE Currency places +---------------------------- 4 1 BYTE time format +---------------------------- <sup>F</sup> DWORD Case Mapping call +---------------------------- + 2 BYTE ASCIZ string data list separator +---------------------------- <sup>F</sup>

The format of most of these entries is ASCIZ (a NUL terminated ASCII string), but a fixed size is allocated for each field for easy indexing into the table.

The date/time format has the following values:

- $0 USA standard$  h:m:s m/d/v
- 1 Europe standard h:m:s  $d/m/v$
- 2 Japan standard y/m/d h:m:s

The bit field contains 8 bit values. Any bit not currently defined must be assumed to have a random value.

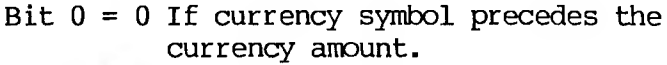

- $= 1$  If currency symbol comes after the currency amount.
- Bit  $l = 0$  If the currency symbol immediately precedes the currency amount.
	- = 1 If there is a space between the currency symbol and the amount.

The time format has the following values:

 $0 - 12$  hour time  $1 - 24$  hour time

The currency places field indicates the number of places which appear after the decimal point on currency amounts.

The Case Mapping call is a FAR procedure which will perform country specific lower-to-uppercase mapping on character values from 80H to FFH. It is called with the character to be mapped in AL. It returns the correct uppercase code for that character, if any, in AL. AL and the FLAGS are the only registers altered. You can pass this routine codes below 80H; however, characters are not affected in this range. When there is no mapping, AL is not altered.

Error returns: **AX**  $2 =$  file not found The country passed in AL was not found (no table for specified country).

**Example:**

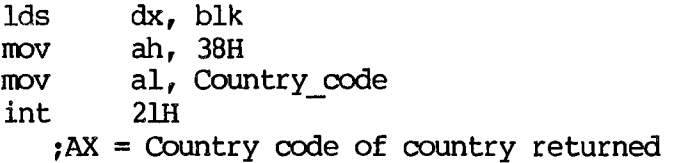

# **Create Sub-Directory** (Function 39H)

```
Call
\overline{AH} = 39H
DX:DS
  Pointer to pathname
Return
Carry set:
AX
  3 = path not found
  5 = \overline{access} denied
Carry not set:
  No error
```
Given a pointer to an ASCI2 name, this function creates a new directory entry at the end.

Error returns:

 $X = \frac{1}{AX}$ 

 $3 = path not found$ 

The path specified was invalid or not found.

 $5 =$  access denied

The directory could not be created (no roan in parent directory), the directory/file already existed or a device name was specified.

### **Example:**

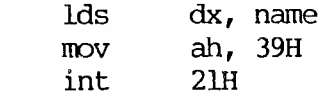

**Remove a Directory Entry (Function 3AH)**

```
Call
\overline{AH} = 3AH
DS :DX
  Pointer to pathname
Return
Carry set:
AX
  3 = path not found
  5 = access denied
  16 = current directory
Carry not set:
  No error
```
Function 3AH is given an ASCI2 name of a directory. That directory is removed from its parent directory.

```
Error returns:
AX
 3 = path not found
```
The path specified was invalid or not found.

```
5 = access denied
```
The path specified was not empty, not a directory, the root directory, or contained invalid information.

 $16 =$  current directory

The path specified was the current directory on a drive.

#### **Example:**

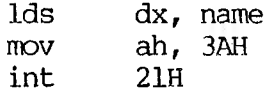

## **Change the Current Directory (Function 3BH)**

```
Call
\overline{AH} = 3BH
DS:DX
  Pointer to pathname
Return
Carry set:
AX
```

```
3 = path not found
Carry not set:
  No error
```
Function 3BH is given the ASCIZ name of the directory which is to become the current directory. If any member of the specified pathname does not exist, then the current directory is unchanged. Otherwise, the current directory is set to the string.

```
Error returns:
AX
 3 = path not foundThe path specified in DS:DX either
        indicated a file or the path was
        invalid.
```
**Example:**

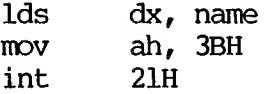

# **Create a File (Function 3CH)**

Call  $\overline{AH}$  = 3CH DS:DX Pointer to pathname CX File attribute Return Carry set: AX 5 = access denied  $3 =$  path not found 4 = too many open files Carry not set: AX is handle number

Function 3CH creates a new file or truncates an old file to zero length in preparation for writing. If the file did not exist, then the file is created in the appropriate directory and the file is given the attribute found in  $\vec{cx}$ . The file handle returned has been opened for read/write access.

Error returns: **AX** 

3 = path not found

The path specified was invalid.

 $4 = \text{too}$  many open files

The file was created with the specified attributes, but there were no free handles available for the process, or the internal system tables were full.

 $5 =$  access denied

The attributes specified in CX contained one that could not be created (directory, volume ID), a file already existed with a more inclusive set of attributes, or a directory existed with the same name.

## **Example:**

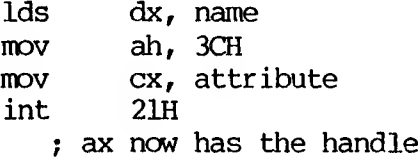

## **Open a File (Function 3DH)**

```
Call
\overline{AH} = 3DH
AL
  Access
  0 = File opened for reading
  1 = File opened for writing
  2 = File opened for both
  reading and writing
Return
Carry set:
AX
  2 = file not found
  4 = too many open files
  5 = access denied
 12 = invalid access
Carry not set:
  AX is handle number
```
Function 3DH associates a 16-bit file handle with a file.

The following values are allowed:

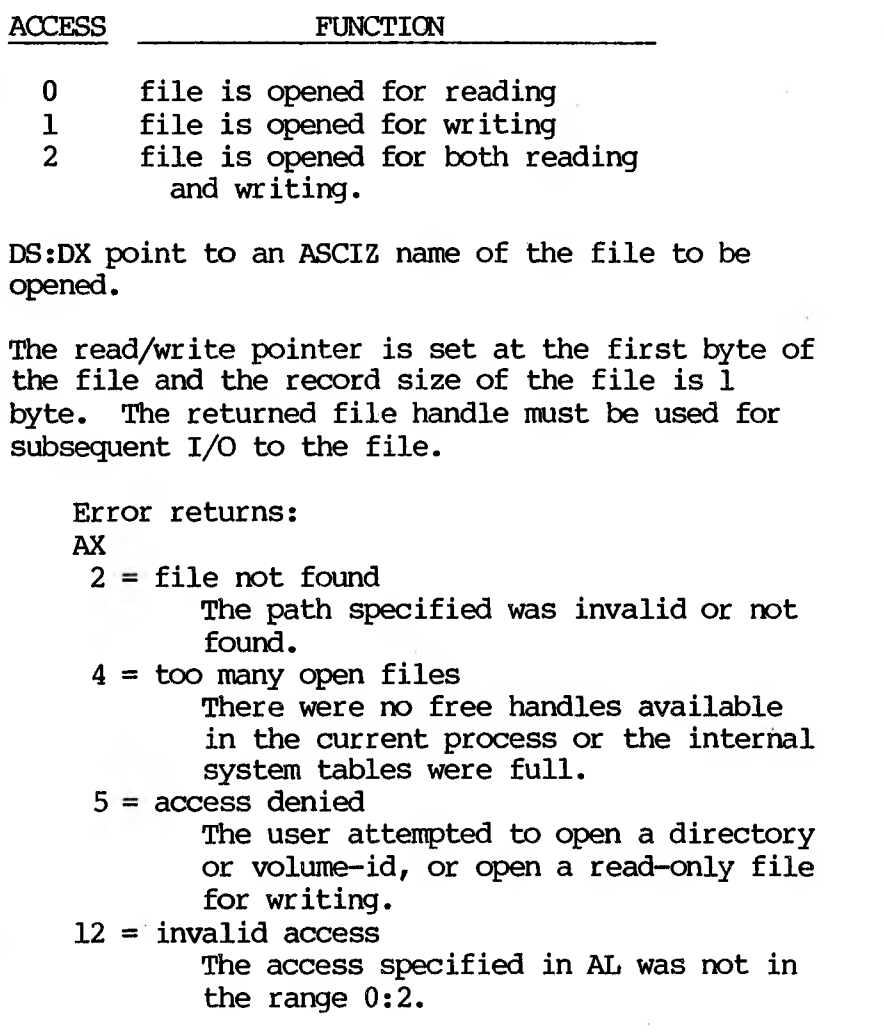

**Example:**

Ids dx, name mov ah, 3DH mov al, access  $int$ ; ax has error or file handle ; If successful open

**Close a File Handle (Function 3EH)**

Call  $\overline{AH}$  = 3EH **BX** File handle

Return Carry set: AX 6 = invalid handle Carry not set: No error

If BX is passed a file handle (like that returned by Functions 3DH, 3CH, or 45H), Function 3EH closes the associated file. Internal buffers are flushed.

Error return: AX  $6 =$  invalid handle The handle passed in BX was not currently open.

 $\sim$ 

#### **Example:**

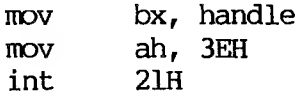

### **Read Fran File/bevice (Function 3FH)**

Call  $\overline{AH}$  = 3FH DS:DX Pointer to buffer CX. Bytes to read **BX** File handle Return Carry set: AX Number of bytes read  $5 =$  error set  $6 =$  invalid handle Carry not set:  $AX = number of bytes read$ 

Function 3FH transfers count bytes from a file into a buffer location. It is not guaranteed that all "count" bytes will be read; for example, reading from the keyboard will read at most one line of text. If the returned value is zero, then the program has tried to read from the end of file.

All I/O is done using normalized pointers; no segment wraparound will occur.

Error returns: AX 5 = access denied The handle passed in BX was opened in a mode that did not allow reading. *6* = invalid handle The handle passed in BX was not currently open.

**Example:**

 $\mathcal{A}$ 

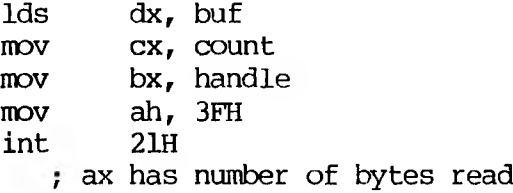

## **Write to a File or Device (Function 40H)**

Call  $\overline{AH}$  = 40H DS:DX Pointer to buffer CX Bytes to write BX File handle Return Carry set: AX Number of bytes written 5 = access denied  $6 =$  invalid handle Carry not set: AX = number of bytes written Function 40H transfers "count" bytes from a buffer into a file. It should be regarded as an error if the number of bytes written is not the same as the number requested.

The write system call with a count of zero  $(CX =$ 0) will set the file size to the current position. Allocation units are allocated or released as required.

All I/O is done using normalized pointers; no segment wraparound will occur.

Error returns: AX  $5 =$  access denied The handle was not opened in a mode that allowed writing.

 $6 =$  invalid handle

The handle passed in BX was not currently open.

**Example:**

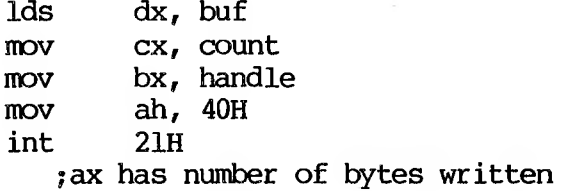

# **Delete a Directory Entry (Function 41H)**

```
Call
\overline{AH} = 41H
DS:DX
  Pointer to pathname
Return
Carry set:
AX
  2 = file not found
  5 = access denied
Carry not set:
  No error
```
Function 41H removes a directory entry associated with a filename.

```
Error returns:
AX
2 = file not found
        The path specified was invalid or not
        found.
 5 = access denied
        The path specified was a directory or
        read-only.
```
## **Example:**

 $\sim$ 

 $\mathcal{L}^{\mathcal{L}}(\mathcal{R})$ 

 $\mathcal{A}$ 

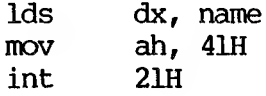

## **Move File Pointer (Function 42H)**

```
Call
\overline{AH} = 42H
CX:DX
  Distance to move, in bytes
AL.
  Method of moving:
  (see text)
BX
  File handle
Return
Carry set:
AX
  1 = invalid function
  6 = invalid handle
Carry not set:
```
 $DX:AX = new pointer location$ 

Function 42H moves the read/write pointer according to one of the following methods:

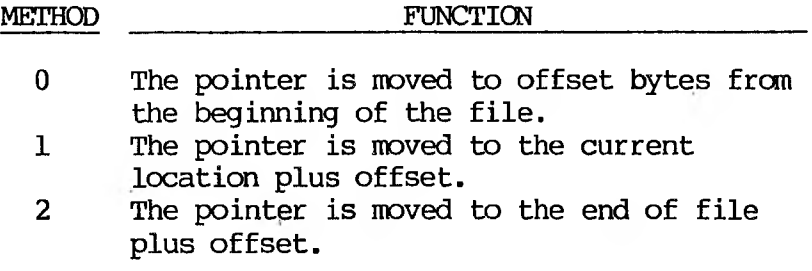

Offset should be regarded as a 32-bit integer with CX occupying the most significant 16 bits.

Error returns: AX  $1 =$  invalid function The function passed in AL was not in the range 0:2.  $6 =$  invalid handle The handle passed in BX was not currently open.

### **Exanple:**

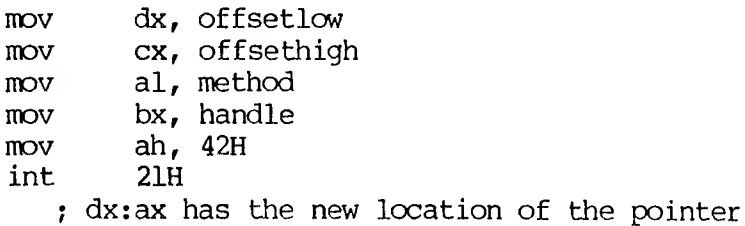

## **Change Attributes (Function 43H)**

```
Call
AH = 43HDS :DX
  Pointer to pathname
CX (if AL = 01)
  Attribute to be set
AL
  Function
  01 Set to CX
  00 Return in CX
```
Return Carry set: AX  $1 =$  invalid function  $3 =$  path not found  $5 =$  access denied Carry not set: CX attributes (if  $AL = 00$ ) Given an ASCIZ name, Function 42H will set/get the attributes of the file to those given in CX. A function code is passed in AL: AL \_\_\_\_\_\_\_\_\_\_\_\_\_\_FUNCTION\_\_\_\_\_\_\_\_\_\_\_\_\_\_\_\_\_\_\_\_\_\_\_ 0 Return the attributes of the file in CX. 1 Set the attributes of the file to those in CX. Error returns: AX 1 = invalid function The function passed in AL was not in the range 0:1.  $3 =$  path not found The path specified was invalid. 5 = access denied The attributes specified in CX contained one that could not be changed (directory, volume ID). **Example:** Ids dx, name

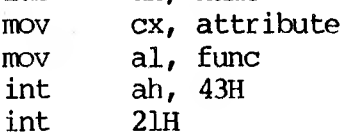

## **I/O Control for Devices (Function 44H)**

```
Call
\overline{AH} = 44H
BX
  Handle
RL.
  Drive (for calls AL = 4, 5
  0 = default, 1 = A, etc.)
DS :DX
  Data or buffer
CX
 Bytes to read or write
AL.
  Function code; see text
Return
Carry set:
AX
  1 = invalid function
  5 = access denied
  6 = invalid handle
 13 = invalid data
Carry not set:
AL = 2,3,4,5AX = Count transferred
AL = 6.700 = Not ready
     FF = Ready
```
 $\sim 10^{-11}$ 

Function 44H sets or gets device information associated with an open handle, or sends/receives a control string to a device handle or device.

The following values are allowed for function:

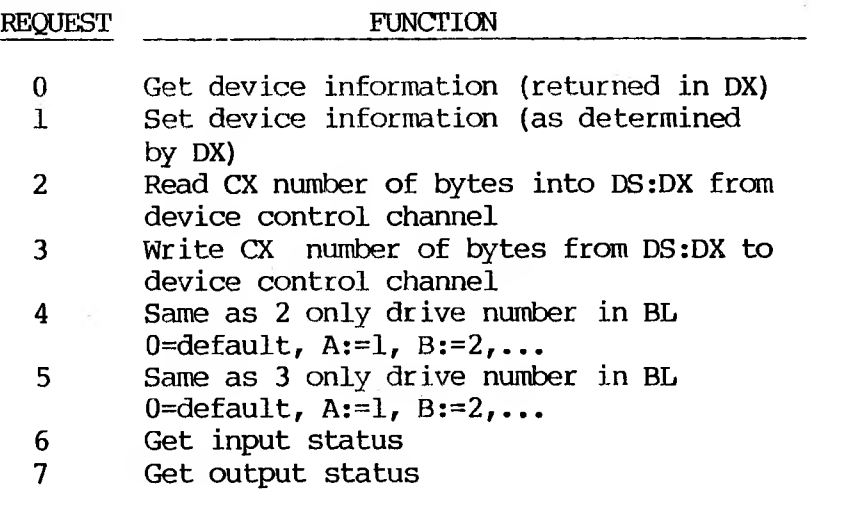

This function can be used to get information about device channels. Calls can be made on regular files, but only calls 0, 6 and 7 are defined in that case  $(AL=0,6,7)$ . All other calls return an invalid function error.

Calls  $AI=0$  and  $AI=1$ 

The bits of DX are defined as follows for calls  $AI=0$  and  $AI=1$ . Note that the upper byte MUST be zero on a set call.

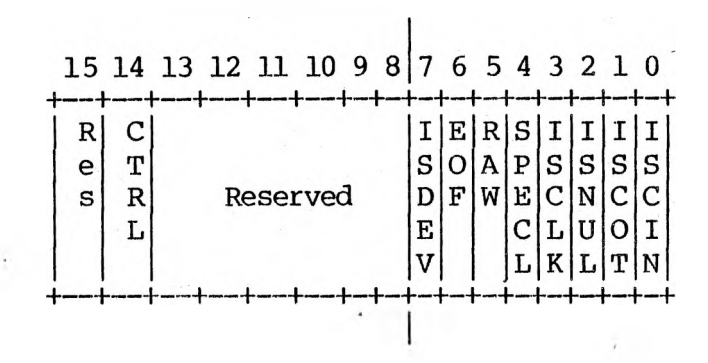

 $ISDEV = 1$  if this channel is a device  $= 0$  if this channel is a disk file (Bits 8-15  $= 0$  in this case) If  $ISDEV = 1$ EOF = 0 if End Of File on input RAW = 1 if this device is in Raw mode - 0 if this device is cooked ISCLK - 1 if this device is the clock device ISNUL - 1 if this device is the null device ISCOT = 1 if this device is the console output ISCIN = 1 if this device is the console input SPECL - 1 if this device is special CTRL = 0 if this device can not do control strings via calls AL=2 and AL=3.  $CTR = 1$  if this device can process control strings via calls AL=2 and  $AL=3$ . NOTE that this bit cannot be set. If  $ISDEN = 0$  $EOF = 0$  if channel has been written Bits 0-5 are the block device number for the channel  $(0 = A; 1 = B; 1, ...)$ Bits 15,3-13,4 are reserved and should not be altered.

#### Calls 2..5:

 $\alpha$ 

These four calls allow arbitrary control strings to be sent or received from a device. The call syntax is the same as the read and write calls, except for 4 and 5, which take a drive number in BL instead of a handle in BX.

1-131

 $\sim 100$
An invalid function error is returned if the CTRL bit (see above) is 0.

An access denied is returned by calls AL=4,5 if the drive number is invalid.

#### Calls 6,7:

These two calls allow the user to check if a file handle is ready for input or output. Status of handles open to a device is the intended use of these calls, but status of a handle open to a disk file is allowed, and is defined as follows:

#### Input:

Always ready (AL=FF) until EOF reached, then always not ready (AL=0) unless current position changed via LSEEK.

Output:

Always ready (even if disk full).

#### **IMPORTANT**

The status is defined at the time the system is CALLED. On future versions, by the time control is returned to the user from the system, the status returned may NOT correctly reflect the true current state of the device or file.

Error, returns: AX  $1$  = invalid function The function passed in AL was not in the range 0:7. 5 = access denied (calls AL=4..7) 6 = invalid handle The handle passed in BX was not currently open.

 $13 =$  invalid data

# **Example:**

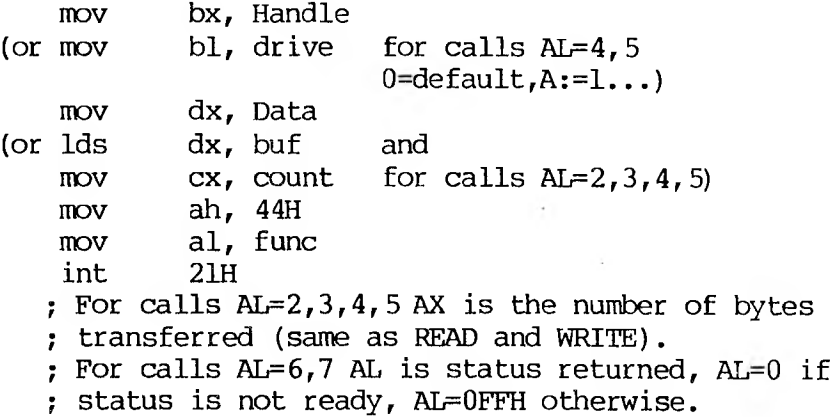

## **Duplicate a File Handle (Function 45H)**

Call  $\overline{AH}$  = 45H BX File handle Return Carry set: AX  $4 =$  too many open files  $6 =$  invalid handle Carry not set: AX = new file handle

Function 45H takes an already opened file handle and returns a new handle that refers to the same file at the same position.

Error returns: AX  $4 = \text{too many open files}$ There were no free handles available in the current process or the internal system tables were full. 6 = invalid handle The handle passed in BX was not currently open.

**Example:**

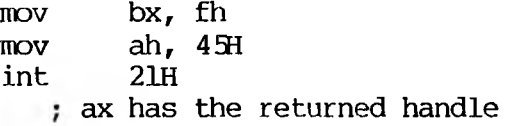

## **Force a Duplicate of a Handle (Function 4QI)**

Call  $\overline{AH}$  = 46H **BX** Existing file handle CX New file handle Return Carry set: AX

 $4 =$  too many open files  $6 =$  invalid handle Carry not set: No error

Function 46H takes an already opened file handle and returns a new handle that refers to the same file at the same position. If there was already a file open on handle CX, it is closed first.

Error returns: AX

 $4 =$  too many open files

There were no free handles available in the current process or the internal system tables were full.

 $6 =$  invalid handle

The handle passed in BX was not currently open.

**Exanple:**

 $\mathcal{L}^{\leftarrow}$ 

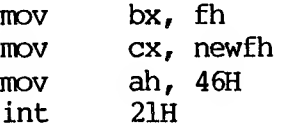

**Return Text of Current Directory (Function 47H)**

```
Call
\overline{AH} = 47H
DS: SI
  Pointer to 64-byte memory area
DL
  Drive number
Return
Carry set:
AX
  15 = invalid drive
Carry not set:
  No error
```
Function 47H returns the current directory for a particular drive. The directory is root-relative and does not contain the drive specifier or leading path separator. The drive code passed in DL is 0=default, 1=A:, 2-8:, etc.

Error returns: AX  $15 =$  invalid drive The drive specified in DL was invalid.

**Example:**

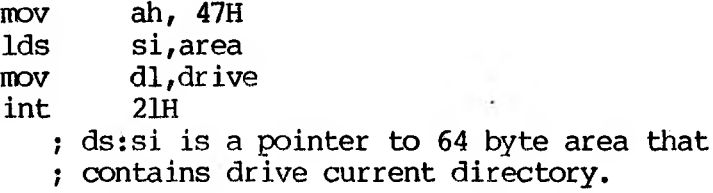

## **Allocate Memory (Function 48H)**

 $\sim$ 

```
Call
\overline{AH} = 48H
BX
  Size of memory to be allocated
Return
Carry set:
AX
  7 = arena trashed
  8 = not enough memoryBX
  Maximum size that could be allocated
Carry not set:
AX:0
  Pointer to the allocated memory
```
Function 48H returns a pointer to a free block of memory that has the requested size in paragraphs.

```
Error return:
AX
 7 = \text{area} trashed
```
The internal consistency of the memory arena has been destroyed. This is due to a user program changing memory that does not belong to it.

 $8 = not enough memory$ 

The largest available free block is smaller than that requested or there is no free block.

#### **Example:**

mov bx,size MOV ah,48H int 21H ; ax:0 is pointer to allocated memory ; if alloc fails, bx is the largest block available

## **Free Allocated Memory (Function 49H)**

Call  $\overline{AH}$  = 49H ES Segment address of memory area to be freed Return Carry set: AX  $7 = \text{area}$  trashed 9 = invalid block

Carry not set: No error

Function 49H returns a piece of memory to the system pool that was allocated by Function Request 49H.

Error return: AX

7 = arena trashed

The internal consistency of the memory arena has been destroyed. This is due to a user program changing memory that does not belong to it.

9 = invalid block

The block passed in ES is not one allocated via Function Request 49H.

## **Example:**

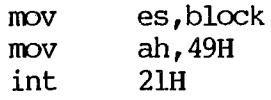

## **Modify Allocated Memory Blocks (Function 4AH)**

Call  $\overline{AH}$  = 4AH ES Segment address of memory area BX Requested memory area size Return Carry set: AX  $7 = \text{area}$  trashed  $8 = not enough memory$  $9 =$  invalid block BX Maximum size possible Carry not set: No error

Function 4AH will attempt to grow/shrink an allocated block of memory.

Error return:

- AX
	- 7 = arena trashed

The internal consistency of the memory arena has been destroyed. This is due to a user program changing memory that does not belong to it.

 $8 = not enough memory$ 

There was not enough free memory after the specified block to satisfy the grow request.

 $9 =$  invalid block

The block passed in ES is not one allocated via this function.

## **Example:**

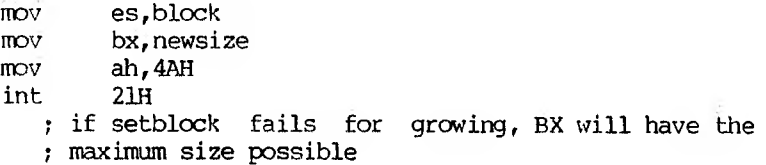

# **Load and Execute a Program (Function 4BII)**

Call  $\overline{AH}$  = 4BH DS:DX Pointer to pathname ES:BX Pointer to parameter block AL.  $00 =$  Load and execute program  $03 =$  Load program

Return Carry set: AX  $1 =$  invalid function  $2 = file not found$  $8 = not enough memory$  $10 =$  bad environment  $11 =$  bad format Carry not set: No error

This function allows a program to load another program into memory and (default) begin execution of it. DS:DX points to the ASCI2 name of the file to be loaded. ES:BX points to a parameter block for the load.

A function code is passed in AL:

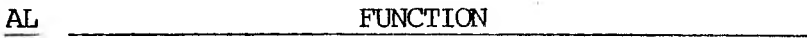

- 0 Load and execute the program. A program header is established for the program and the terminate and ALT-C addresses are set to the instruction after the EXEC system call.
- 3 Load (do not create) the program header, and do not begin execution. This is useful in loading program overlays.

For each value of AL, the block has the following format:

$$
AL = 0 \rightarrow load/execute program
$$

+---------------------------- + WORD segment address of environment. +----------------------------+ DWORD pointer to command line at 80H +-------------------------------DWORD pointer to default FCB to be passed at 5CH +----------------------------■+ DWORD pointer to default FCB to be passed at 6CH +---------------------------

 $AL = 3 \rightarrow$  load overlay

**<sup>4</sup>------------—------------------------——------------ <sup>b</sup>** WORD segment address where file will be loaded.

+----- ----------------------- + WORD relocation factor to be applied to the image. +---------------------------- <sup>F</sup>

All open files of a process are duplicated in the child process after an EXEC. This is extremely powerful; the parent process has control over the meanings of stdin, stdout, stderr, stdaux and stdprn. The parent could, for example, write a series of records to a file, open the file as standard input, open a listing file as standard output and then EXEC a sort program that takes its input from stdin and writes to stdout.

Also inherited (or passed from the parent) is an "environment." This is a block of text strings (less than 32K bytes total) that convey various configuration parameters. The format of the environment is as follows:

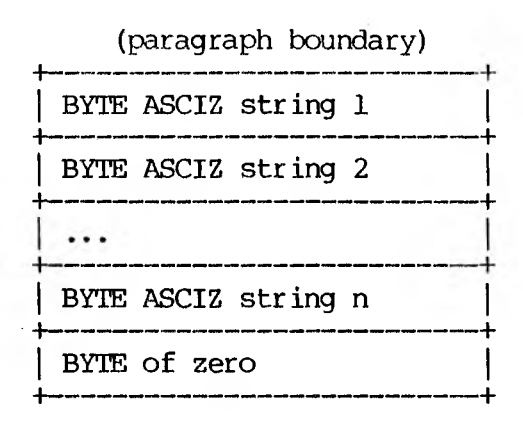

Typically the environment strings have the form:

## parameter-value

Use the SET command to manipulate the environment.

For example, <COMMAND.COM> might pass its execution search path as:

PATH=A:\BIN;B:\BASIC\LIB

A zero value of the environment address causes the child process to inherit the parent's environment unchanged.

Error returns: AX 1 = invalid function The function passed in AL was not 0, 1 or 3. 2 = file not found The path specified was invalid or not found.  $8 = not enough memory$ There was not enough memory for the process to be created. 10 = bad environment The environment was larger than 32Kb.  $11 =$  bad format The file pointed to by DS:DX was an EXE format file and contained information that was internally inconsistent.

#### **Example:**

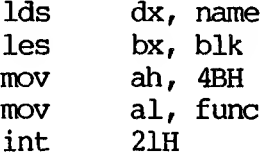

## **Terminate a Process (Function 4CH)**

Call  $\overline{AH}$  = 4CH AL Return code

Return None

Function 4CH terminates the current process and transfers control to the invoking process. In addition, a return code may be sent. All files open at the time are closed.

This method is preferred over all others (Interrupt 20H, JMP 0) and has the advantage that CS:0 does not have to point to the Program Header Prefix.

Error returns: None.

## **Example:**

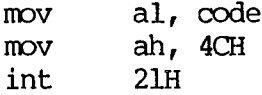

#### **Retrieve the Return Code of a Child (Function 4CH)**

# Call  $AH = 4DH$ Return

AX Exit code Function 4DH returns the Exit code specified by a child process. It returns this Exit code only once. The low byte of this code is that sent by the Exit routine. The high byte is one of the following:

- 0 Terminate/abort
- $1 \text{A} \cdot \text{T} \text{C}$
- 2 Hard error
- 3 Terminate and stay resident

Error returns: None.

#### **Example:**

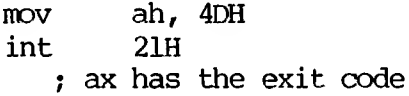

# **Find Match File (Function 4EH)**

Call  $\overline{AH}$  = 4EH DS :DX Pointer to pathname CX Search attributes

Return Carry set: AX  $2 =$  file not found  $18 = no$  more files Carry not set: No error

Function 4EH takes a pathname with wild-card characters in the last component (passed in DS:DX), a set of attributes (passed in CX) and attempts to find all files that match the pathname and have a subset of the required attributes. A datablock at the current DMA is written that contains information in the following form:

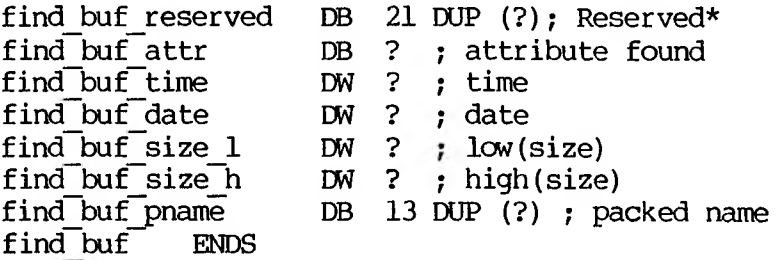

♦Reserved for MS-DOS use on subsequent find nexts

To obtain the subsequent matches of the pathname, see the description of Function 4FH.

```
Error returns:
AX
 2 = file not found
        The path specified in DS:DX was an
        invalid path.
18 = no more files
        There were no files matching this
        specification.
```
## **Example:**

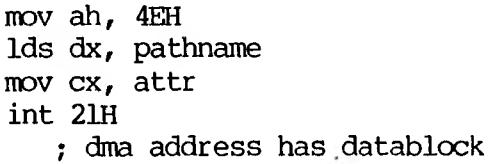

**Step Through a Directory Matching Files (Function 4FH)**

Call AH = 4FH Return Carry set: AX 18 = no more files Carry not set: No error

Function 4FH finds the next matching entry in a directory. The current EMA address must point at a block returned by Function 4EH (see Function 4EH).

```
Error returns:
AX
18 = no more files
       There are no more files matching this
        pattern.
```
**Example:**

; dma points at area returned by Function 4FH mov ah, 4FH int 21H

; next entry is at dma

**Return Current Setting of Verify After Write Flag (Function 5M)**

> Call AH = 54H

Return AL. Current verify flag value

The current value of the verify flag is returned in AL.

Error returns: None.

## **Exanple:**

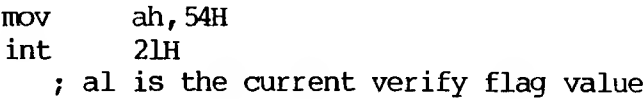

## **Move a Directory Entry (Function 56H)**

Call  $\overline{AH}$  = 56H DS:DX Pointer to pathname of existing file ES:DI Pointer to new pathname Return Carry set: AX  $2 =$  file not found  $5 =$  access denied 17 = not same device Carry not set: No error

Function 56H attempts to rename a file into another path. The paths must be on the same device.

Error returns: **AX**  $2 =$  file not found

The filename specifed by DS:DX was not found.

 $5 =$  access denied

The path specified in DS:DX was a directory or the file specified by ES:DI exists or the destination directory entry could not be created.

17 = not same device

The source and destination are on different drives.

**Example:**

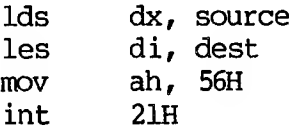

```
Call
\overline{AH} = 57H
AL
  00 = qet date and time
  01 = set date and time
BX
  File handle
CX (if AL = 01)
  Time to be set
DX (if AL = 01)
  Date to be set
Return
Carry set:
```

```
AX
  1 = invalid function
  6 = invalid handle
Carry not set:
No error
CX/DX set if function 0
```
Function 57H returns or sets the last-write time for a handle. These times are not recorded until the file is closed.

A function code is passed in AL:

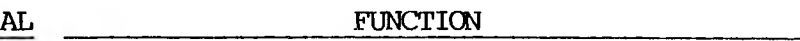

0 Return the time/date of the handle in  $CX/DX$ <br>1 Set the time/date of the handle to  $CX/DX$ 

Set the time/date of the handle to CX/DX

```
Error returns:
AX
 1 = invalid function
        The function passed in AL was not in
        the range 0:1.
 6 = invalid handle
        The handle passed in BX was not
        currently open.
```
#### **Example:**

```
MOV ah, 57H
mov al, func
mov bx, handle
   ; if al = l then the next two are mandatory
mov ex, time
mov dx, date
int 21H
   ; if al = 0 then cx/dx has the last write
   ; time/date for the handle.
```
## **1.8 MACRO DEFINITIONS ECU MS-DOS SYSTEM CALL EXAMPIES**

**Note:** These macro definitions apply to system call examples OOH through 57H.

```
.*******************
; Interrupts
********************
r
7
```
;ABS\_\_DISK\_READ abs disk read macro disk, buffer, num sectors, first sector mov al,disk bx,offset buffer mov cx, num sectors mov dx,first sector mov int 231 interrupt 25H popf endm  $\ddot{i}$ ;ABS\_DISK\_WRITE abs disk write macro disk,buffer,num sectors,first^sector al,disk mov bx,offset buffer mov ex,num\_sectors mov mov dx,first sector 26H ;interrupt 26H int popf endm ÷ stay resident macro last instruc ; STAY RESIDENT dx,offset last\_\_instruc mov inc dx int 27H ; interrupt 27H endm .\*\*\*\*\*\*\*\*\*\*\*\*\*\*\*\*\*\*\* ; Functions •★★★★\*\*\*★\*★★★\*\*★\*★\*★ ; read kbd\_and\_echo macro ; READ\_KBD\_AND\_ECHO  $mov$  ah,  $1$  ; function 1 int 21H endm  $\ddot{ }$ 

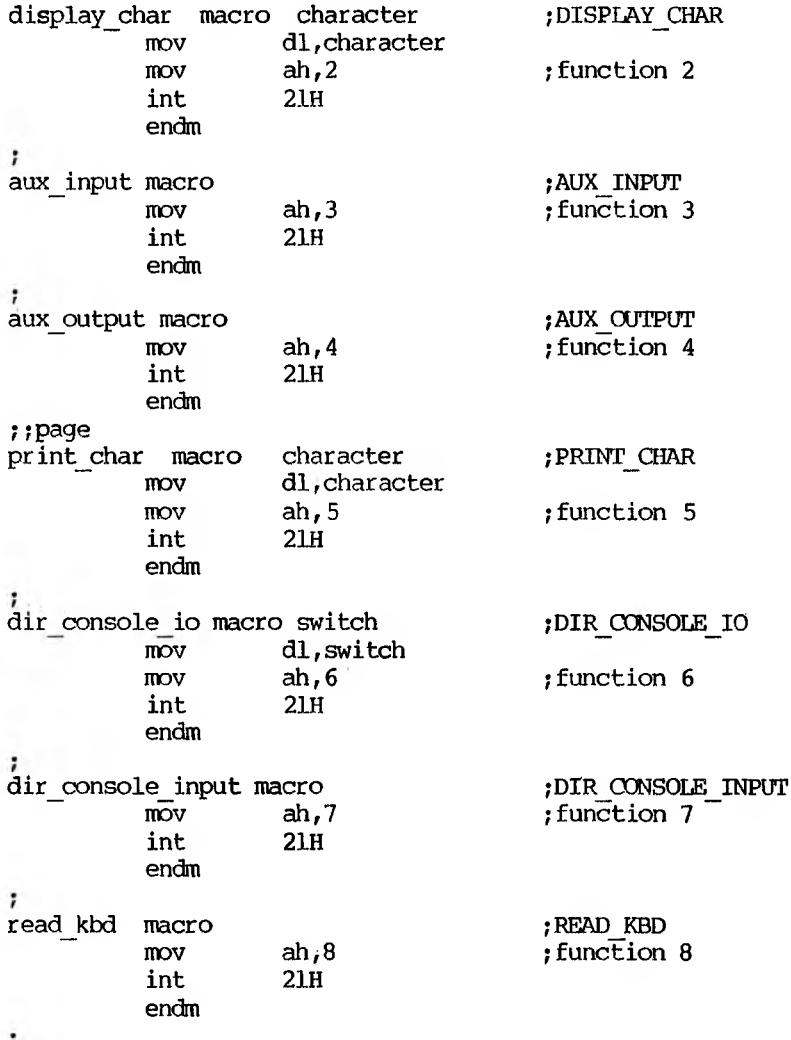

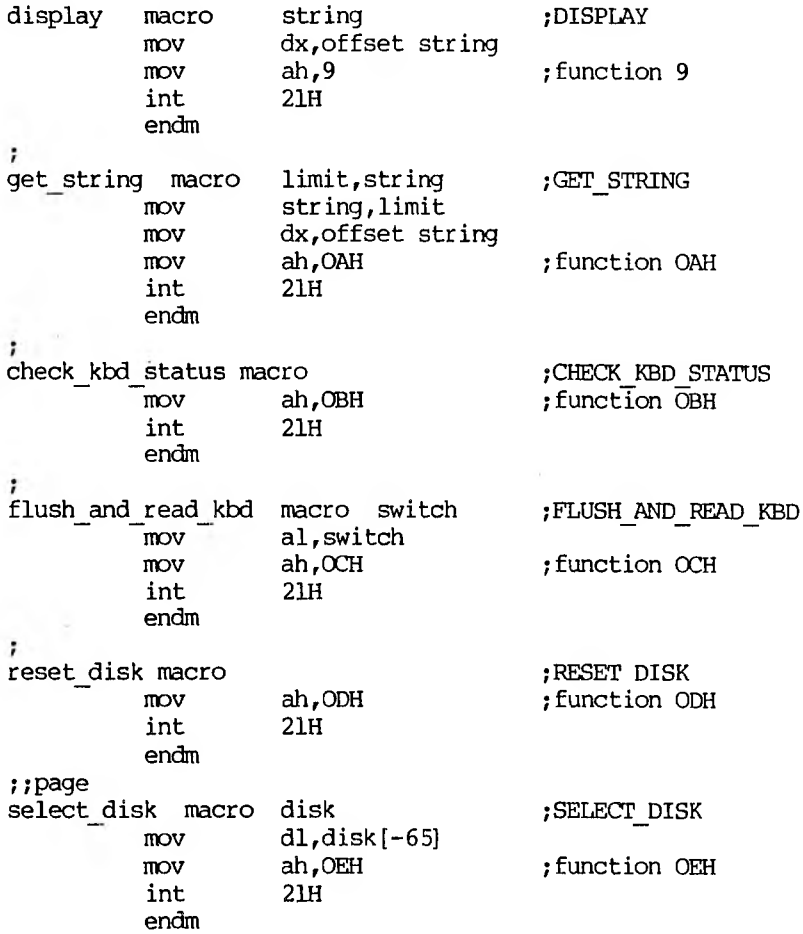

 $\sim$ 

 $\overline{\phantom{a}}$ 

 $\sim$ 

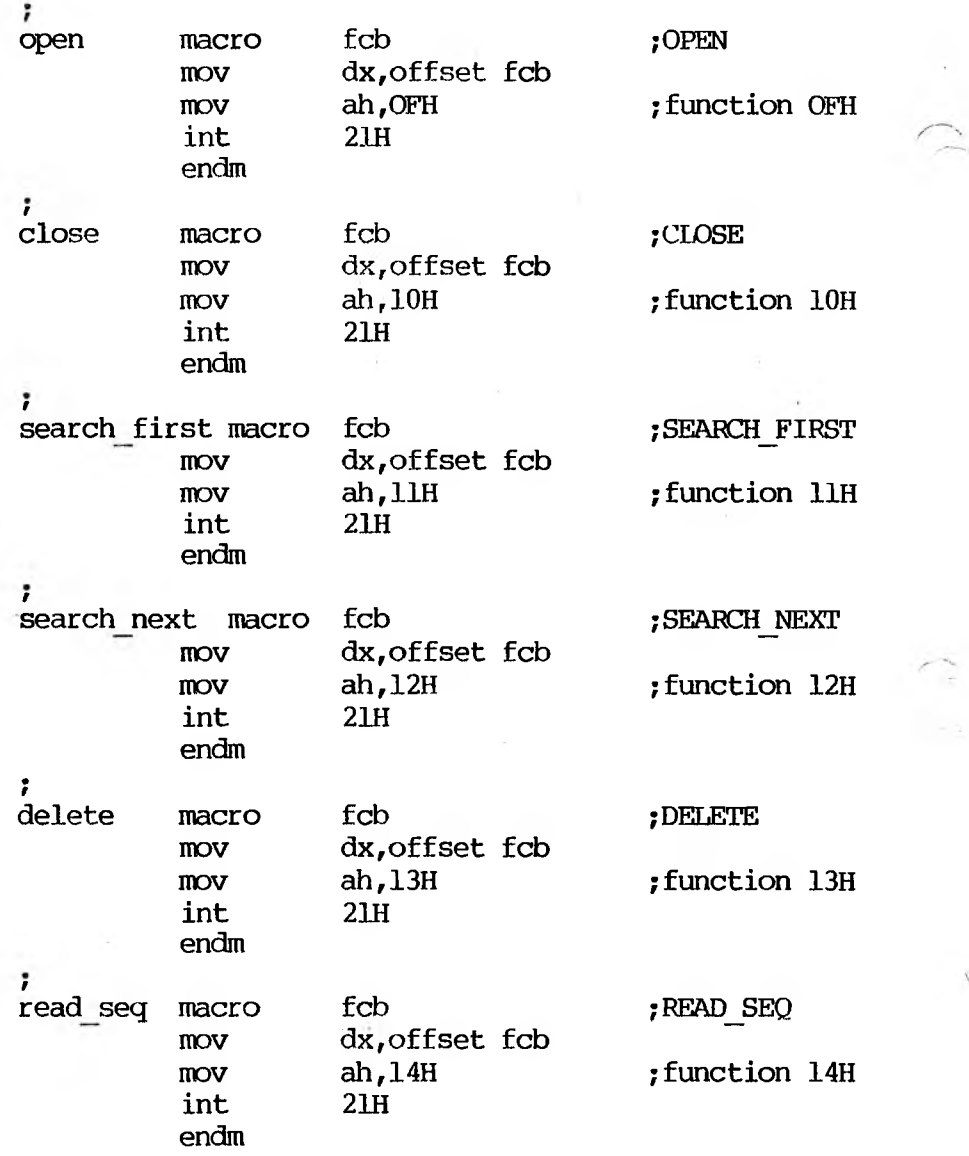

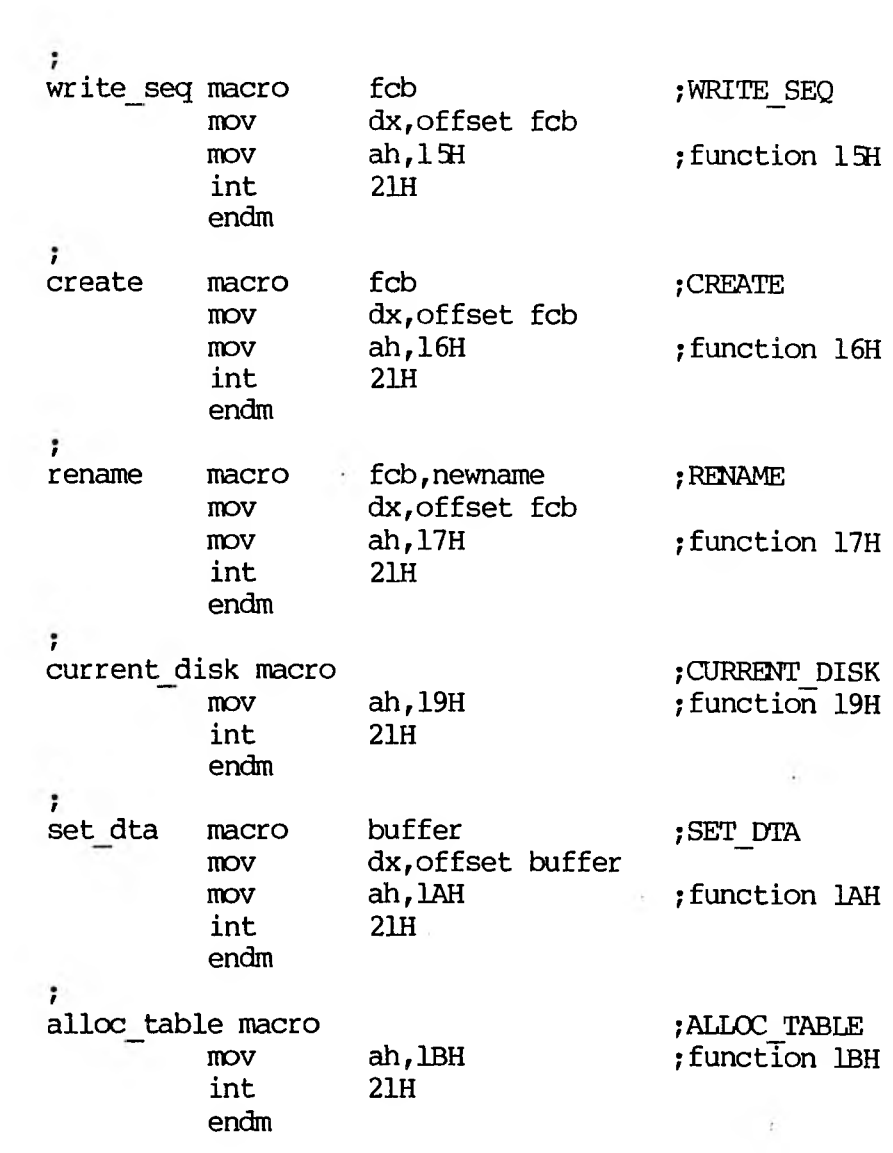

ĩ,

 $\rightarrow k$ 

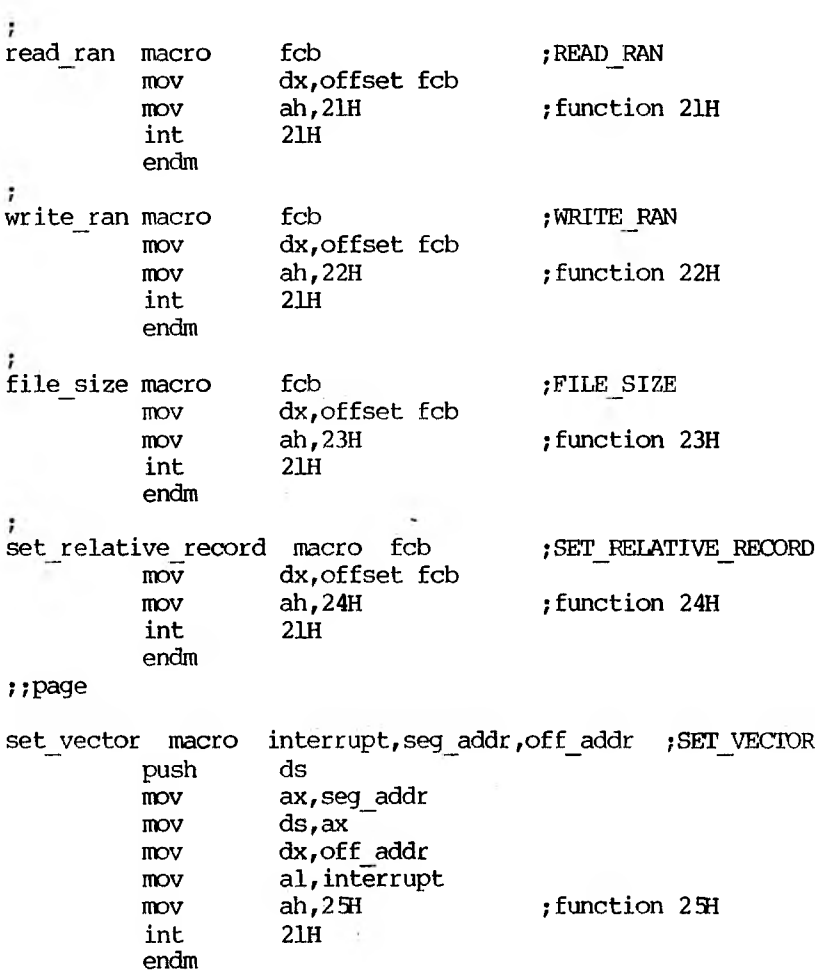

; create\_\_prog\_seg macro seg\_addr ; CREATE\_PROG\_SEG MOV dx,seg\_addr ah, $26H$ npv ;function 26H int 21H endm ÷ ran\_block read macro fcb,count,rec \_size ;RAN\_BLOCK\_READ dx,offset fcb MOV MOV ex,count MOV word ptr fcb[14] ,rec\_size MOV ah,27H ;function 27H 21H int endm 7 ran block write macro fcb, count, rec size ; RAN BLOCK WRITE dx,offset fcb MOV MOV ex,count MOV word ptr fcb[14], rec\_size ah, 28H ; function 28H MOV 21H int endm ; filename, fcb ; PARSE parse macro si,offset filename MOV MOV di,offset fcb es push ds push es pop al,15 MOV ah, 29H ; function 29H MOV 21H int es POP endm , get date macro ;GET\_DATE ah,2AH MOV ;function 2AH int 21H endm

÷,

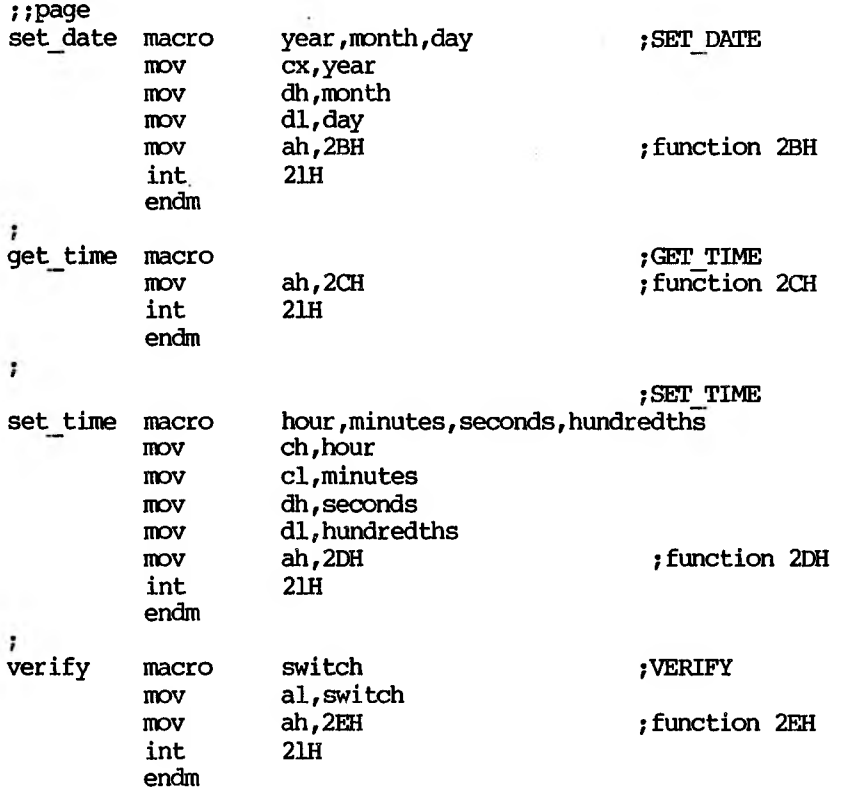

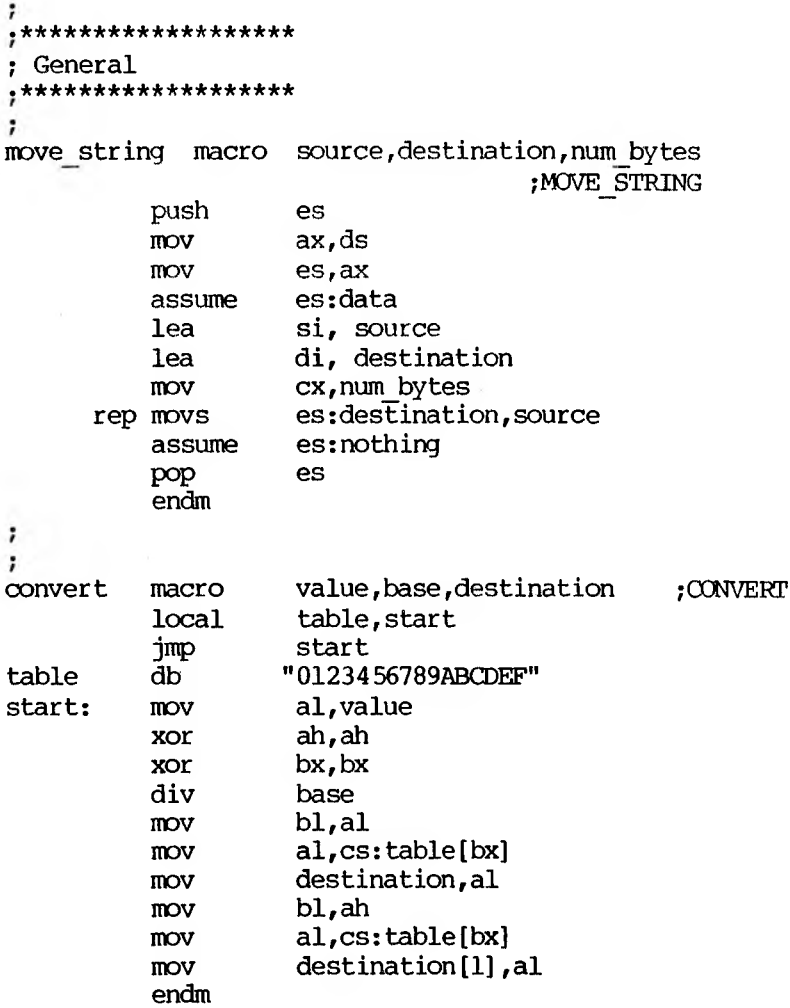

 $\sim$ 

í,

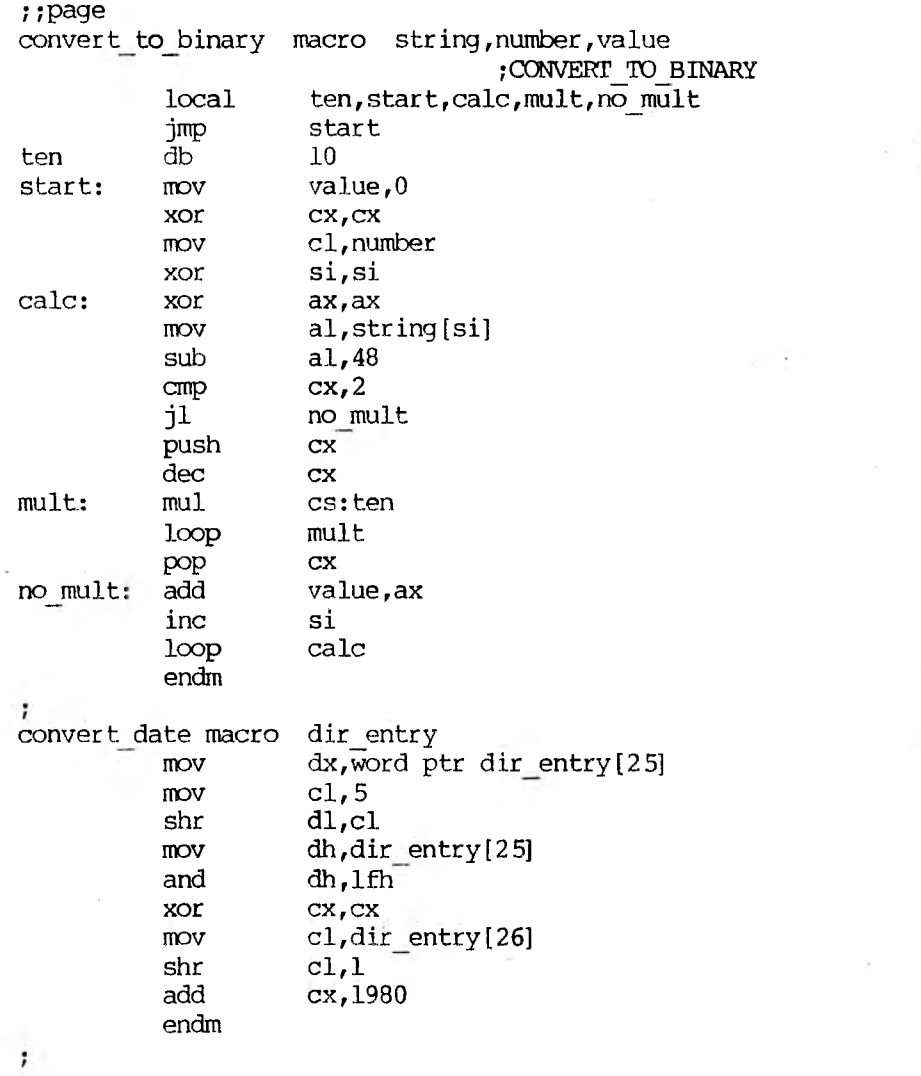

ŕ.

#### **2. MS-DOS 2.1 DEVICE DRIVERS**

#### **2.1 INTRODIJCTION**

A device driver is a binary .COM file with all of the code in it to manipulate the hardware and provide a consistent interface to MS-DOS. In addition, it has a special header at the beginning that identifies it as a device driver, defines the strategy and interrupt entry points, and describes various attributes of the supported device.

**Note:** For device drivers, the file must not use the ORG 100H (like .COM files). Because it does not use the Program Segment Prefix, the device driver is simply loaded; therefore, the file must have an origin of zero (ORG 0 or no ORG statement).

There are two kinds of device drivers:

o Character device drivers

o Block device drivers

Character devices are designed to perform serial character I/O like CON, AUX, and PRN (that is, LST). These devices are named (i.e., CON, AUX, CLOCK, etc.), and users may open channels (handles or FCBs) to do I/O to them.

Block devices are similar in capability to the disk drives on the system. They can perform random I/O in pieces called blocks (such as a physical sector size). These devices are not named as the character devices are, and therefore cannot be opened directly. Instead, they are identified via the drive letters (A:, B:, C:, and so on).

Block devices also have units. A single driver may be responsible for one or more disk drives. For example, block device driver ALPHA may be responsible for drives A:,B:,C: and D:. Consequently, it has four units (0-3) defined; therefore, it takes up four drive letters. The position of the driver in the list of all drivers determines which units correspond to which driver letters. If driver ALPHA is the first block driver in the device list, and it defines 4 units  $(0-3)$ , then they will be A:, B:, C: and D:. If BETA is the second block driver and defines three units  $(0-2)$ , then they will be E:, F: and G:, and so on. MS-DOS 2.1 is not limited to 16 block device units, as previous versions were. The theoretical limit is  $\bar{63}$  (2<sup>6</sup> - 1), but it should be noted that after 26 the drive letters are unconventional characters (such as  $\vert$ ,  $\vert$ , and  $\hat{}$ ).

**Note:** Character devices cannot define multiple units because they have only one name.

#### **2.2 DEVICE HEADERS**

A device header is required at the beginning of a device driver. Figure 2-1 shows a device header.

#### **Figure 2-1: Sample Device Header**

(Refer to text for explanation)

+---------------------------------------- + DWORD pointer to next device (Must be set to -1) **<sup>4</sup>---------------------------- ------------------------------------------ ---------- j-**WORD attributes Bit  $15 = 1$  if char device, 0 if block if bit 15 is 1 Bit  $0 = 1$  if current sti device Bit  $1 = 1$  if current sto output Bit  $2 = 1$  if current NUL device Bit  $3 = 1$  if current CLOCK dev Bit  $4 = 1$  if special Bits 5-12 Reserved; must be set to 0 Bit 14 is the IOCTL bit Bit 13 is the NON IBM FORMAT bit **<sup>H</sup>-------------------------------------------------------------------------------- <sup>F</sup>** WORD pointer to device strategy entry point -<br>-**I**<br>-I<sup>I</sup> the most of the company of the company of the company of the company of the company of the company of the company of the company of the company of the company of the company of the company of the company of th WORD pointer to device interrupt entry point +---------------------------------------- + 8-BYTE character device name field Character devices set a device name. For block devices the first byte is the number of units. **<sup>H</sup> .— ------------- - <sup>b</sup>** The device entry points are words. They must be offsets from the same segment number used to point to this table. For example, if XXX: YYY points to the start of this table, then XXX:strategy and XXX:interrupt are the entry points.

#### **2.2.1 POINTER TO NEXT DEVICE FIELD**

The pointer to the next device header field is a double word field (offset followed by segment) that is set by MS-DOS to point at the next driver in the system list at the time the device driver is loaded. This field must be set to -1 prior to load (when it is on the disk as a file) unless there is more than one device driver in the file. If there is more than one driver in the file, the first word of the double word pointer should be the offset of the next driver's Device Header.

**Note:** If there is more than one device driver in the .COM file, the last driver in the file must have its pointer to the next Device Header field set to  $-1$ .

#### **2.2.2 ATTRIBUTE FIELD**

The attribute field is used to tell the system whether this device is a block or character device (bit 15). Most other bits are used to give selected character devices certain special treatment. (Note that these bits mean nothing on a block device.) For example, assume you have a new device driver, and you want it to be the standard input and output. Besides installing the driver, you must tell MS-DOS that you want the new driver to override the current standard input and standard output (the 00N device). This is

accomplished by setting the attributes to the desired characteristics, so you would set bits 0 and 1 to 1 (note that they are separate). Similarly, a new CLOCK device could be installed by setting that attribute. (Refer to Chapter 2.7 for more information.) Although there is a NUL device attribute, the NUL device cannot be reassigned. This attribute exists so that MS-DOS can determine if the NUL device is being used.

The SPECIAL bit indicates that this device is the only one which will accept INT 29 (optimized console output) requests, bypassing the normal console I/O layers which standarize, but slow down, console output. This should only be used for a CON replacement.

The NON IBM FORMAT bit applies only to block devices and affects the operation of the BUILD BPB (Bios Parameter Block) device call. This should be set to 1 unless your driver is for IBM compatible floppies. (Refer to Chapter 2.5.3 for further information on this call.)

The other bit of interest is the IOCTL bit, which has meaning on character and block devices. This bit tells MS-DOS whether the device can handle control strings (via the IOCTL system call, Function 44H).

If a driver cannot process control strings, it should initially set this bit to 0. This tells MS-DOS to return an error if an attempt is made (via Function 44H) to send or receive control strings to this device. A device which can process control strings should initialize the IOCTL bit to 1. For drivers of this type, MS-DOS
will make calls to the  $IOTT$ . INPUT and  $IITPUT$  $device$  functions to send and receive  $IOTT$ . strings.

The IOCTL functions allow data to be sent and received by the device for its own use (for example, to set baud rate, stop bits, and forms length), instead of passing data over the device channel as does a normal read or write. The interpretation of the passed information is up to the device, but it must not be treated as a normal I/O request.

#### **2.2.3 STRATEGY AND INTERRUPT ROUTINES**

These two fields are the pointers to the entry points of the strategy and interrupt routines. They are word values, so they must be in the same segment as the Device Header. The strategy entry is used for MS-DOS to pass a Request Header (explained later) to the driver. The interrupt routine services and returns the requests. The strategy handler is responsible for queuing (and the interrupt routine dequeuing) if over one request is supported by the driver concurrently.

#### **2.2.4 NAME FIEUD**

This is an 8-byte field that contains the name of a character device or the number of units of a block device. If it is a block device, the number of units can be put in the first byte. This is optional, because MS-DOS will fill in this location with the value returned by the driver's INIT code. Refer to Chapter 2.4 for more information.

#### **2.3 HOW TO CREATE A DEVICE DRIVER**

To create a device driver that MS-DOS can install, you must write a binary file with a Device Header at the beginning of the file. For device drivers, the code should be originated at 0 instead of 10OH. The link field (pointer to next Device Header) should be -1, unless there is more than one device driver in the file. The attribute field and entry points must be set correctly.

If it is a character device, the name field should be filled in with the name of that character device. The name can be any legal 8-character filename (but need not match the driver's .COM filename).

MS-DOS always processes installable device drivers before handling the default devices, so to install a new 00N device, simply name the device CCN. For CON, remember to set the standard input device and standard output device bits in the attribute word on a new CON device. The scan of the device list stops on the first match, so the installable device driver takes precedence.

**Note:** Because MS-DOS can install the driver anywhere in memory, care must be taken in any far memory references. You should not expect that your driver will always be loaded in the same place every time.

#### **2.4 INSTALLATION OF DEVICE DRIVERS**

MS-DOS 2.1 allows new device drivers, specified in your CONFIG.SYS file, to be installed dynamically at boot time. This is accomplished by INIT code in the BIOS, which reads and processes the CONFIG.SYS file.

MS-DOS calls upon the device drivers to perform their function in the following manner:

> MS-DOS makes a far call to strategy entry, and passes (in a Request Header) the information describing the functions of the device driver.

This structure allows you to program an interrupt-driven device driver. For example, you may want to perform local buffering in a printer.

#### **2.5 REQUEST HEADER**

When MS-DOS calls a device driver to perform a function, it passes a Request Header in ES:BX to the strategy entry point. This is a fixed length header, followed by data pertinent to the operation being performed. Note that it is the device driver's responsibility to preserve the machine state (for example, save all registers on entry and restore them on exit). There is enough room on the stack when strategy or interrupt is called to do about 20 pushes. If more stack is needed, the driver should set up its own stack.

The following figure illustrates a Request Header.

# **Figure 2-2: Request Header**

REQUEST HEADER ->

**-------------------------------------------------------------<sup>F</sup>** BYTE length of record Length in bytes of this Request Header

BYTE unit code The subunit the operation is for (minor device). No meaning on character devices. **+------------- --------------------------------------------+**

**<sup>H</sup>---------------------------------------------- -------------- <sup>F</sup>**

**+---------------------------------------------------------- +**

**4..-------------- —------------------------------ ----------- s-**

<sup>|</sup> BYTE command code <sup>|</sup>

<sup>|</sup> WORD status <sup>|</sup>

8 bytes RESERVED

### **2.5.1 UNIT CODE**

The unit code field identifies which unit in your device driver the request is for. For example, if your device driver has 3 units defined, then the possible values of the unit code field would be 0, 1, and 2.

# **2.5.2 COMMAND CODE FIEUD**

The command code field in the Request header can have the following values:

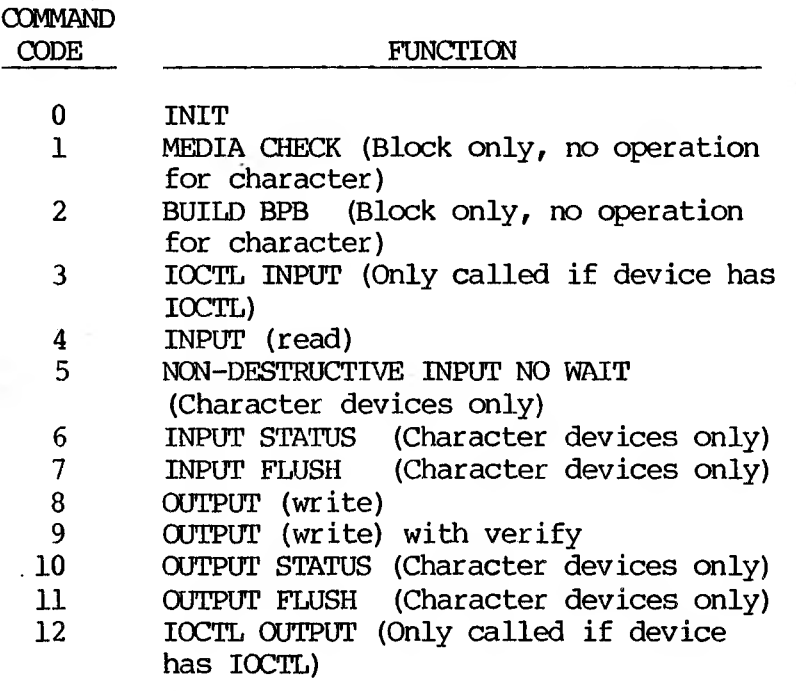

# **2.5.3 MEDIA CHECK AND BUILD BPB**

MEDIA CHECK and BUILD BPB are used with block devices only.

MS-DOS calls MEDIA CHECK first for a drive unit. MS-DOS passes its current media descriptor byte (refer'to Chapter 2.6.4). MEDIA CHECK returns one of the following results:

- <sup>o</sup> Media Not Changed current DPB and media byte are OK.
- <sup>o</sup> Media Changed Current DPB and media are wrong. MS-DOS invalidates any buffers for this unit and calls the device driver to build the BPB with media byte and buffer.
- <sup>o</sup> Not Sure If there are dirty buffers (buffers with changed data, not yet written to disk) for this unit, MS-DOS assumes the DPB and media byte are OK (media not changed). If nothing is dirty, MS-DOS assumes the media has changed. It invalidates any buffers for the unit, and calls the device driver to build the BPB with media byte and buffer.
- <sup>o</sup> Error If an error occurs, MS-DOS sets the error code accordingly.

MS-DOS will call BUILD BPB under the following conditions:

- o If Media Changed is returned
- o If Not Sure is returned, and there are no dirty buffers

The BUILD BPB call also gets a pointer to a one-sector buffer. What this buffer contains is determined by the NCN IBM FORMAT bit in the attribute field. If the bit is zero (device is IBM format-compatible), then the buffer contains the first sector of the first FAT. The FAT ID byte is the first byte of this buffer. NOTE: The BPB must be the same, as far as location of the FAT is concerned, for all possible media because this first FAT sector must be read before the actual BPB is returned. If the NCN IBM FORMAT bit is set, then the pointer points to one sector of scratch space (which may be used for anything).

#### **2.5.4 STATUS WORD**

The following figure illustrates the status word in the Request Header.

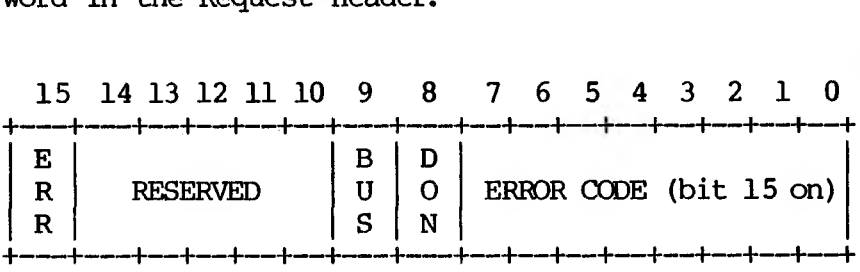

The status word is zero on entry and is set by the driver interrupt routine on return.

Bit 8 is the done bit. When set, it means the operation is complete. For MS-DOS 2.1, the driver sets it to 1 when it exits.

Bit 15 is the error bit. If it is set, then the low 8 bits indicate the error. The errors are:

- 0 Write protect violation
- 1 Unknown Unit
- 2 Drive not ready
- 3 Unknown command
- 4 CRC error
- 5 Bad drive request structure length
- 6 Seek error
- 7 Unknown media
- 8 Sector not found
- 9 Printer out of paper
- A Write fault
- B Read Fault
- C General failure

Bit 9 is the busy bit, which is set only by status calls.

For output on character devices: If bit 9 (BUSY) is 1 on return, a write request (if made) would wait for completion of a current request. If the busy bit is 0, there is no current request, and a write request (if desired) could start immediately.

For input on character devices with a buffer: If bit 9 is 1 on return, a read request would go to the physical device. If it is 0 on return, then there are characters in the device buffer and a read would return quickly. It also indicates that something has been typed. MS-DOS assumes all character devices have an input type-ahead buffer. Devices that do not have a type-ahead buffer should always return busy=0 so that MS-DOS will not continuously wait for something to get into a buffer that does not exist.

One of the functions defined for each device is INIT. This routine is called only once when the device is installed. The INIT routine returns a location (DS:DX), which is a pointer to the first free byte of memory after the device driver (similar to "Keep Process" or "Terminate but Stay Resident"). This pointer method can be used to delete initialization code that is only needed once, saving memory space.

Block devices are installed the same way and also return a first free byte pointer as described previously. Additional information is also returned (see Chapter 2.6.1 for details on INIT).

- o The number of units is returned. This determines logical drive names. If the current maximum logical drive letter is F at the time of the install call, and the INIT routine returns 4 as the number of units, then they will have logical names G, H, I and J. This mapping is determined by the position of the driver in the device list, and by the number of units on the device (stored in the first byte of the device name field).
- o A pointer to a BPB (BIOS Parameter Block) pointer array is also returned. There is one table for each unit defined.

The format of the BIOS Parameter Block (PBP) is as follows:

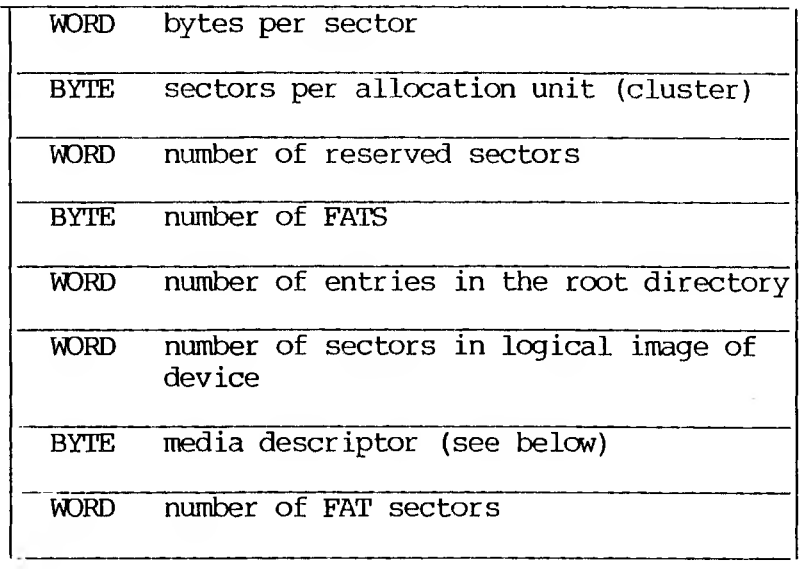

These blocks will be used to build an internal DOS data structure for each of the units. The pointer passed to the DOS from the driver points to an array of n WORD pointers to BPBs, where n is the number of units defined. In this way, if all units are the same, all of the pointers can point to the same BPB, saving space. This array must be protected (below the free pointer set by the return) since an internal DOS structure will be built starting at the byte pointed to by the free pointer. The sector size defined must be less than or equal to the maximum sector size defined at default BIOS INIT time — that is, when the BIOS was built. If it isn't, the install will fail.

o The last thing that INIT of a block device must pass back is the media descriptor byte. This byte means nothing to MS-DOS, but is passed to devices so that they know what parameters MS-DOS is currently using for a particular drive unit.

Block devices may take several approaches; they may or may not be intelligent. An unintelligent device defines a unit (and therefore an internal DOS structure) for each possible media drive combination. For example, unit  $0 =$  drive  $0$ single side, unit  $1 =$  drive 0 double side. For this approach, media descriptor bytes do not mean anything. An intelligent device allows multiple media per unit. In this case, the BPB table returned at INIT must define space large enough to accommodate the largest possible media supported. Intelligent drivers will use the media descriptor byte to pass information about what media is currently in a unit.

Media descriptor bytes are only used to distinguish between media of a particular device type. Media descriptor bytes have been defined for the following media:

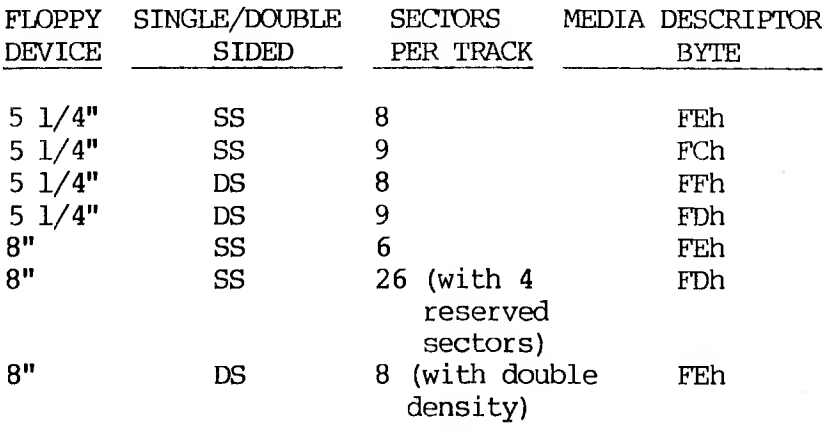

#### **2.6 FUNCTION CALL PARAMETERS**

All strategy routines are called with ES:BX pointing to the Request Header. The interrupt routines get the pointers to the Request Header from the queue that the strategy routines store them in. The command code in the Request Header tells the driver which function to perform.

**Note:** All DWORD pointers are stored offset first, then segment.

## **2.6.1 INIT**

Command  $code = 0$ 

 $INT - ES: BX \rightarrow$ 

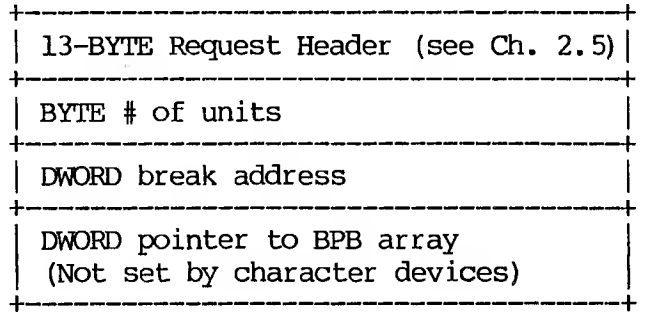

The number of units, break address, and BPB pointer are set by the driver. On entry, the DWORD that is to be set to the BPB array (on block devices) points to the character after the  $!=$ on the line in CONFIG.SYS that loaded this device. This allows drivers to scan the CONFIG.SYS invocation line for arguments.

**Note:** If there are multiple device drivers in a single .COM file, the ending address returned by the last INIT called will be the one MS-DOS uses. All of the device drivers in a single .COM file should return the same ending address.

### **2.6.2 MEDIA CHECK**

Command  $Code = 1$ 

MEDIA CHECK  $-$  ES: BX  $\rightarrow$ 

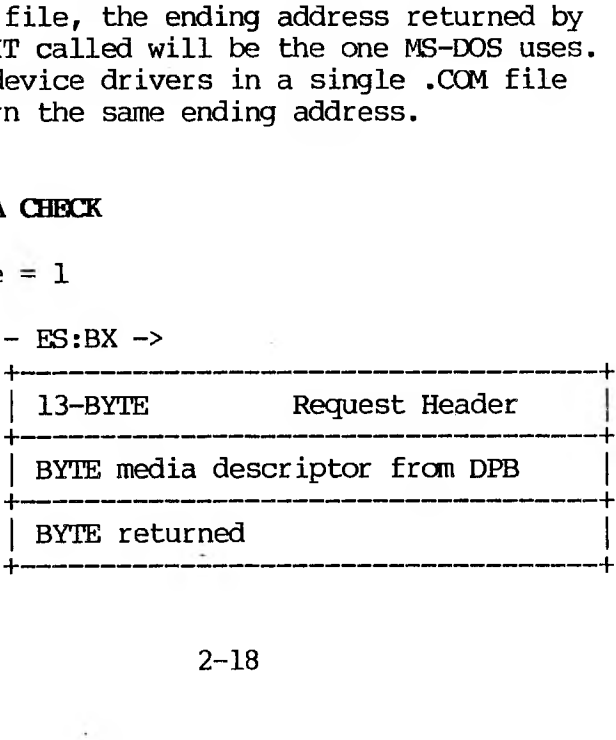

In addition to setting the status word, the driver must set the return byte to one of the following:

- -1 Media has been changed
- 0 Don't know if media has been changed<br>1 Media has not been changed
- Media has not been changed

If the driver can return -1 or 1 (by having a door-lock or other interlock mechanism) MS-DOS performance is enhanced because MS-DOS does not need to reread the FAT for each directory access.

### **2.6.3 BUILD BPB (BIOS Parameter Block)**

Command  $code = 2$ 

BUILD BPB  $-$  ES: BX  $-$ >

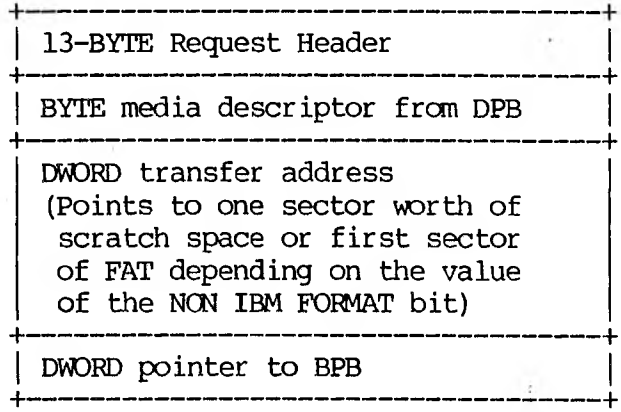

If the NON IBM FORMAT bit of the device is set, then the MORO transfer address points to a one sector buffer, which can be used for any purpose. If the NON IBM FORMAT bit is 0, then this buffer contains the first sector of the first FAT and the driver must not alter this buffer.

If IBM compatible format is used (NON IBM FORMAT  $BIT = 0$ , then the first sector of the first FAT must be located at the same sector on all possible media. This is because the FAT sector will be read BEFORE the media is actually' determined. Use this mode if all you want is to read the FAT ID byte.

In addition to setting status word, the driver must set the Pointer to the BPB on return.

#### **2.6.4 MEDIA DESCRIPTOR BYTE**

The last two digits of the FAT ID byte are called the media descriptor byte. Currently, the media descriptor byte has been defined for a few media types, including 5-1/4" and 8" standard disks.

Although these media bytes map directly to FAT ID bytes (which are constrained to the 8 values F8-FF), media bytes can, in general, be any value in the range 0-FF.

### **2.6.5 READ OR WRITE**

Command codes =  $3, 4, 8, 9,$  and 12

READ or WRITE  $-$  ES: BX (Including IOCTL)  $\rightarrow$ 

-------------------------------------- f\* 13-BYTE Request Header +-----——-----—------------------------ s- BYTE media descriptor from DPB  $-$  40 cm cm and an out can an out can can can can be con an an an an an an out can us take out can an out can  $-$ DWORD transfer address <sup>H</sup> ,--- <sup>|</sup> WORD byte/sector count <sup>|</sup> +------------------------------------- + WORD starting sector number (Ignored on character devices) +--------------------------------------

In addition to setting the status word, the driver must set the sector count to the actual number of sectors (or bytes) transferred. No error check is performed on an IOCTL I/O call. The driver must correctly set the return sector (byte) count to the actual number of bytes transferred.

THE FOLLOWING APPLIES TO BLOCK DEVICE DRIVERS:

Under certain circumstances the BIOS may be asked to perform a write operation of 64K bytes, which seems to be a "wrap around" of the transfer address in the BIOS I/O packet. This request arises due to an optimization added to the write code in MS-DOS. It will only manifest on user writes that are within a sector size of 64K bytes on files "growing" past the current EOF. The BIOS CAN ignore the balance of the write that "wraps around" if it so chooses. However, the returned byte/sector count must reflect this. For example, a write of 1Q000H bytes worth of sectors with a

transfer address of XXX:1 could ignore the last two bytes. A user program can never request an I/O of more than FFFFH bytes and cannot wrap around (even to 0) in the transfer segment. Therefore, in this case, the last two bytes can be ignored.

### **2.6.6 NON DESTRUCTIVE READ NO WAIT**

Command  $code = 5$ 

NON DESTRUCTIVE READ NO WAIT  $-$  ES: BX  $\rightarrow$ 

**<sup>4</sup>-----—---------------------------------------------- —-------------------<sup>b</sup>** 13-BYTE Request Header **+--------------------------------------------------------------------------<sup>F</sup>** BYTE read from device **+--------------------------------------------------------------------------<sup>F</sup>**

If the character device returns busy bit =  $0$ (characters in buffer), then the next character that would be read is returned. This character is not removed from the input buffer (hence the term "Non Destructive Read"). Basically, this call allows MS-DOS to look ahead one input character.

### **2.6.7 STATUS**

Command  $\text{codes} = 6$  and  $10$ 

STATUS Calls  $-$  ES: BX  $\rightarrow$ <sup>4</sup>---- -—---------------------------------1-

> 13-BYTE Request Header +--------------------------------------+

All the driver must do is set the status word and the busy bit as follows:

- o For output on character devices: If bit 9 (the busy bit is 1 on return, a write request (if made) would wait for completion of a current request. If it is 0, there is no current request and a write request (if made) would start immediately.
- o For input on character devices with a buffer: A return of 1 in the busy bit means a read request (if made) would go to the physical device. If it is 0 on return, then there are characters in the devices buffer and a read would return quickly. A return of 0 also indicates that the user has typed something. MS-DOS assumes that all character devices have an input type-ahead buffer. Devices that do not have a type-ahead buffer should always return busy  $= 0$  so that the DOS will not hang waiting for something to get into a buffer which doesn't exist.

### **2.6.8 FLUSH**

Command codes = 7 and 11

FLUSH Calls  $-$  ES: BX  $\rightarrow$ 

<sup>|</sup> 13-BYTE Request Header <sup>|</sup>

<sup>4</sup>-------------------------------------- +

+*----------------------------------*

The FLUSH call tells the driver to flush (terminate) all pending requests. This call is used to flush the input queue on character devices.

## **2.7 THE CLOCK DEVICE**

One of the most popular add-on boards is the real time clock board. To allow this board to be integrated into the system for TIME and DATE, there is a special device (determined by the attribute word) called the CLOCK device. The CLOCK device defines and performs functions like any other character device. Most functions will be: "set done bit, reset error bit, return." When a read or write to this device occurs, exactly 6 bytes are transferred. The first two bytes are a word, vhich is the count of days since 1-1-80. The third byte is minutes; the fourth, hours; the fifth, hundredths of seconds; and the sixth, seconds. Reading the CLOCK device gets the date and time; writing to it sets the date and time.

### **2.8 EXAMPLE OF DEVICE DRIVERS**

All loadable device drivers should not use their device name as their filename. (References to a filename, if that name is a device driver, will always reference the device.) For example, for:

#### **device - plotdrvr.exe (or)**

The device name in its header should be "PL0TTER\_".

After receiving an initialize call from MS-DOS, loadable device drivers should print this sign-on message:

### **Driver <DEVICENAME> installed for <hardwarename>**

where: DEVICENAME is the name of the device driver file, and hardwarename is the name of the physical device.

For example:

k.

## **Driver PLOTTER installed for parallel port.**

To override the standard (default) drivers for console, auxilliary I/O list, or clock, you should name your loadable device drivers as CM, AUX, PRN, or CLOCK, respectively.

The following examples illustrate a block device driver and a character device driver program.

# **2.8.1 BLOCK DEVICE DRIVER**

\*\*\*\*\*\*\*\*\*\*\*\*\*\*\*\*\* A BLOCK DEVICE \*\*\*\*\*\*\*\*\*\*\*\*\*\*\*\*\*\*

TITLE 5 1/4" DISK DRIVER FOR SCP DISK-MASTER

<sup>5</sup> Th is driver is intended by a Hardware OEM to ;drive up to four 5 ;l/4" drives hooked to the Seattle Computer ;Products DISK MASTER disk controller. All ;standard IBM PC formats are supported.

FALSE EQU 0 NOT FALSE EQU TRUE ;The I/O port address of the DISK MASTER DISK EQU OEOH ;DISK+0 1793 Command/Status ï. ;DISK+1 *<sup>r</sup>* 1793 Track ;DISK+2 1793 Sector •DISK+3 *<sup>f</sup>* 1793 Data ;DISK+4 ; Aux Command/Status ;DISK+ 5 ; Wait Sync ;Back side select bit BACKBIT EOU 04H ;5 1/4" select bit SMALBIT EQU 10H ;Double Density bit DDBIT EQU 08H ;Done bit in status register DONEBIT EQU 01H ;Use table below to select head step speed. Step times for 5" drives are double that shown in the table ; Step value 1771 1793 ; 0 6ms 3ms ţ. 1 6ms 6ms<br>2 10ms 10ms 2 10ms 10ms 3 20ms 15ms

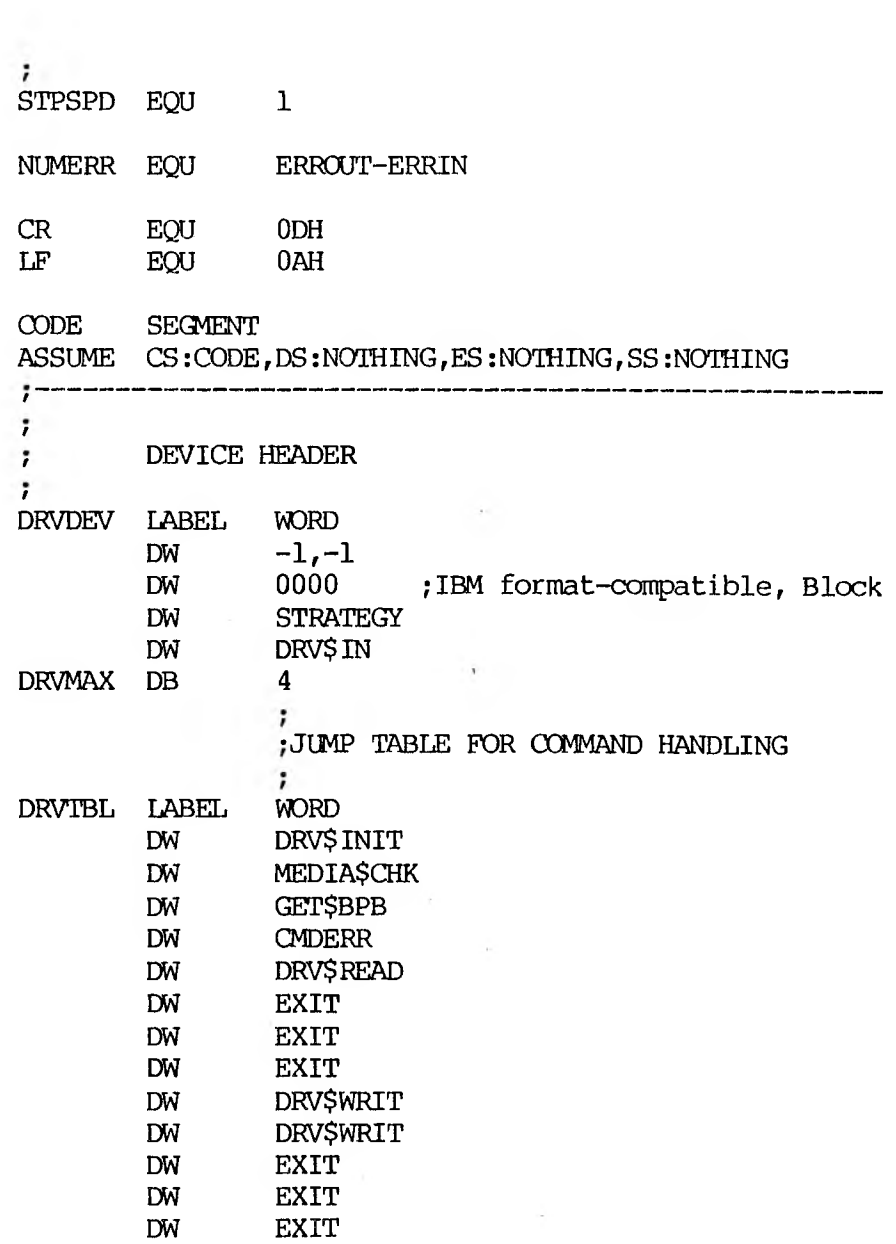

 $\mathcal{A}$  .

 $2 - 27$ 

 $\sim$ 

 $\tau$ 

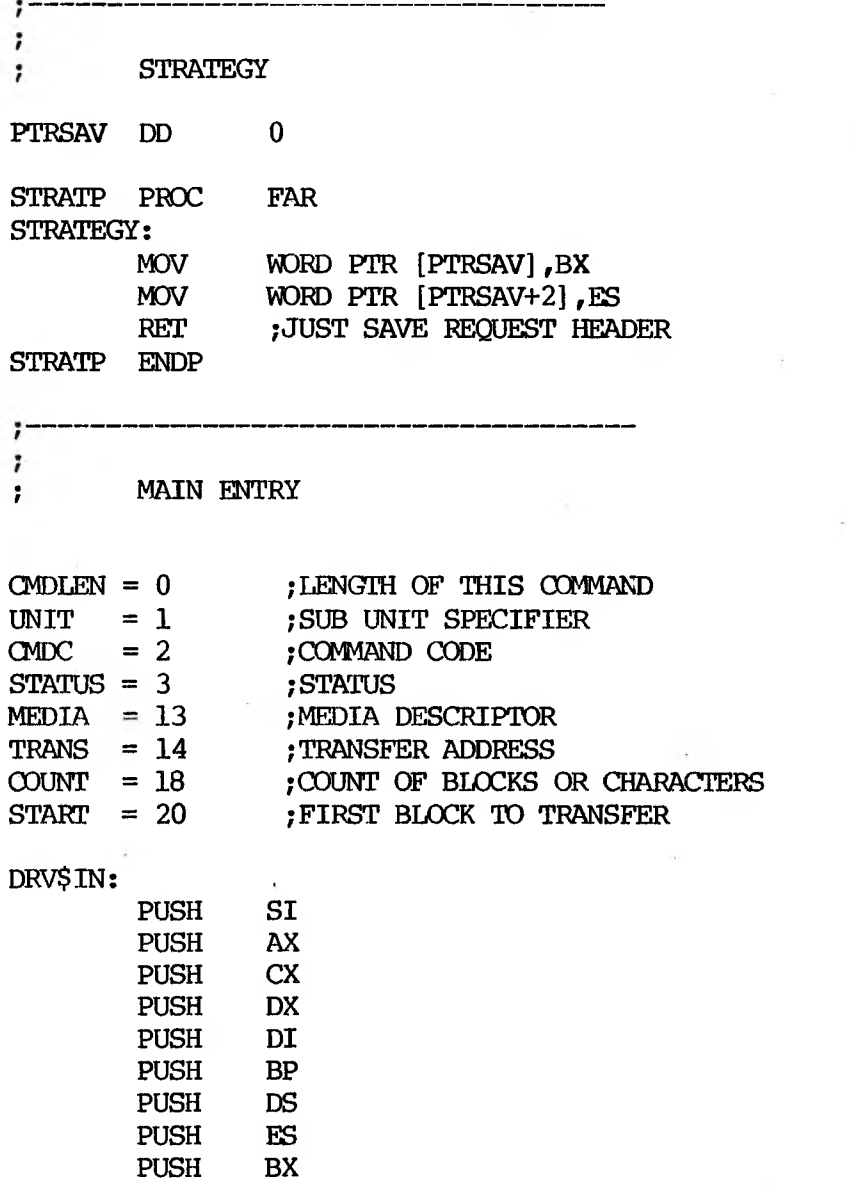

j.

 $\overline{\phantom{a}}$ 

 $\bar{\lambda}$ 

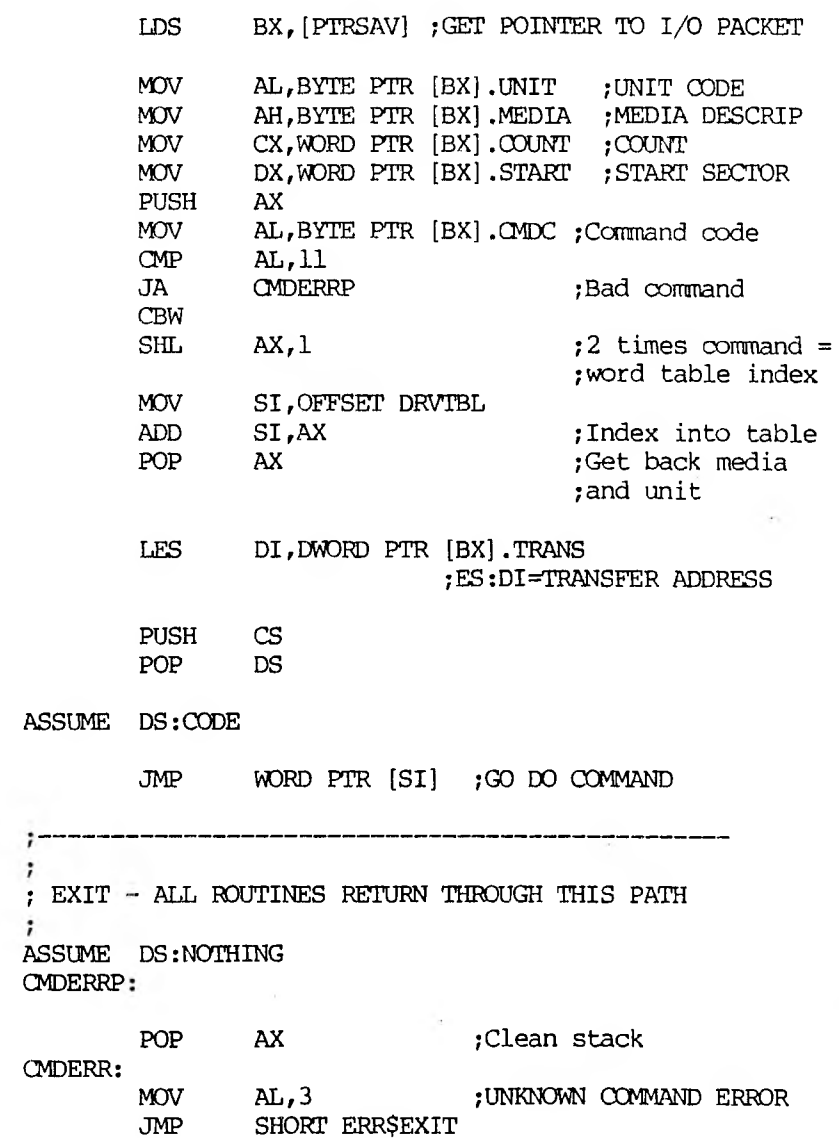

 $\tilde{\mathbf{r}}$ 

×

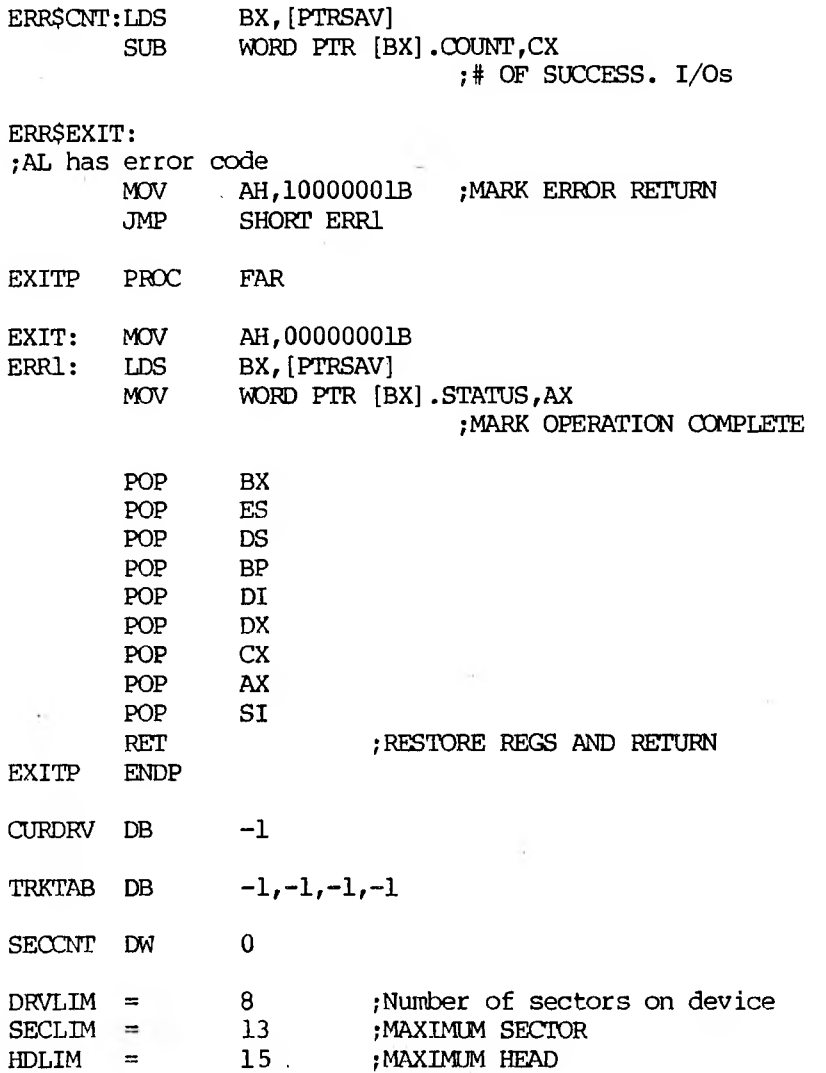

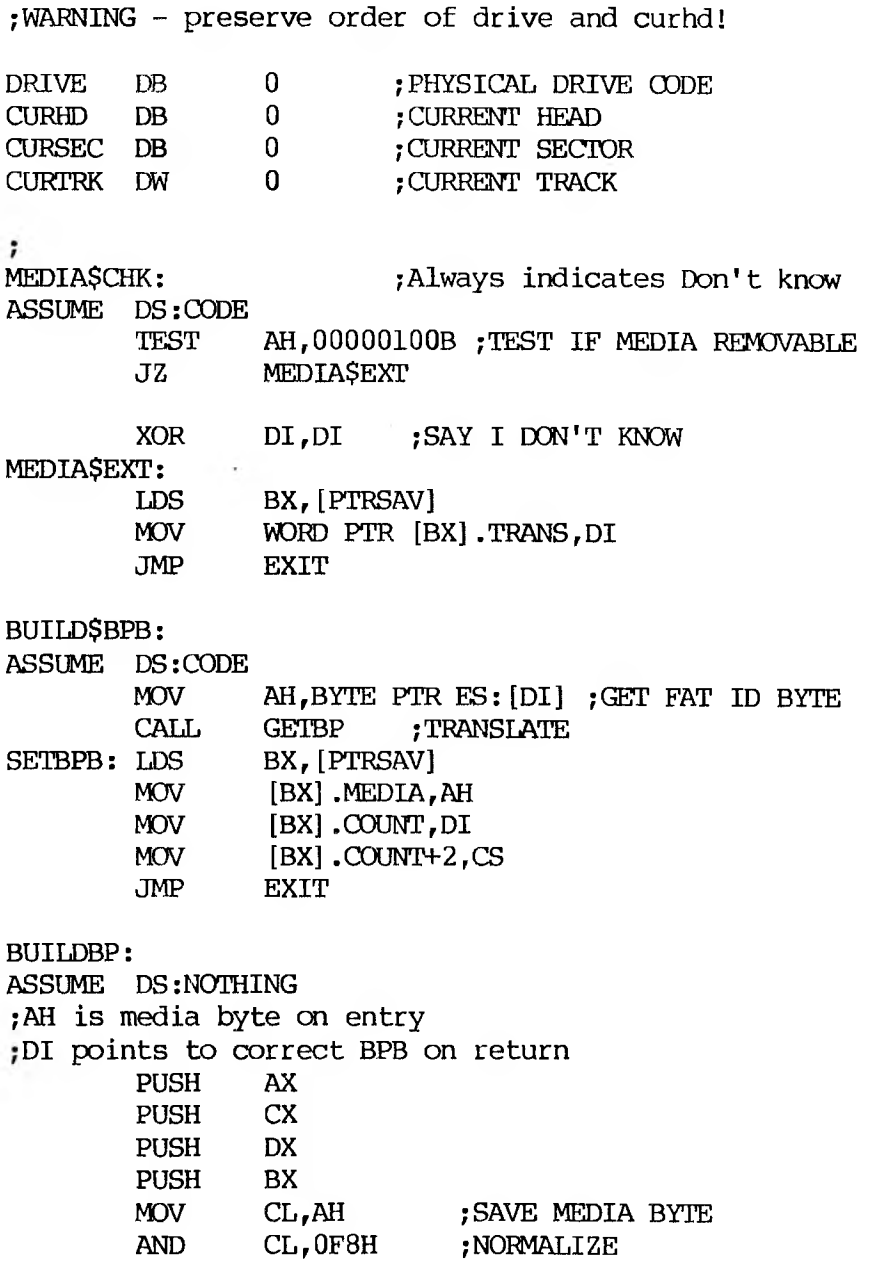

 $\bar{\lambda}$ 

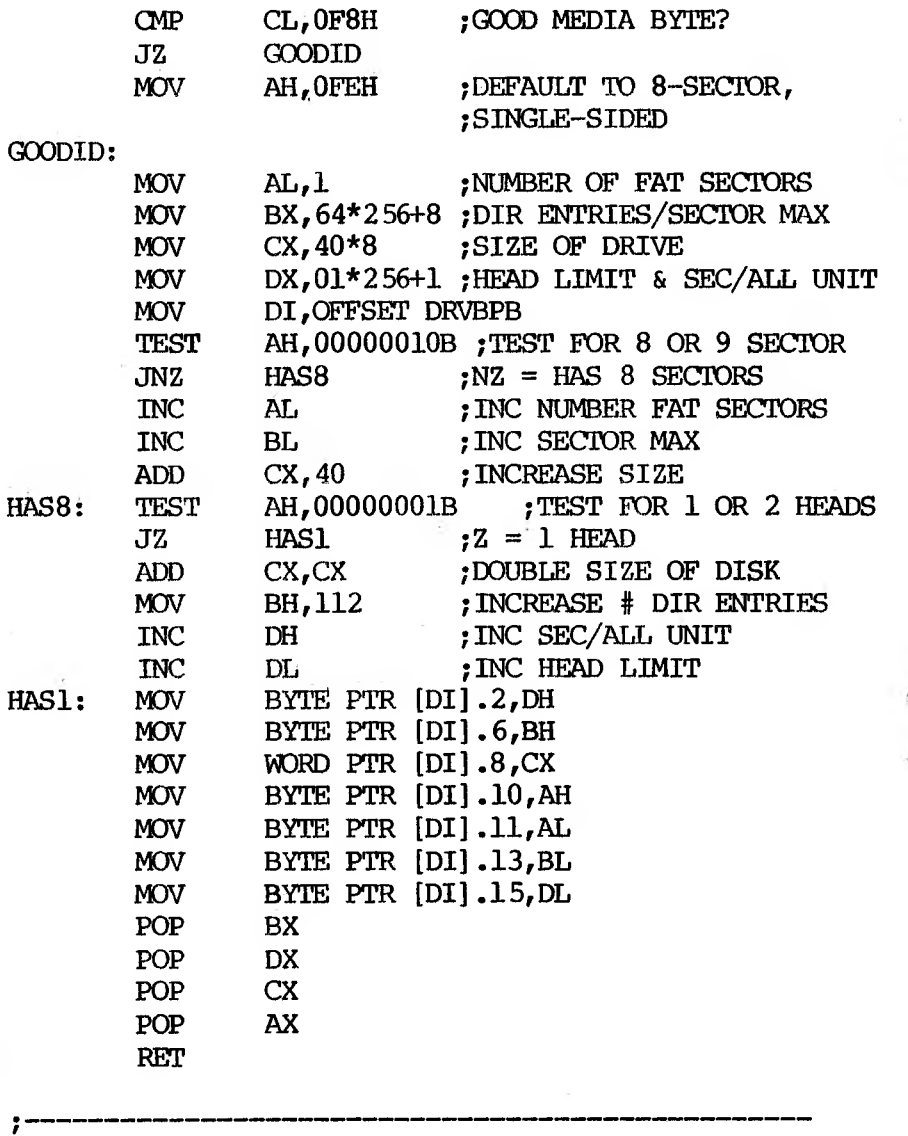

7 • DISK I/O HANDLERS ;<br>;ENTRY:

;  $AL = DRIVE NUMBER (0-3)$ ; AH = MEDIA DESCRIPTOR ; CX = SECTOR COUNT  $DX = FIRST SECOND$ ÷ ;  $DS = CS$ ; ES:DI = TRANSFER ADDRESS ;EXIT: ; IF SUCCESSFUL CARRY FLAG = 0 ; ELSE CF=1 AND AL CONTAINS ERROR CODE, CX # sectors NOT transferred DRV\$READ: ASSUME DS:CODE JCXZ DSKOK CALL SETUP JC DSK\$IO **DISKRD** JMP SHORT DSK\$IO DRV\$WRIT: ASSUME DS:CODE JCXZ DSKOK CALL SETUP JC DSK\$IO CALL DISKWRT ASSUME DS:NOTHING DSK\$IO: JNC DSKOK JMP ERR\$CNT DSKOK: JMP EXIT SETUP: ASSUME DS:CODE ;Input same as above ;On output  $: ES:DI = Trans addr$ ; DS:BX Points to BPB ; Carry set if error (AL is error code (MS-DOS)) ; else  $;\qquad \qquad$  [DRIVE] = Drive number (0-3)

 $;$  [SECCNT] = Sectors to transfer ;  $[CURSEC] = Sector number of start of I/O$ ;  $[CURHD] = Head number of start of  $I/O$$ ; [CURTRK] = Track # of start of I/O ; All other registers destroyed XCHG BX.DI ; ES: BX = TRANSFER ADDRESS CALL GETBP ;  $DS:DI = PTR TO B.P.B$ MOV SI,CX ADD St,DX CMP SI,WORD PTR [DI].DRVLIM ; COMPARE AGAINST DRIVE MAX JBE INRANGE MOV AL,8 STC RET INRANGE: MOV [DRIVE] ,AL MOV [SECCNT], CX ; SAVE SECTOR COUNT XCHG AX, DX ;SET UP LOGICAL SECTOR ;FOR DIVIDE XOR DX,DX DIV WORD PTR [DI] .SECLIM ; DIVIDE BY SECTORS PER **TRACK** INC DL MOV [CURSEC], DL; SAVE CURRENT SECTOR MOV CX,WORD PTR [DI] .HDLIM ;# HEADS XOR DX,DX ;DIVIDE TRACKS BY HEADS PER CYL DIV CX MOV [CURED],DL ;SAVE CURRENT HEAD MOV [CURTRK], AX ; SAVE CURRENT TRACK SEEK: PUSH BX ;Xaddr PUSH DI ;BPB pointer CALL CHKNEW ;Unload head if change drives CALL DRIVESEL

MOV BL, [DRIVE]

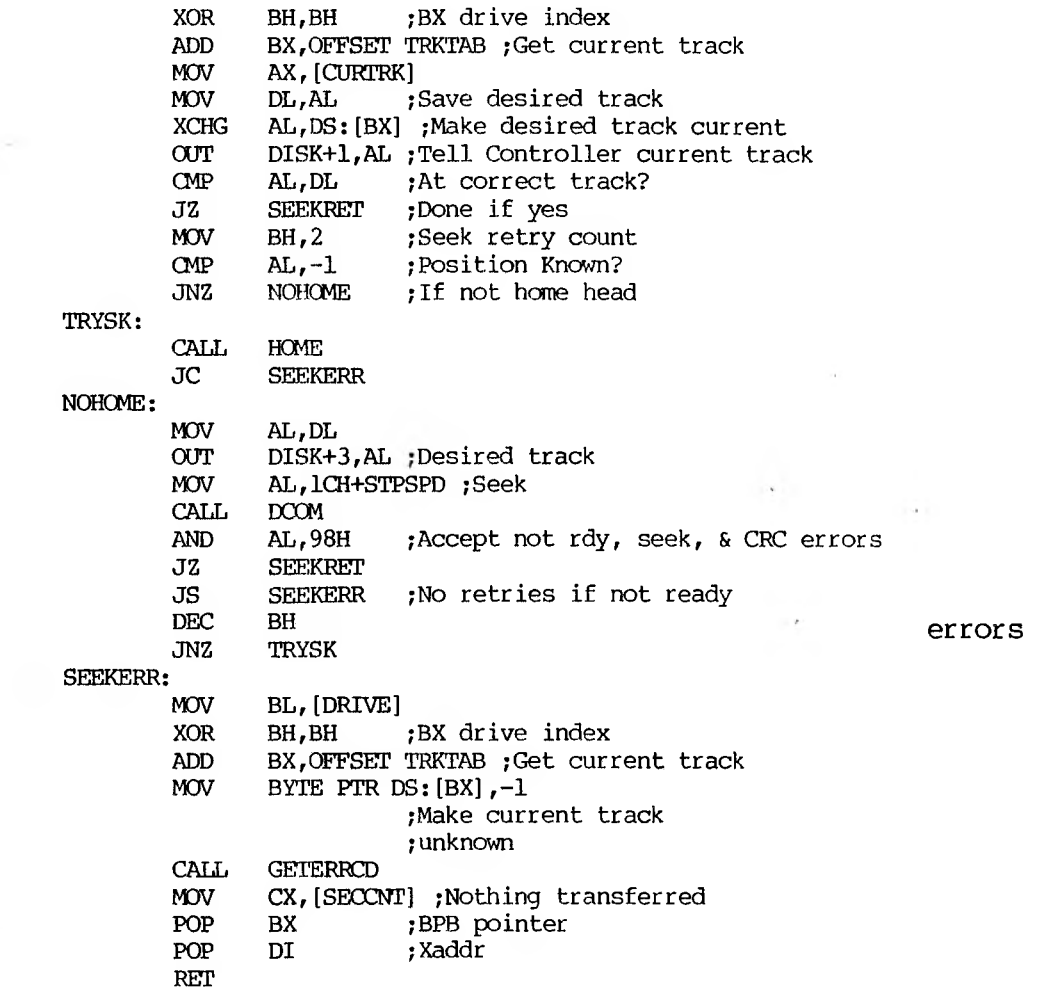

 $\sim 100$  km s  $^{-1}$ 

 $\mathcal{L}^{\text{max}}_{\text{max}}$ 

 $\mathcal{O}(\mathcal{O}_{\mathcal{O}_{\mathcal{O}_{\mathcal{O}_{\mathcal{O}_{\mathcal{O}_{\mathcal{O}_{\mathcal{O}_{\mathcal{O}_{\mathcal{O}_{\mathcal{O}_{\mathcal{O}_{\mathcal{O}_{\mathcal{O}_{\mathcal{O}_{\mathcal{O}_{\mathcal{O}_{\mathcal{O}}}}}}}}}}}}\mathcal{O}_{\mathcal{O}_{\mathcal{O}_{\mathcal{O}}}}}}$ 

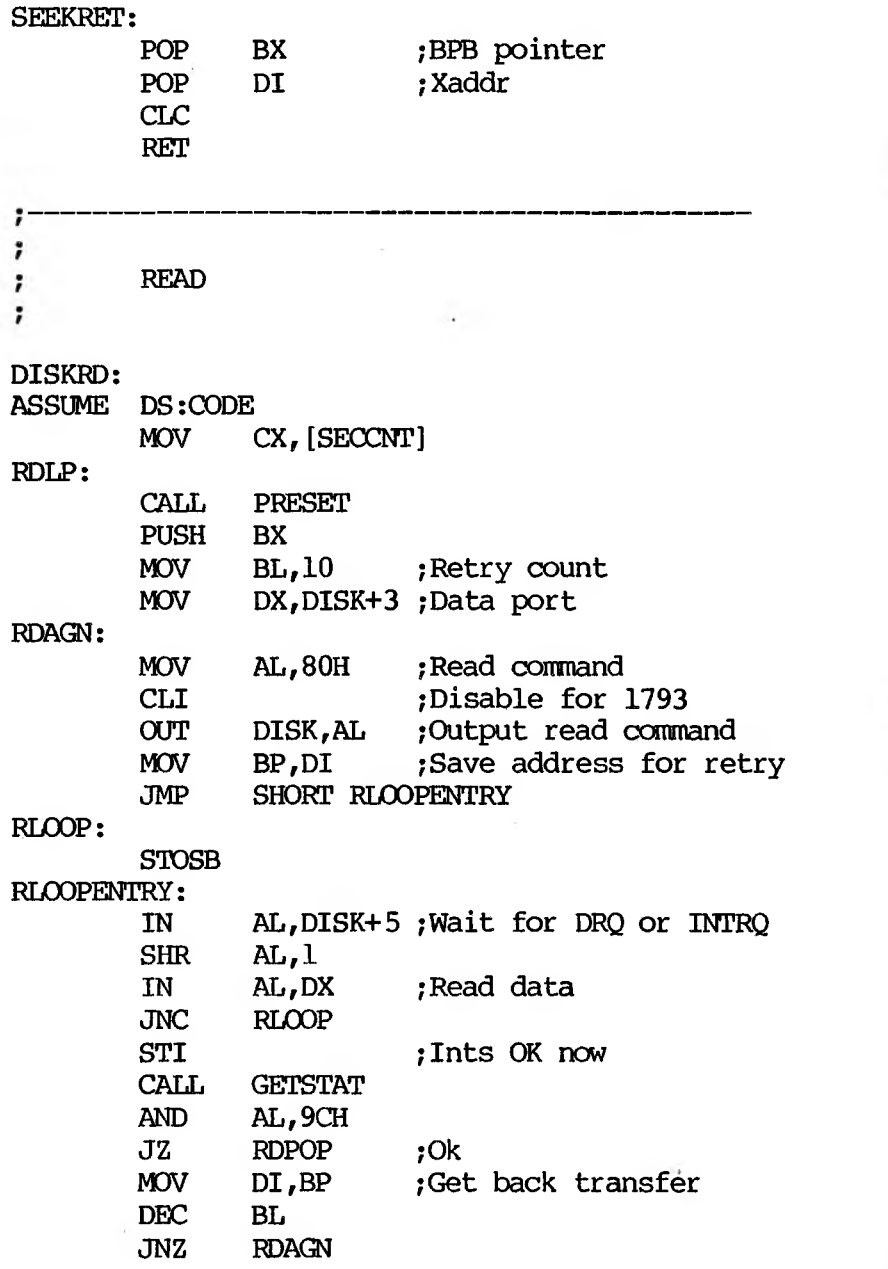

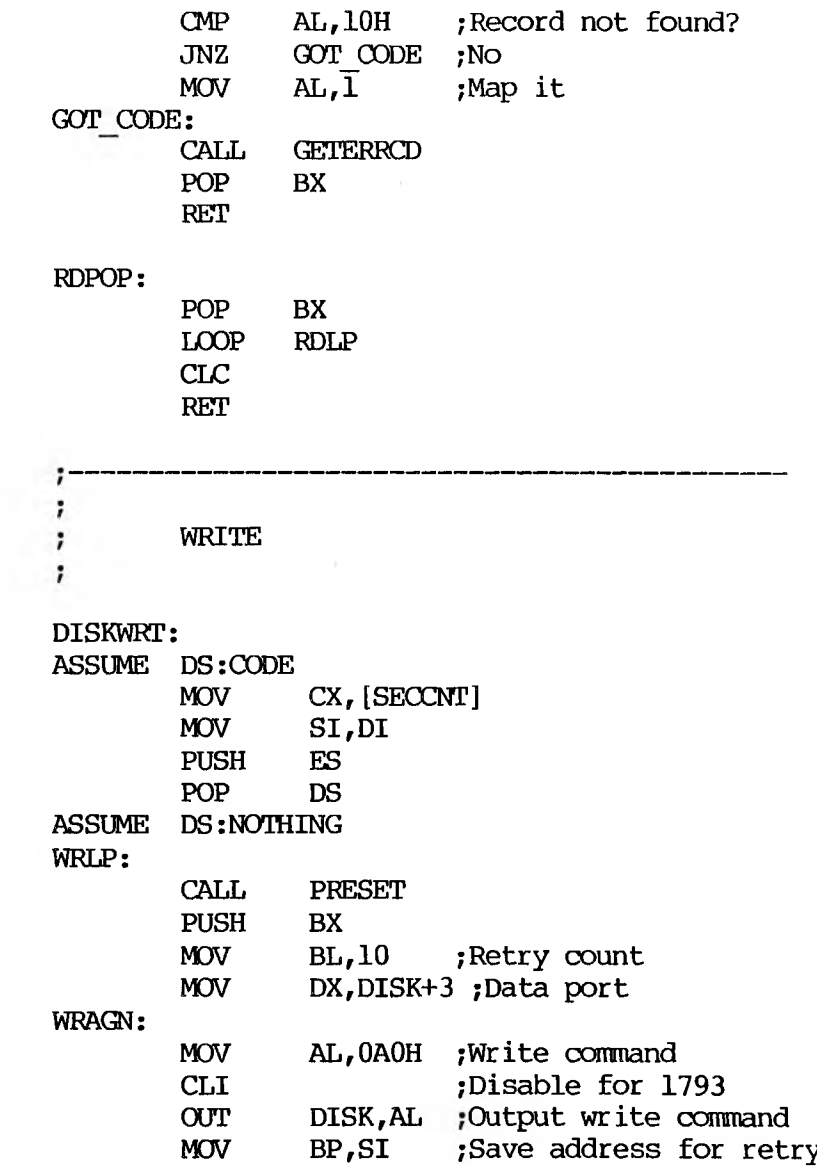

 $\sim$ 

 $\sim 10^{-10}$ 

 $\mathcal{L}=\{1,2,3,4\}$ 

WRLOOP:

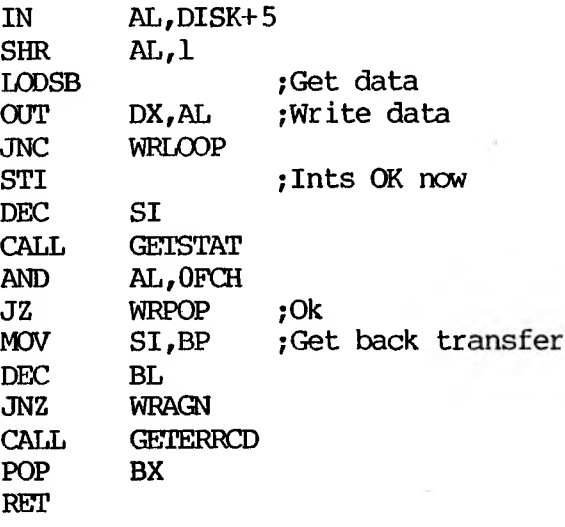

# WRPOP:

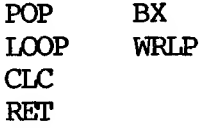

# PRESET: ASSUME

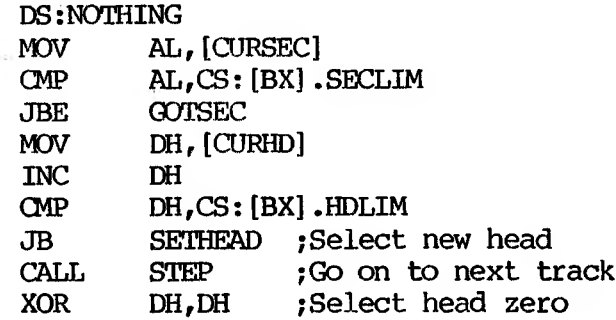

 $\overline{\phantom{a}}$ 

 $\sim 10^{-11}$ 

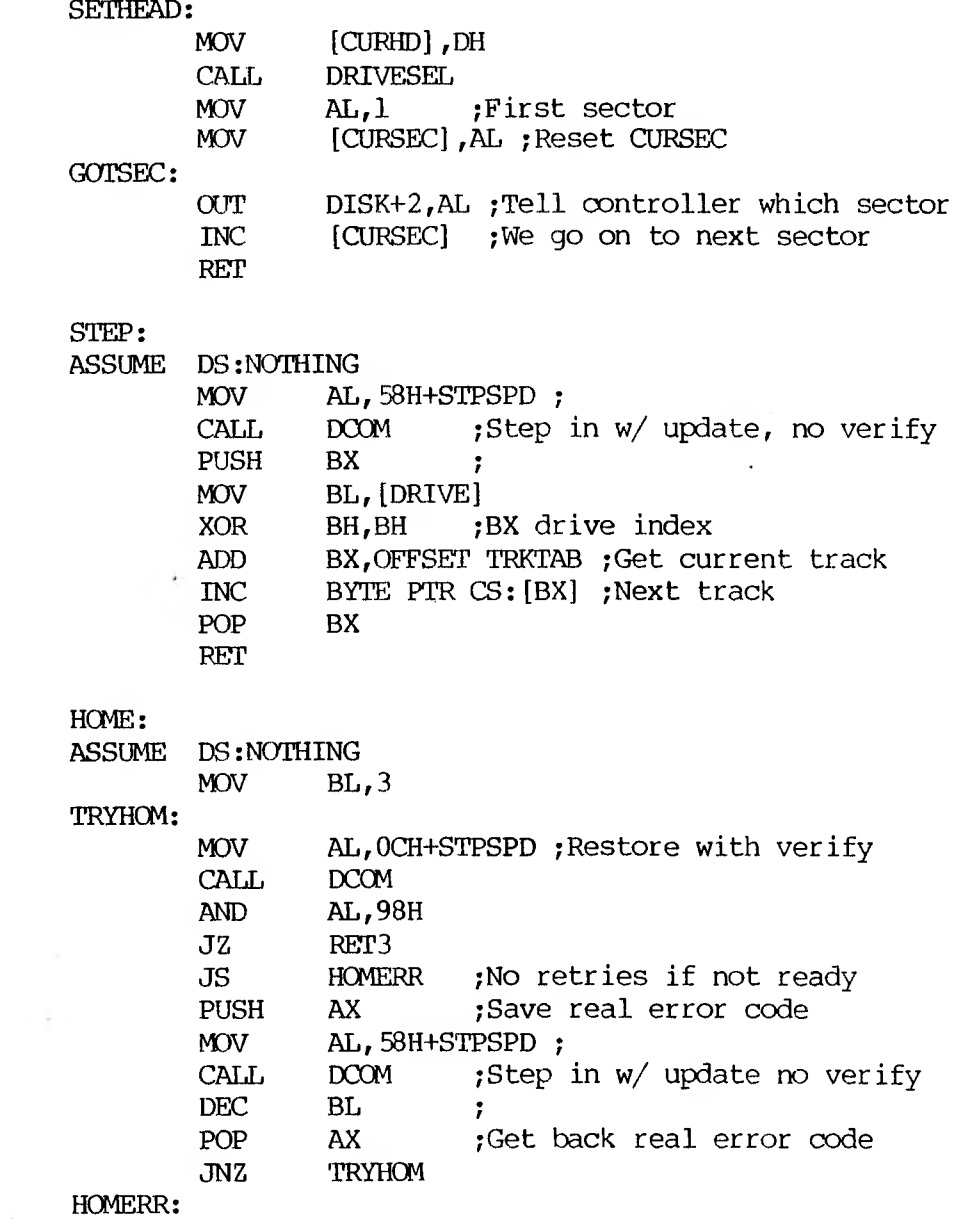

STC

RET3: RET

# CHKNEW:

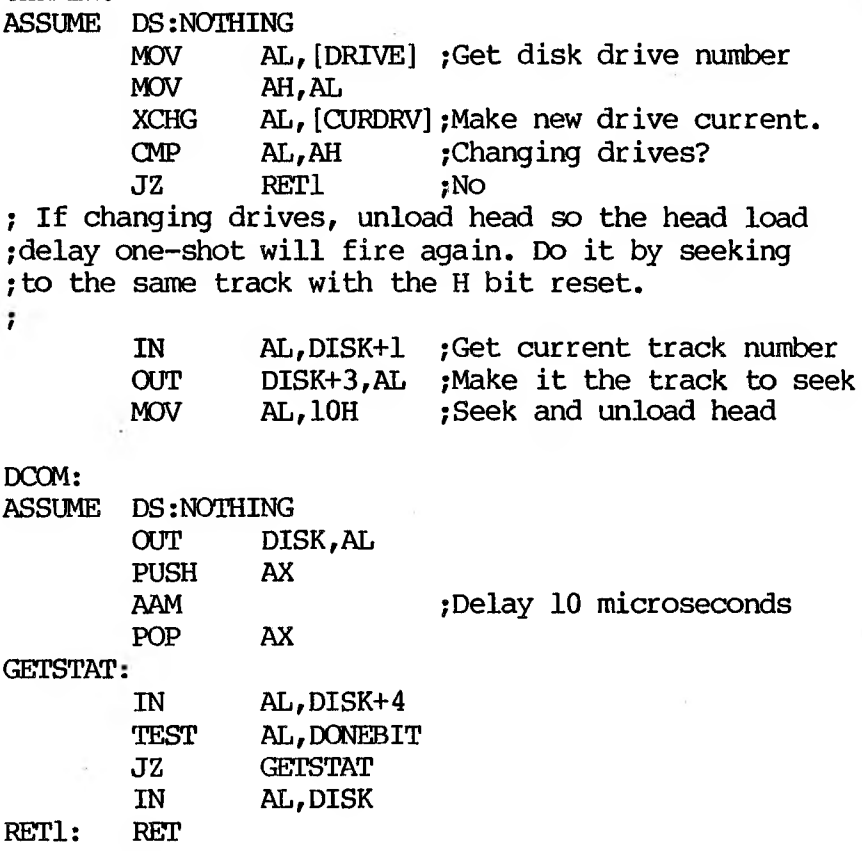

# DRIVESEL: ASSUME DS:NOTHING ;Select the drive based on current info ;Only AL altered MOV AL, [DRIVE]<br>OR AL, SMALBIT OR AL, SMALBIT + DDBIT  $;5$  1/4" IBM PC disks<br>CMP [CURHD].0 CMP [CURHD],0<br>JZ GOTHEAD **GOTHEAD** OR AL,BACKBIT ;Select side 1 GOTHEAD: OUT DISK+4,AL ;Select drive and side RET GETERRCD:<br>ASSUME D DS: NOTHING<br>PUSH CX PUSH CX<br>PUSH ES PUSH ES<br>PUSH DI PUSH DI<br>PUSH CS

PUSH CS<br>POP ES ; Make ES the local segment MOV  $CS:[LSTERR]$ , AL ; Terminate with error code MOV  $CX.NIMERR : # error conditions$ MOV CX, NUMERR ;# error conditions<br>MOV DI.OFFSET ERRIN :Point to erro DI, OFFSET ERRIN; Point to error cond<br>SCASB REPNE<br>MOV MOV AL, NUMERR-1 [DI] ; Get translation<br>STC : Flag error condition ; Flag error condition<br>DI POP DI POP ES<br>POP CX POP<br>RET ; and return
#### \*\*\*\*\*\*\*\*\*\*\*\*\*\*\*\*\*\*\*\*\*\*\*\*\*\*\*\*\*\*\*\*\*\*\*\*\*\*\*\*\*\*\*\*\*\*\*\*\*\*

;BPB FOR AN IBM FLOPPY DISK, VARIOUS PARAMETERS ARE ;PATCHED BY GETBP TO REFLECT THE TYPE OF MEDIA ;INSERTED ;This is a nine sector single side BPB DRVBPB:

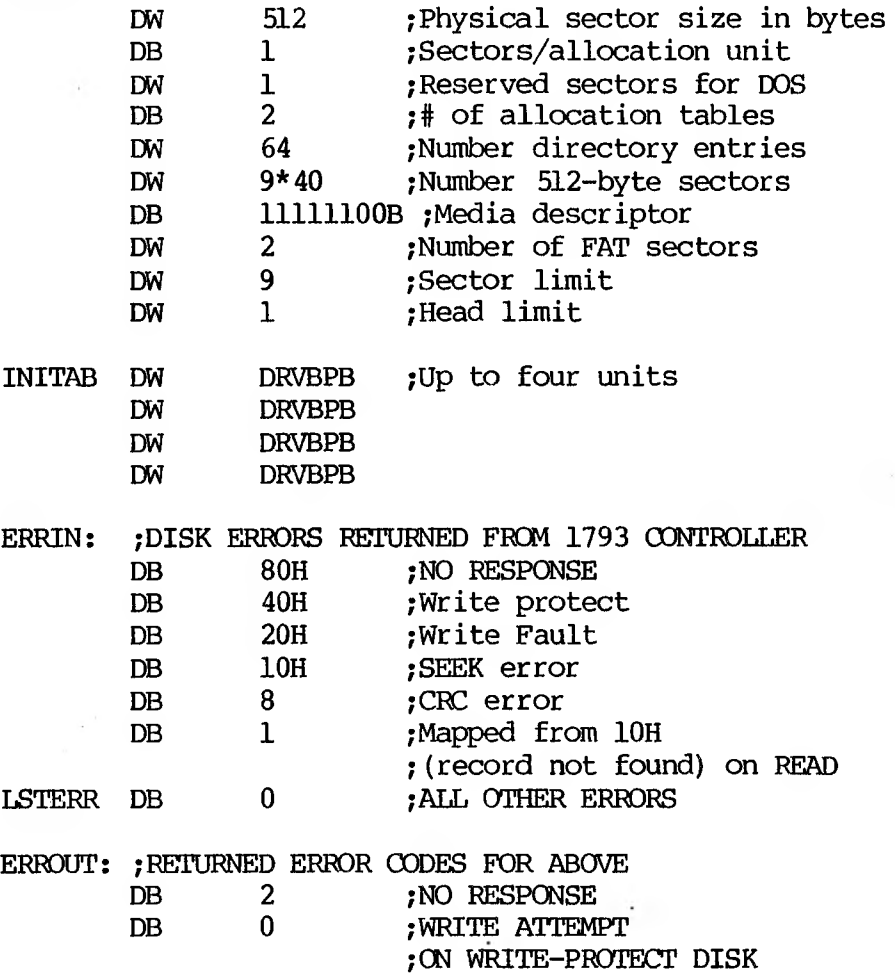

DB 0AH ; WRITE FAULT DB 6 ; SEEK FAILURE DB 4 ;BAD CRC DB 8 ; SECTOR NOT FOUND DB 12 ; GENERAL ERROR DRV\$INIT: *r* ; Determine # physical drives from CONFIG.SYS *r* ASSUME DS:CODE PUSH DS IDS SI,[PTRSAV] ASSUME DS:NOTHING<br>LDS SI SI,DWORD PTR [SI.COUNT] ;DS:SI POINTS TO CONFIG.SYS SCAN\_LOOP: CALL SCAN-SWITCH  $MOV$   $AL, C\overline{L}$ OR AL,AL JZ SCAN4 CMP AL,"s" JZ SCAN4 WERROR: POP DS ASSUME DS:CODE MOV DX,OFFSET ERRMSG2 WERROR2: MOV AH, 9<br>INT 21H INT XOR AX,AX PUSH AX ;No units JMP SHORT ABORT ÷. BADNDRV: POP DS MOV DX,OFFSET ERRMSG1 JMP WERROR2

SCAN4: ASSUME DS:NOTHING ;BX is number of floppies OR BX,BX JZ BADNDRV ;User error CMP BX,4 JA BADNDRV ;User error POP DS ASSUME DS:CODE BX ;Save unit count ABORT: LDS BX, [PTRSAV] ASSUME DS:NOTHING POP AX MOV BYTE PTR [BX] .MEDIA,AL ;Unit count MOV [DRVMAX] ,AL MOV WORD PTR [BX].TRANS,OFFSET DRV\$INIT ,-SET BREAK ADDRESS MOV [BX].TRANS+2,CS MOV WORD PTR [BX] .COUNT,OFFSET INITAB ;SET POINTER TO BPB ARRAY MOV [BX].COUNT+2,CS JMP EXIT ; • PUT SWITCH IN CL, VALUE IN BX SCAN SWITCH: XOR BX,BX MOV CX,BX LODSB CMP AL, 10 JZ NUMRET CMP AL,"-" JZ GOT SWITCH CMP  $AL, \frac{\pi}{\sqrt{2}}$ JNZ SCAN-SWITCH GOT SWITCH:  $\text{CMP}$  BYTE PTR  $[\text{SI+1}]$ ,":" JNZ TERROR LODSB

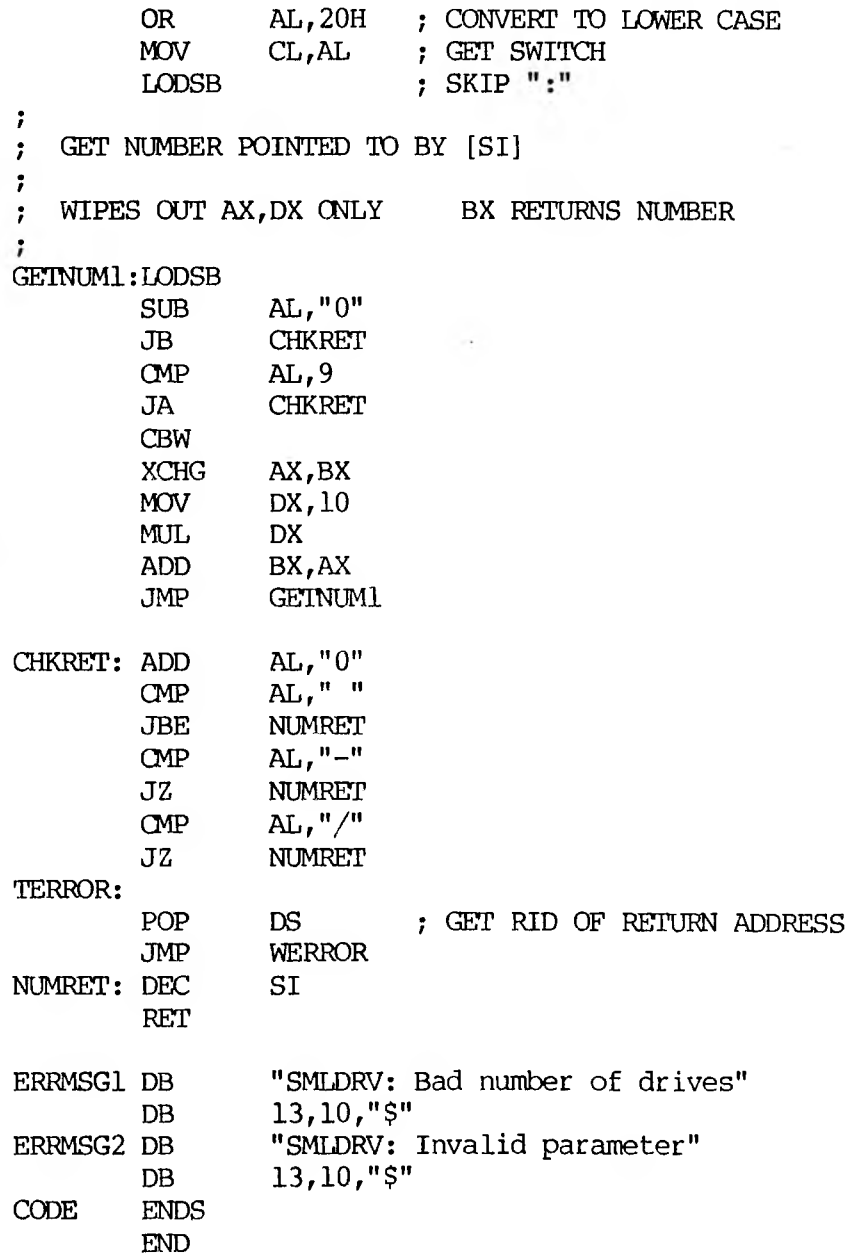

 $\sim$   $-$ 

 $\ddot{\phantom{a}}$ 

# **2.8.2 CHARACTER OEVICE DRIVER**

The following program illustrates a character device driver program.

\*\*\*\*\*\*\*\*\*\*\*\*\*\*\*\*\*A CHARACTER DEVICE\*\*\*\*\*\*\*\*\*\*\*\*\*\*\*\*

TITLE VT52 CONSOLE FOR 2.0

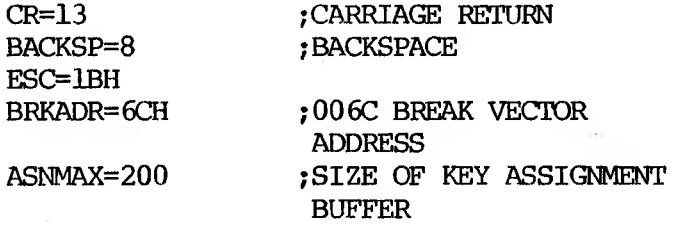

CODE SEGMENT BYTE

ASSUME CS:CODE, DS:NOTHING, ES:NOTHING

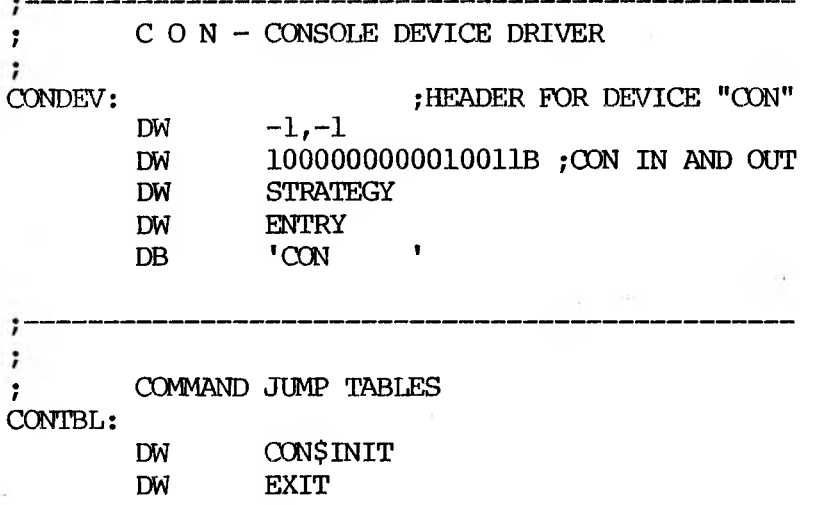

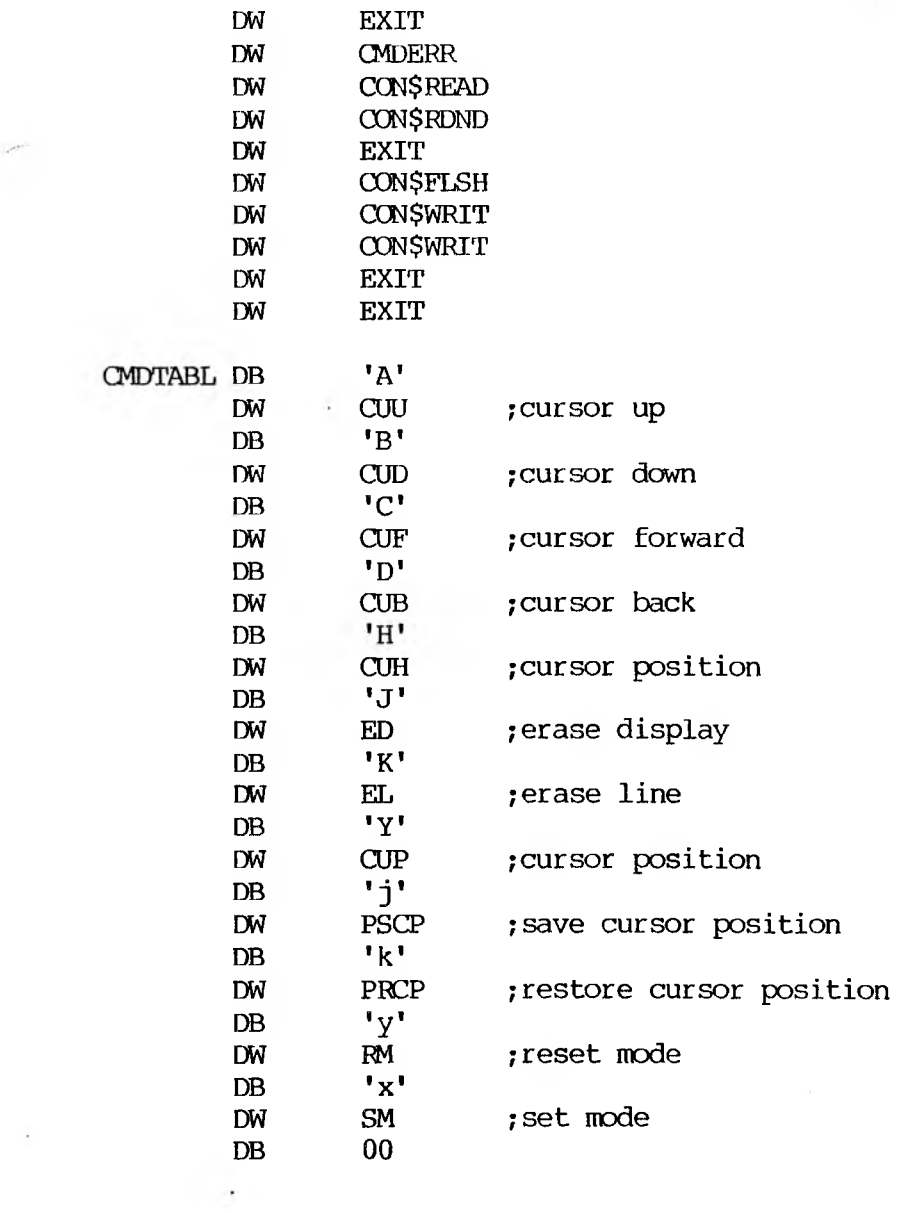

 $\label{eq:1} \mathcal{L}_{\text{max}}^{(1)}$ 

 $2 - 47$ 

 $\sim$ 

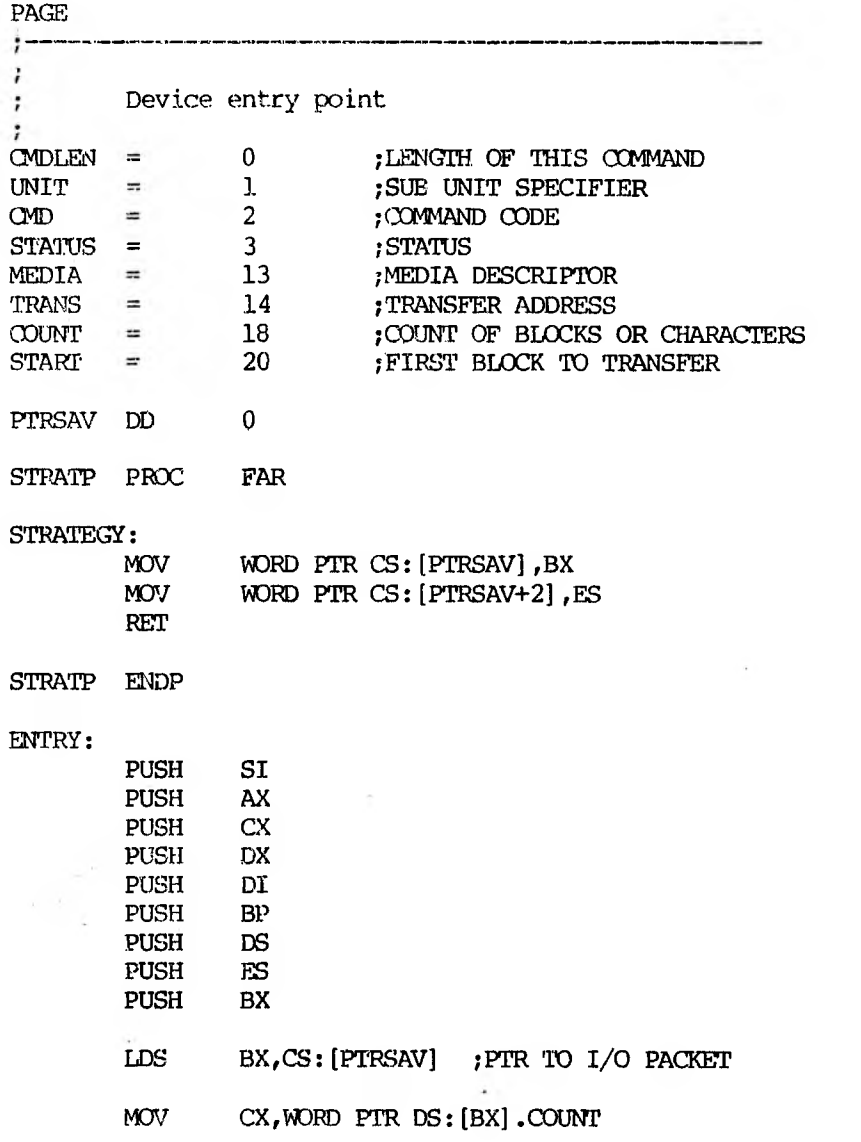

 $\mathcal{L}(\mathfrak{g})$  .

 $\cdot$ 

ł,

 $\overline{\phantom{a}}$ 

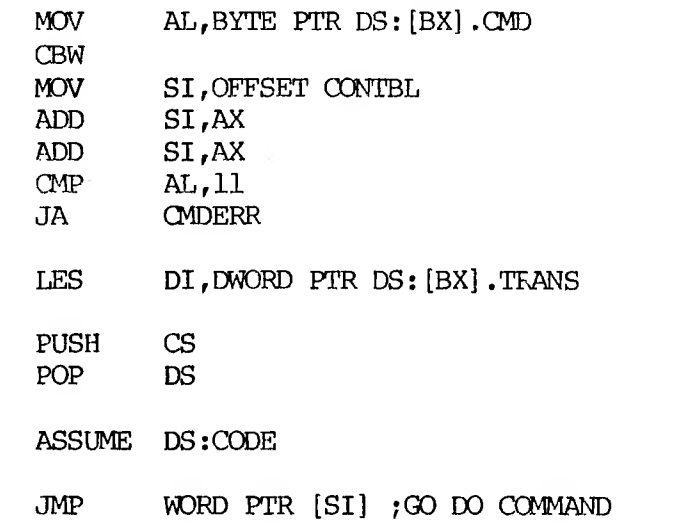

 $\sim$ 

# PAGE

i,

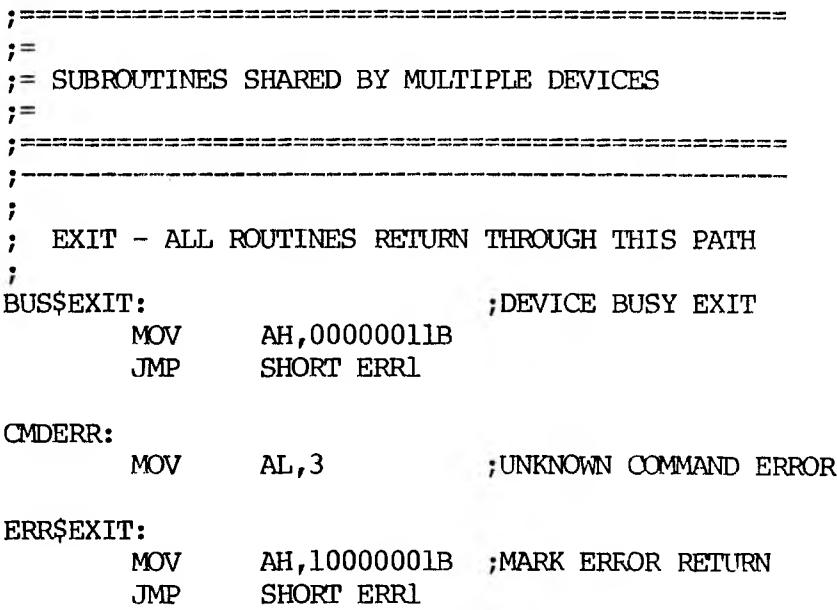

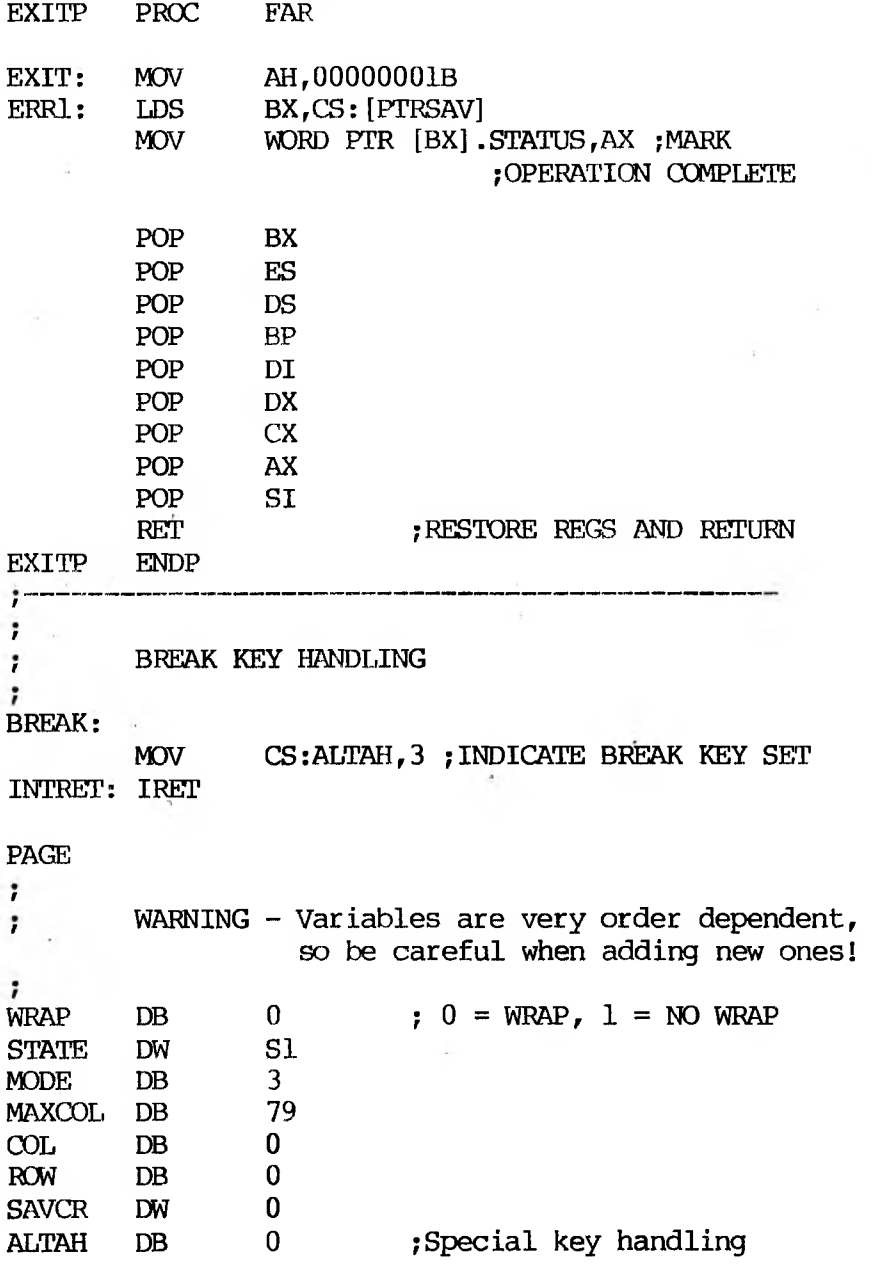

ÿ

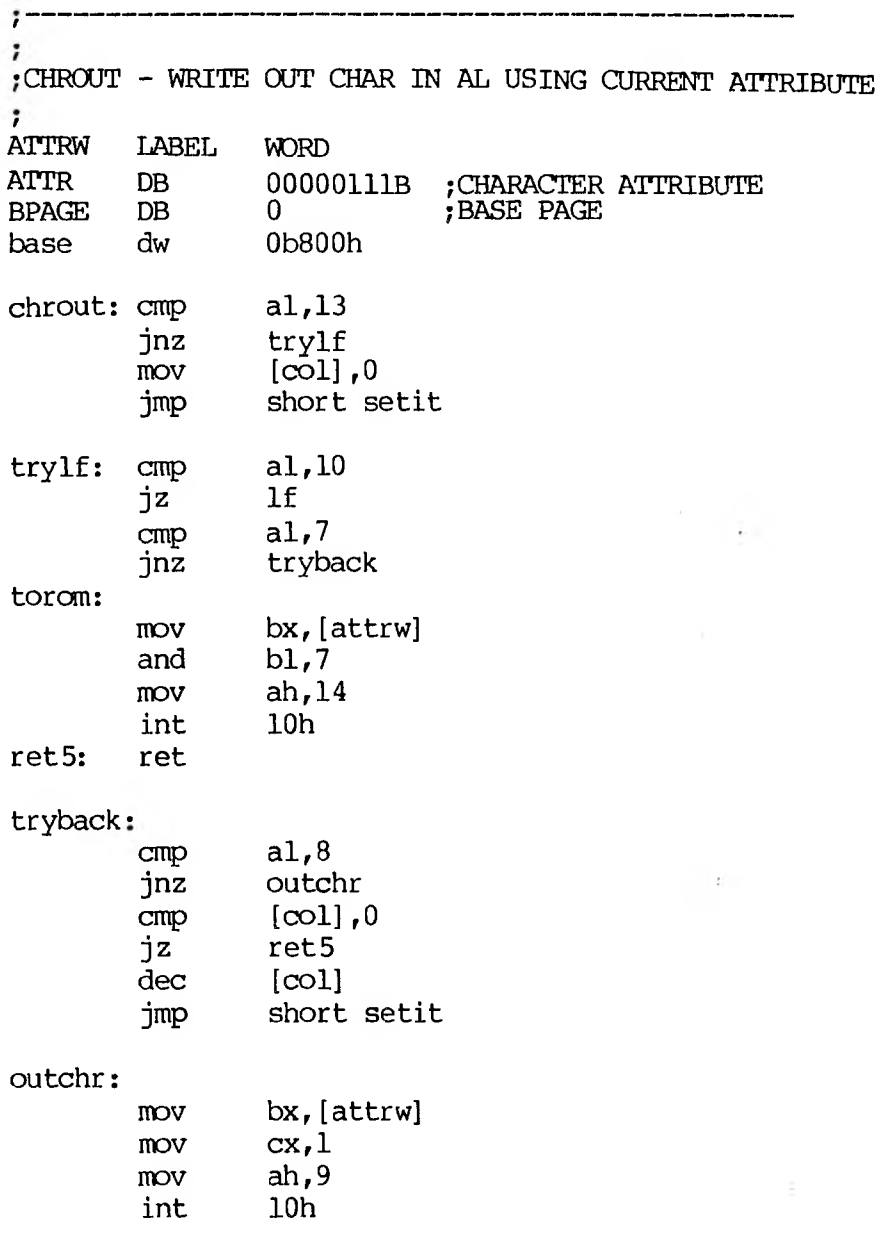

 $\ddot{\phantom{0}}$ 

 $\gamma$ 

 $\ddot{\phantom{0}}$ 

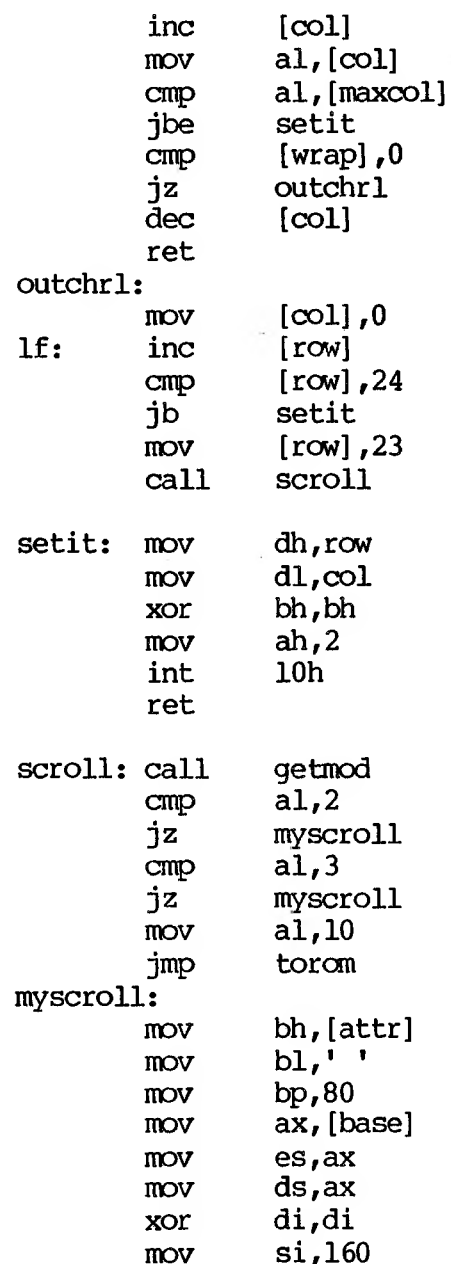

 $2 - 52$ 

 $\leq$ 

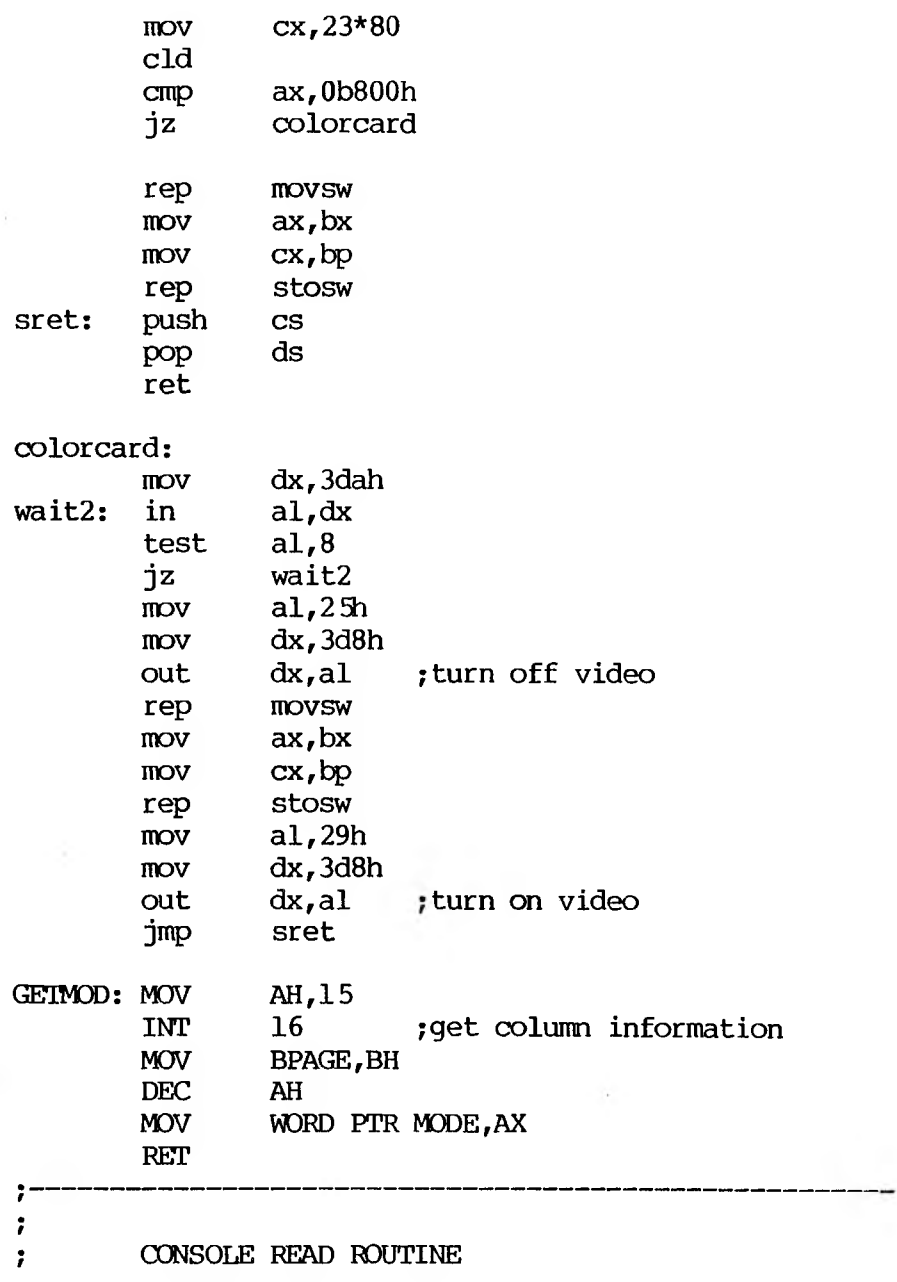

 $\mathcal{N}$ 

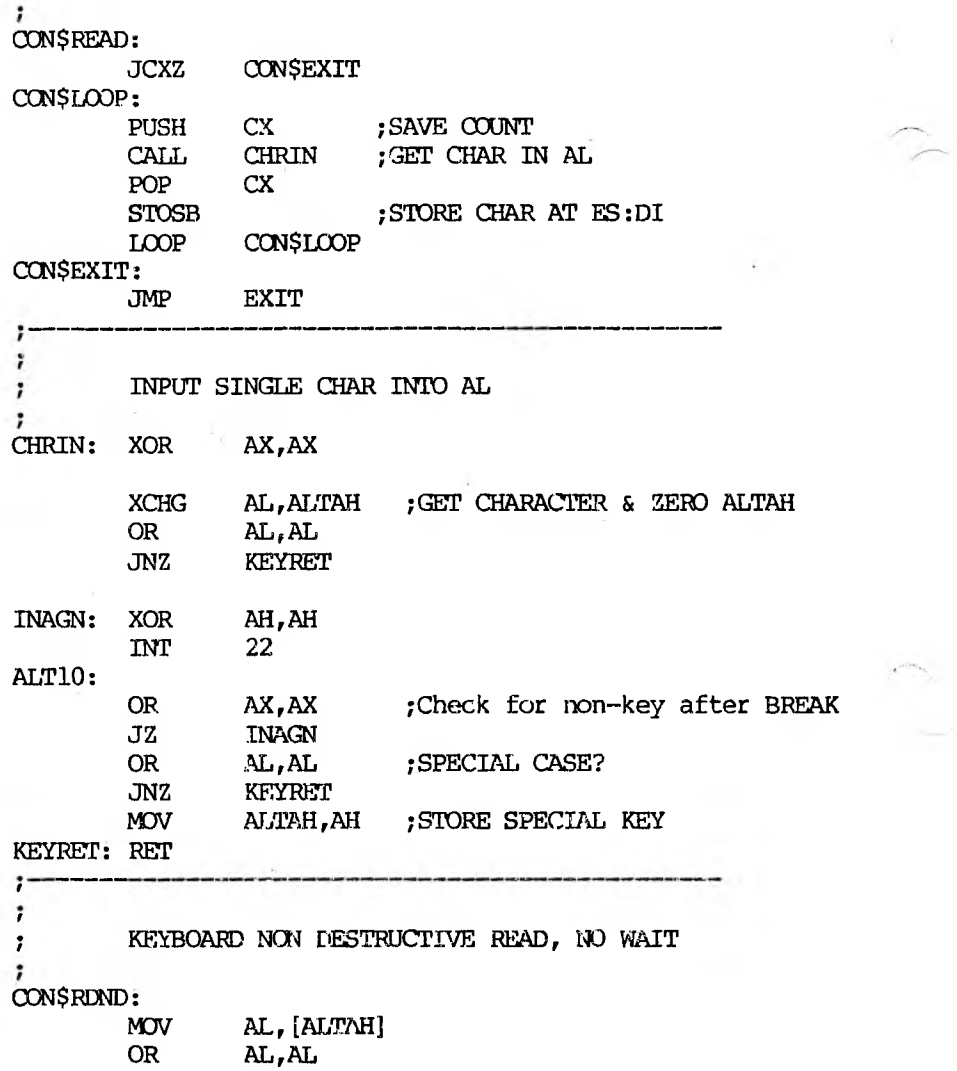

**JNZ RDEXIT**

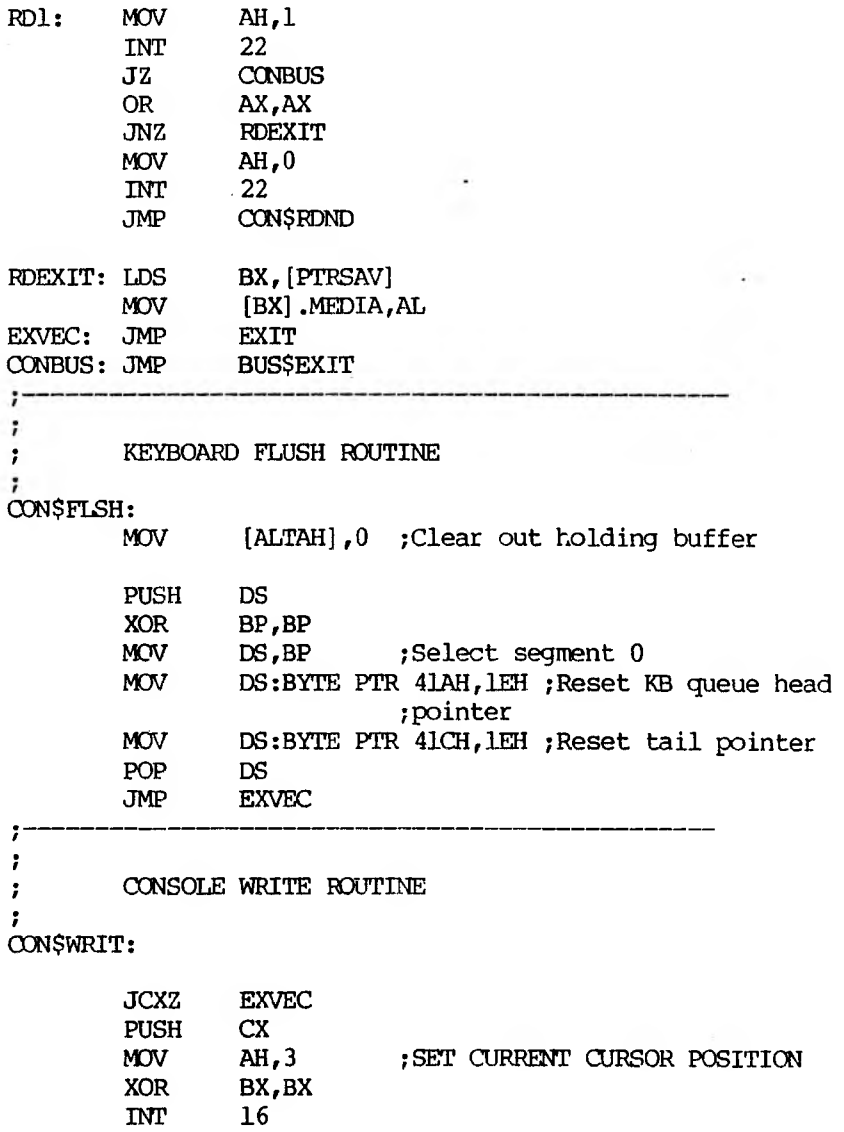

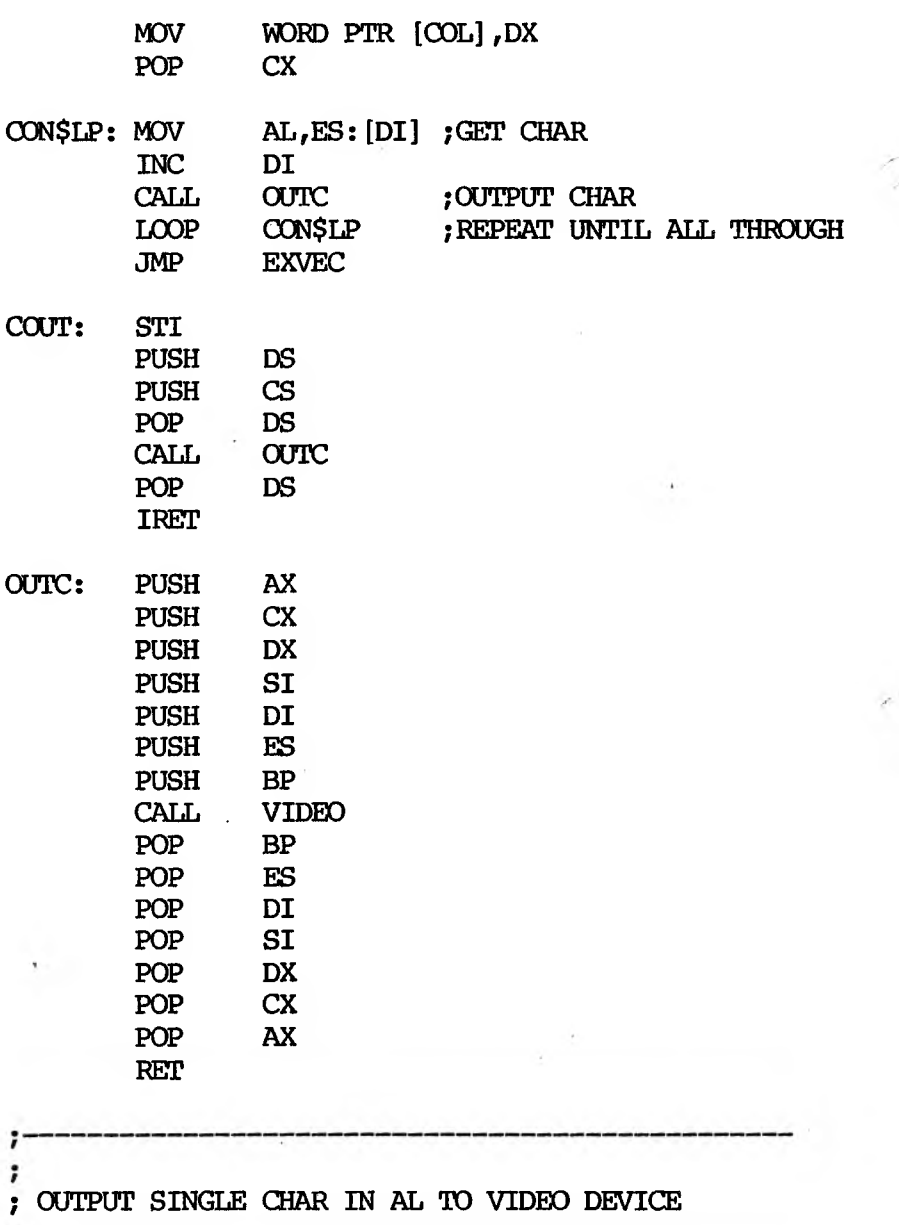

;<br>VIDEO: MOV SI,OFFSET STATE

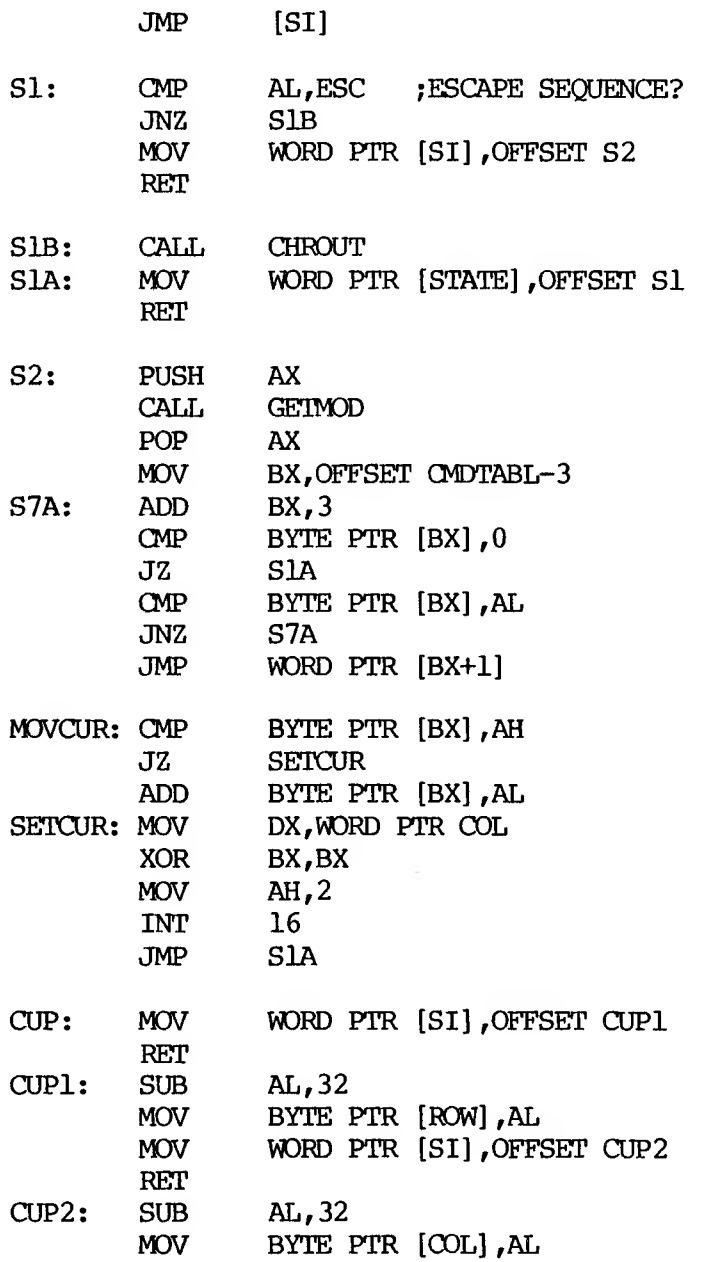

 $\mathcal{S}$ 

de la contra

 $\mathcal{A}_\text{eff}$  and  $\mathcal{A}_\text{eff}$ 

 $\frac{1}{2} \alpha$  .

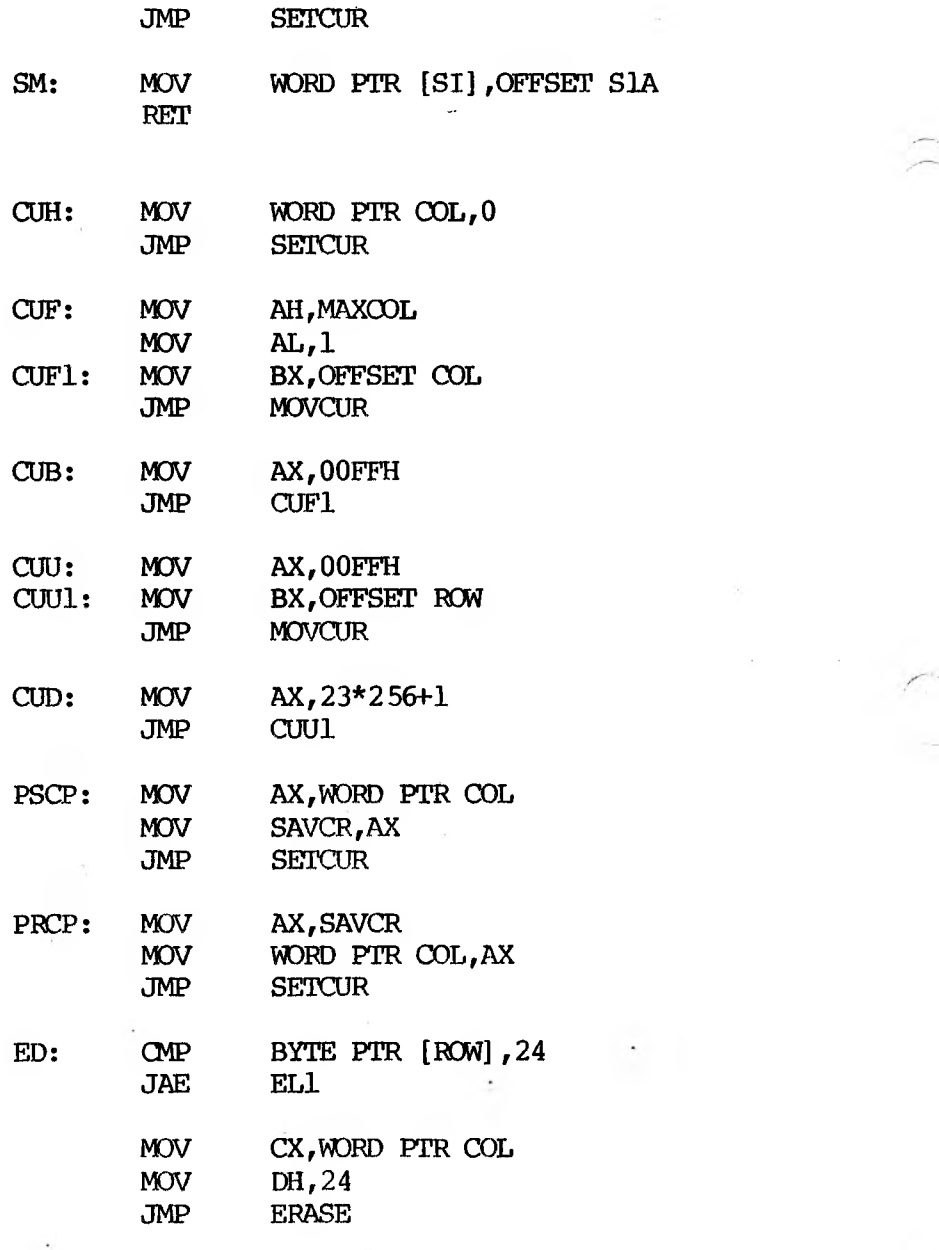

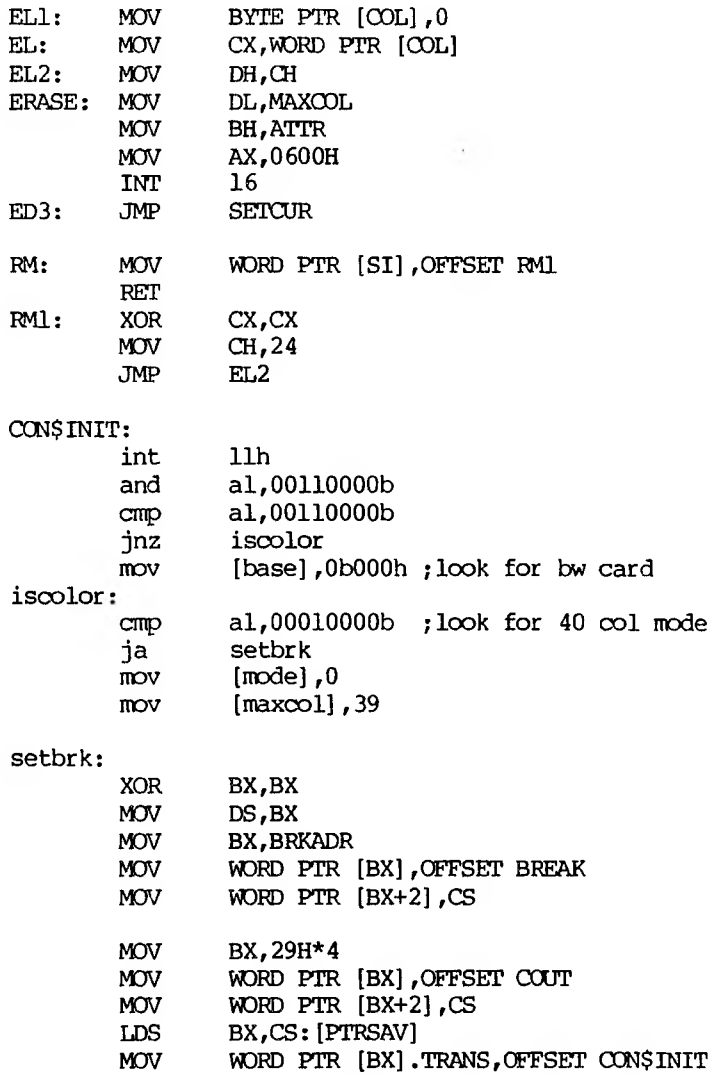

 $\mathcal{A}^{\text{max}}$ 

## ;SET BREAK ADDRESS

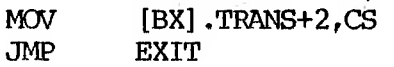

CODE ENDS END

#### **3. MS-DOS TECHNICAL INFORMATION**

#### **3.1 MS-DOS INITIALIZATICN**

MS-DOS initialization consists of several steps. Typically, a RDM (Read Only Memory) bootstrap obtains control, and then reads the boot sector off the disk. The boot sector then reads the following files:

o 10.SYS

o MSDOS.SYS

Once these files are read, the boot process begins.

#### **3.2 THE COMMAND PROCESSOR**

The command processor supplied with MS-DOS (file COMMAND.OOM) consists of three parts:

1. A resident part resides in memory. This part contains routines to process Interrupts 23H (ALT-C Exit Address) and 24H (Fatal Error Abort Address), as well as a routine to reload the transient part, if needed. All standard MS-DOS error handling is done within this part of <COMMAND.COM>. This includes displaying error messages and processing the Abort, Retry, or Ignore messages.

- 2. An initialization part is given control during initialization; it contains the AUTOEXEC file processor setup routine. The initialization part determines the segment address at which programs can be loaded. It is overlaid by the first program <CCM4AND.COM> loads because it is no longer needed.
- 3. A transient part is loaded at the high end of memory. This part contains all of the internal command processors and the batch file processor. The transient part of the command processor produces the system prompt (such as A>), reads the command from keyboard (or batch file) and causes it to be executed. For external commands, this part builds a command line and issues the EXEC system call (Function Request 4BH) to load and transfer control to the program.

### **3.3 MS-DOS DISK AUJOCATICN**

The MS-DOS area is formatted as follows:

- <sup>o</sup> Reserved area variable size
- <sup>o</sup> First copy of file allocation table variable size
- <sup>o</sup> Second copy of file allocation table variable size (optional)
- <sup>o</sup> Additional copies of file allocation table variable size (optional)
- <sup>o</sup> Root directory variable size
- o File data area

Allocation of space for a file in the data area is not pre-allocated. The space is allocated one cluster at a time. A cluster (or allocation unit) consists of one or more consecutive sectors; all of the clusters for a file are "chained" together in the File Allocation Table (FAT). (Refer to Chapter 3.5.) There is usually a second copy of the FAT kept, for data integrity. Should the disk develop a bad sector in the middle of the first FAT, the second can be used. This avoids loss of data due to an unusable disk.

## **3.4 MS-DOS DISK DIRECTORY**

FORMAT builds the root directory for all disks. The directory's location on disk and the maximum number of entries are dependent on the media.

Since directories other than the root directory are regarded as files by MS-DOS, there is no limit to the number of files they may contain.

All directory entries are 32 bytes in length, and are in the following format (note that byte offsets are in hexadecimal):

- 0-7 Filename. Eight characters, left aligned and padded, if necessary, with blanks. The first byte of this field indicates the file status as follows:
	- OOH The directory entry has never been used. This is used to limit the length of directory searches, for performance reasons.

- 2EH The entry is for a directory. If the second byte is also 2EH, then the cluster field contains the cluster number of this directory's parent directory (00008 if the parent directory is the root directory). Otherwise, bytes 018 through 0AH are all spaces, and the cluster field contains the cluster number of this directory.
- ESH The file was used, but it has been erased.

Any other character is the first character of a filename.

- 8-OA Filename extension.
- 0B File attribute. The attribute byte is mapped as follows (values are in hexadecimal):
	- 01 File is marked read-only. An attempt to open the file for writing using the Open File system call (Function Request 3DH) results in an error code being returned. This value can be used along with other values below. Attempts to delete the file with the Delete File system call (138) or Delete a Directory Entry (418) will also fail.
	- 02 Hidden file. The file is excluded from normal directory searches.
	- 04 System file. The file is excluded from normal directory searches.
- 08 The entry contains the volume label in the first 11 bytes. The entry contains no other usable information (except date and time of creation), and may exist only in the root directory.
- 10 The entry defines a sub-directory, and is excluded from normal directory searches.
- 20 Archive bit. The bit is set to "on" whenever the file has been written to and closed.

**Note:** The system files (IO.SYS and MSDOS.SYS) are marked as read-only, hidden, and system files. Files can be marked hidden when they are created. Also, the read-only, hidden, system, and archive attributes may be changed through the Change Attributes system call (Function Request 43H).

- 00-15 Reserved.
- 16-17 Time the file was created or last updated. The hour, minutes, and seconds are mapped into two bytes as follows:

Offset 17H |h|h|h|h|h|m|m|<sup>m</sup><sup>|</sup> 7 4 3 2 0 Offset 16H |m|m|m|s|s|s|s|<sup>s</sup><sup>|</sup> 7 5 4 0

where:

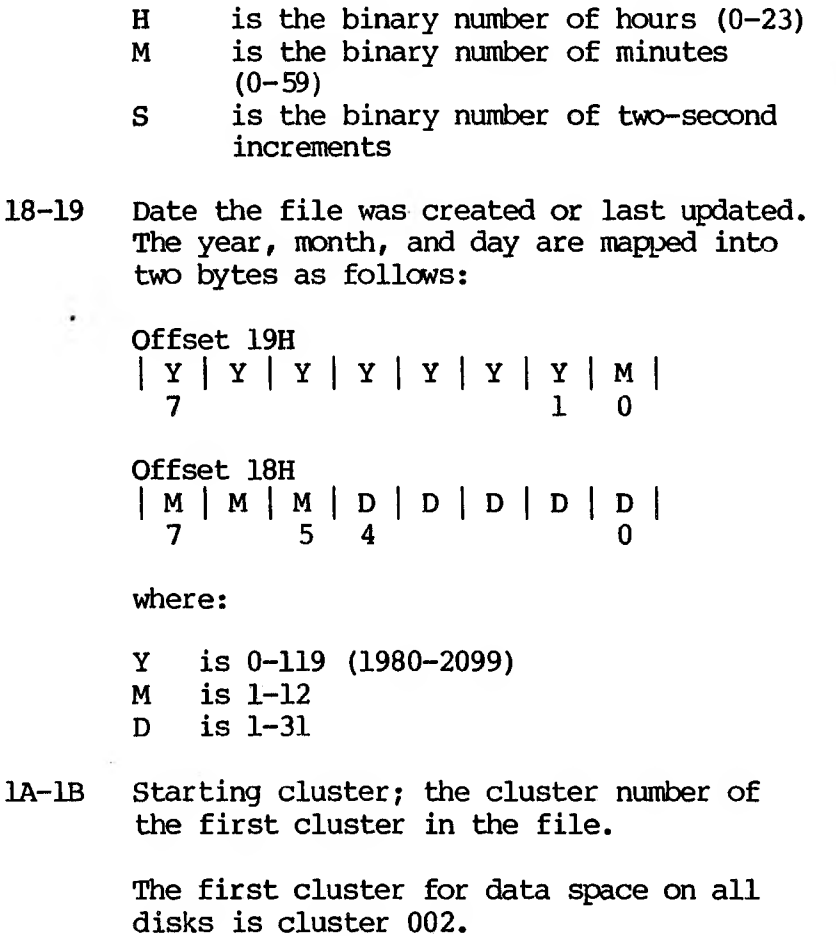

The cluster number is stored with the least significant byte first.

**Note:** Refer to Chapter 3.5.1, for details about converting cluster numbers to logical sector numbers.

1C-1F File size in bytes. The first word of this four-byte field is the low-order part of the size.

### **3.5 FILE ALLOCATION TABLE (EAT)**

The following information is included for system programmers who wish to write installable device drivers. This section explains how MS-DOS uses the File Allocation Table to convert the clusters of a file to logical sector numbers. The driver is then responsible for locating the logical sector on disk. Programs must use the MS-DOS file management function calls for accessing files; programs that access the FAT are not guaranteed to be upwardly compatible with future releases of MS-DOS.

The File Allocation Table is an array of 12-bit entries (1-1/2 bytes) for each cluster on the disk. The first two FAT entries map a portion of the directory; these FAT entries indicate the size and format of the disk.

The second and third bytes currently always contain FFH.

The third FAT entry, which starts at byte offset 4, begins the mapping of the data area (cluster 002). Files in the data area are not always written sequentially on the disk. The data area is allocated one cluster at a time, skipping over clusters already allocated. The first free cluster found will be the next cluster allocated,

regardless of its physical location on the disk. This permits the most efficient utilization of disk space because clusters made available by erasing files can be allocated for new files.

Each FAT entry contains three hexadecimal characters:

000 If the cluster is unused and available.

FF7 The cluster has a bad sector in it. MS-DOS will not allocate such a cluster. CHKDSK counts the number of bad clusters for its report. These bad clusters are not part of any allocation chain.

FF8-FFF Indicates the last cluster of a file.

XXX Any other characters that are the cluster number of the next cluster in the file. The cluster number of the first cluster in the file is kept in the file's directory entry.

The File Allocation Table always begins on the first section after the reserved sectors. If the FAT is larger than one sector, the sectors are contiguous. Two copies of the FAT are usually written for data integrity. The FAT is read into one of the MS-DOS buffers whenever needed (open, read, write, etc.). For performance reasons, this buffer is given a high priority to keep it in memory as long as possible.

## **3.5.1 USING THE FILE ALLOCATION TABLE**

Use the directory entry to find the starting cluster of the file. Next, to locate each subsequent cluster of the file:

- 1. Multiply the cluster number just used by 1-1/2 (each FAT entry is 1-1/2 bytes long).
- 2. The whole part of the product is an offset into the FAT, pointing to the entry that maps the cluster just used. That entry contains the cluster number of the next cluster of the file.
- 3. Use a MOV instruction to move the word at the calculated FAT offset into a register.
- 4. If the last cluster used was an even number, keep the low-order 12 bits of the register by ANDing it with FFF; otherwise, keep the highorder 12 bits by shifting the register right 4 bits with a SHR instruction.
- 5. If the resultant 12 bits are FF8H to FFFH the file contains no more clusters. Otherwise, the 12 bits contain the cluster number of the next cluster in the file.

To convert the cluster to a logical sector number (relative sector, such as that used by Interrupts 25H and 26H and by DEBUG):

- 1. Subtract 2 from the cluster number.
- 2. Multiply the result by the number of sectors per cluster.
- 3. Add to this result the logical sector number of the beginning of the data area.

#### **3.6 MS-DOS STANDARD DISK FORMATS**

On an MS-DOS disk, the clusters are arranged on disk to minimize head movement for multi-sided media. All of the space on a track (or cylinder) is allocated before moving on to the next track. This is accomplished by using the sequential sectors on the lowest-numbered head, then all the sectors on the next head, and so on until all sectors on all heads of the track are used. The next sector to be used will be sector 1 on head 0 of the next track.

## **4. MS-DOS CONTROL BLOCKS AND WORK AREAS**

## **4.1\* MS-DOS PROGRAM SEGMENT**

When an external command is typed, or when you execute a program through the EXEC system call, MS-DOS determines the lowest available free memory address to use as the start of the program. This area is called the Program Segment.

The first 256 bytes of the Program Segment are set up by the EXEC system call for the program being loaded into memory. The program is then loaded following this block. An .EXE file with minalloc and maxalloc both set to zero is loaded as high as possible.

At offset 0 within the Program Segment, MS-DOS builds the Program Segment Prefix control block. The program returns from EXEC by one of four methods:

- 1. A long jump to offset 0 in the Program Segment Prefix
- 2. By issuing an INT 20H with CS:0 pointing at the PSP
- 3. By issuing an INT 21H with register AH=0 with CS:0 pointing at the PSPS, or 4CH and no restrictions on CS
- 4. By a long call to location 50H in the Program Segment Prefix with AH=0 or Function Request 4CH

 $4 - 1$ 

TOWN 1

**Note:** It is the responsibility of all programs to ensure that the CS register contains the segment address of the Program Segment Prefix when terminating via any of these methods, except Function Request 4CH. For this reason, using Function Request 4CH is the preferred method.

All four methods result in transferring control to the program that issued the EXEC. During this returning process, Interrupts 22H, 23H, and 24H (Terminate Address, ALT-C Exit Address, and Fatal Error Abort Address) addresses are restored from the values saved in the Program Segment Prefix of the terminating program. Control is then given to the terminate address. If this is a program returning to CCMMAND.CCM, control transfers to its resident portion. If a batch file was in process, it is continued; otherwise, COMMAND.COM performs a checksum on the transient part, reloads it if necessary, then issues the system prompt and waits for you to type the next command.

When a program receives control, the following conditions are in effect:

1. For all programs:

The segment address of the passed environment is contained at offset 2CH in the Program Segment Prefix.

The environment is a series of ASCII strings (totaling less than 32K) in the form:

NAME=parameter

Each string is terminated by a byte of zeros, and the set of strings is terminated by another byte of zeros. The environment built by the command processor contains at least a COMSPEC= string (the parameters on COMSPEC define the path used by MS-DOS to locate <COMMAND.COM> on disk). The last PATH and PROMPT commands issued will also be in the environment, along with any environment strings defined with the MS-DOS SET command.

The environment that is passed is a copy of the invoking process environment. If your application uses a "keep process" concept, you should be aware that the copy of the environment passed to you is static. That is, it will not change even if subsequent SET, PATH, or PROMPT commands are issued.

Offset 50H in the Program Segment Prefix contains code to call the MS-DOS function dispatcher. By placing the desired function request number in AH, a program can issue a far call to offset 50H to invoke an MS-DOS function, rather than issuing an Interrupt 21H. Since this is a call and not an interrupt, MS-DOS may place any code appropriate to making a system call at this position. This makes the process of calling the system portable.

The Disk Transfer Address (DTA) is set to 8OH (default DTA in the Program Segment Prefix).

 $\sim$  100  $\sim$ 

File control blocks at 5CH and 6CH are formatted from the first two parameters typed when the command was entered. If either parameter contained a pathname, then the corresponding FCB contains only the valid drive number. The filename field will not be valid.

An unformatted parameter area at 81H contains all the characters typed after the command (including leading and imbedded delimiters), with the byte at 80H set to the number of characters. If the  $\langle, \rangle$ , or parameters were typed on the command line, they (and the filenames associated with them) will not appear in this area; redirection of standard input and output is transparent to applications.

Offset 6 (one word) contains the number of bytes available in the segment.

Register AX indicates whether or not the drive specifiers (entered with the first two parameters) are valid, as follows:

- o AL=FF if the first parameter contained an invalid drive specifier (otherwise AL=00)
- o AH=FF if the second parameter contained an invalid drive specifier (otherwise AH=00)

Offset 2 (one word) contains the segment address of the first byte of unavailable memory. Programs must not modify addresses beyond this point unless they were obtained by allocating memory via the Allocate Memory system call (Function Request 48H).

2. For Executable (.EXE) programs:

DS and ES registers are set to point to the Program Segment Prefix.

CS, IP, SS, and SP registers are set to the values passed by MS-LINK.

3. For Executable (.COM) programs:

All four segment registers contain the segment address of the initial allocation block that starts with the Program Segment Prefix control block.

All of user memory is allocated to the program. If the program invokes another program through Function Request 4BH, it must first free some memory through the Set Block (4AH) function call, to provide space for the program being executed.

The Instruction Pointer (IP) is set to 100H.

The Stack Pointer register is set to the end of the program's segment. The segment size at offset 6 is reduced by 100H to allow for a stack of that size.

A word of zeros is placed on top of the stack. This is to allow a user program to exit to <COMMAND.COM> by doing a RET instruction last. This assumes, however, that the user has maintained his stack and code segments.

 $\mathcal{L}^{\mathcal{L}}(\mathbf{r},\mathbf{r})$  .

### **5. .EXE FIDS STRUCTURE AND LOADING**

The .EXE files produced by MS-LINK consist of two parts:

o Control and relocation information

o The load module

The control and relocation information is at the beginning of the file in an area called the header. The load module immediately follows the header.

The header is formatted as follows. (Note that offsets are in hexadecimal.)

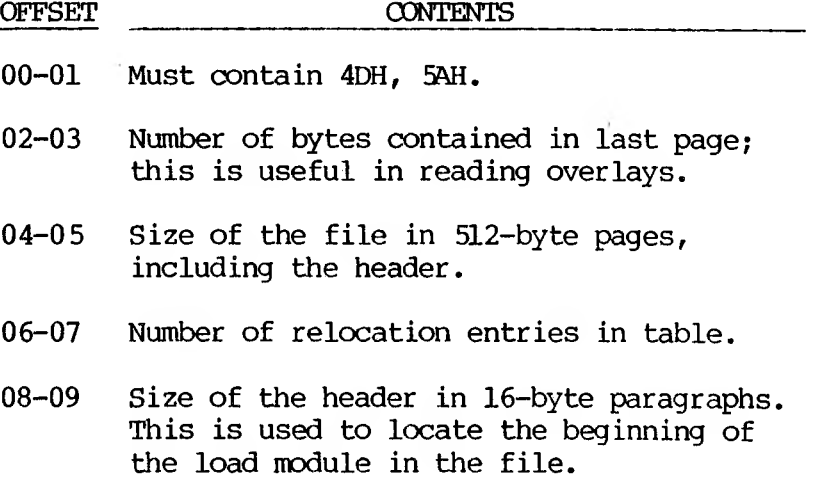
- OA-OB Minimum number of 16-byte paragraphs required above the end of the loaded program.
- OC-OD Maximum number of 16-byte paragraphs required above the end of the loaded program. If both minalloc and maxalloc are 0, then the program will be loaded as high as possible.
- 0E-0F Initial value to be loaded into stack segment before starting program execution. This must be adjusted by relocation.
- 10-11 Value to be loaded into the SP register before starting program execution.
- 12-13 Negative sum of all the words in the file (checksum).
- 14-15 Initial value to be loaded into the IP register before starting program execution.
- 16-17 Initial value to be loaded into the CS register before starting program execution. This must be adjusted by relocation.
- 18-19 Relative byte offset from beginning of run file to relocation table.
- 1A-1B The number of the overlay as generated by MS-LINK.

The relocation table follows the formatted area described above. This table consists of a variable number of relocation items. Each relocation item contains two fields: a two-byte offset value, followed by a two-byte segment value. These two fields contain the offset into the load module of a word which requires modification before the module is given control. The following steps describe this process:

- 1. The formatted part of the header is read into memory. Its size is 1BH.
- 2. A portion of memory is allocated depending on the size of the load module and the allocation numbers (OA-OB and OC-OD). MS-DOS attempts to allocate FFFFH paragraphs. This will always fail, returning the size of the largest free block. If this block is smaller than minalloc and loadsize, there will be no memory error. If this block is larger than maxalloc and loadsize, MS-DOS will allocate (maxalloc + loadsize). Otherwise, MS-DOS will allocate the largest free block of memory.
- 3. A Program Segment Prefix is built in the lowest part of the allocated memory.
- 4. The load module size is calculated by subtracting the header size from the file size. Offsets 04-05 and 08-09 can be used for this calculation. The actual size is downward-adjusted based on the contents of offsets 02-03. Based on the setting of the high/lcw loader switch, an appropriate segment is determined at which to load the load module. This segment is called the start segment.
- 5. The load module is read into memory beginning with the start segment.

5-3

- 6. The relocation table items are read into a work area.
- 7. Each relocation table item segment value is added to the start segment value. This calculated segment, plus the relocation item offset value, points to a word in the load module to which is added the start segment value. The result is placed back into the word in the load module.
- 8. Once all relocation items have been processed, the SS and SP registers are set from the values in the header. Then, the start segment value is added to SS. The ES and DS registers are set to the segment address of the Program Segment Prefix. The start segment value is added to the header CS register value. The result, along with the header IP value, is the initial OS;IP to transfer to before starting execution of the program.

## **APPENDIX A: BIOS IOCTL SEQUENCES**

MS-DOS 2.1 is able to pass information to and from device drivers through the I/O Control (IOCTL) function call.

The data structure used allows data to be transferred in both directions with a single IOCTL call. When the call is made, the DS:DX register pair should be a pointer to the structure, as follows:

$$
DS:DX \ \text{---} \ \left| \ \text{Type} \ \right| \ \text{Status} \ \left| \ \text{Device driver information} \right|
$$

The elements of the data structure have the following definition:

- <sup>o</sup> Type WORD value that defines the operation to be performed.
- <sup>o</sup> Status WORD value that indicates the return status of the operation.
- <sup>o</sup> Device driver information The devicedependent information that is being transferred to or from the device driver.

All future IOCTL enhancements should use this data structure.

## **A.1 SPECIFIC IMPLEMENTATICN FOR VICTOR DISK DRIVERS**

Get Disk Drive Physical Info: This function is used to get physical information about the disk drives on a particular system. The registers should get the following values:

AH — IOCTL function number (44h) AL — IOCTL device driver read request value (4) BL -- drive  $(0 = A, 1 = B, etc.)$ CX — length in bytes of this request structure (6) DS:DX — pointer to data structure

For this function, the data structure is:

DS:DX —<sup>&</sup>gt; Type <sup>|</sup> Status <sup>|</sup> Disk—Type <sup>|</sup> Disk—Location

Disk Type and Disk Location are both BYTE values. The DOS will return from the IOCTL function with carry set if there are bad values in the registers (e.g., an invalid drive value). If carry is clear, then the request was successful.

When the request is made, the elements of the data structure should have the following values:

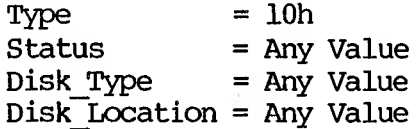

After returning from the request, the elements of the data structure have the following values:

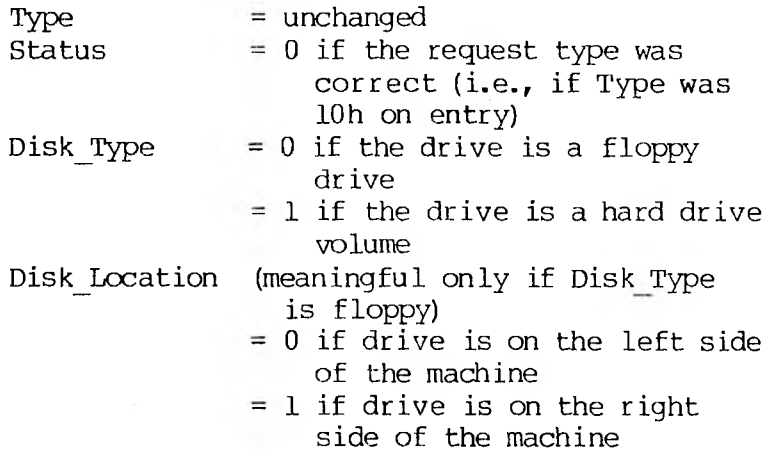

To implement other IOCTL device channel functions, define Type to have a different value. A Type value of 10h should always indicate an IOCTL Get Disk Drive Physical info request. Currently, Type values of  $0 - F$  are reserved for future use.

## **A.2 SPECIFIC IMPLEMENTATION FOR INTERFACE PORT ACCESS**

## **TYPE**

 $\mathbf{q}^{\prime}$  .

For port access via IO Control, the type is always 11 hexadecimal. The parameter block types determine which port type is being accessed (i.e., parallel or serial).

#### **STATUS**

Status is returned to reflect if an error occurred. An error could occur when an incorrect type or an invalid function is being requested. Status contains the code describing the cause of the error. If an error does not occur, status is returned as false (0). Currently, the only codes used for serial port access are:

01 -when an invalid function is being requested. -1 -when an invalid type is being requested.

#### **PARAMETER BLOCK**

The first word of the parameter block for port access should always be the parameter block type. This is used to notify the driver of the structure of the parameter block that follows.

#### **Parameter block, type (WORD)**

**-Describes the type of port being accessed.**  $\textbf{Serial} = 0$ **Parallel = 1**

#### **SERIAL**

The structure definition of the serial port IO control parameter block is as follows:

**Baud (2 bytes)**

These bytes must be set according to Table A-l.

 $A-4$ 

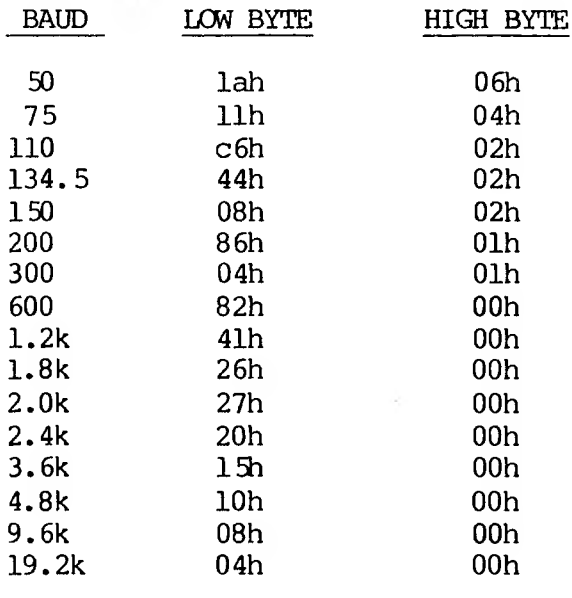

# **Table A-l: Definition of Serial Port 10 Control Parameter Block**

For the following, refer to the Technical Reference Manual for the bit format of the bytes.

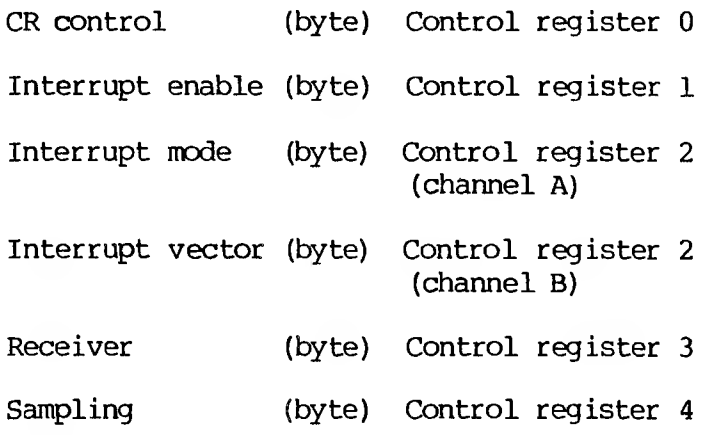

Transmitter (byte) Control register 5 SYNC character (byte) Control register 6 SYNC character (byte) Control register 7

Via 10 control, two operations can be performed on the serial ports. You can set the port for a certain configuration and you may request the current port configuration. 10 control functions 2 and 3 (read and write) perform the operations respectively. When a request is made to set the port, the configuration information is saved. Then if the current configuration is requested the parameter block last used to set the port is returned to you.

To use 10 control, the following register initializations have to be made before performing an MS-DOS INT 21h:

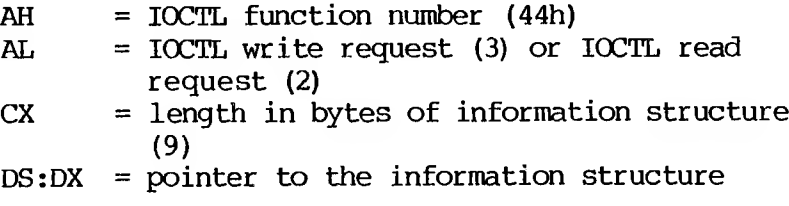

## **PARALLEL**

The driver for the parallel port is the currently used driver; but functionally is added to return extended statuses such as printer out of paper, and printer offline.

The parameter block has the following structure:

**prameter block type WORD,**

**status code WORD**

Only the status codes listed are implemented, but other codes may be added as necessary.

- 0 Online and ready<br>1 Offline
- 1 Offline<br>2 Out of t
- Out of paper

To use 10 control, the following register initializations have to be made before performing an MS-DOS 21h.

- $AH = IOCTL$  function number (44h)  $AL = IQCTL$  read request  $(=2)$ <br> $CX = Length in bytes of info$  $=$  Length in bytes of information
- structure
- $DS:DX = pointer to the information structure$

CALL.

### **INDEX**

Absolute Disk Read (Interrupt 25H), 1-26 Absolute Disk Write (Interrupt 26H), 1-27 to 1-28 Allocate Memory (Function 48H), 1-137 ALT-C Check (Function 338), 1-107 to 1-108 ALT-C Exit Address (Interrupt 23H), 1-120 to 1-121, 3-1 Archive bit, 3-5 ASCIZ, 1-112 to 1-113 Attribute field, 2-4 to 2-5 Attributes, 1-16 AUTOEXEC file, 3-2 Auxiliary Input (Function 03H), 1-41 Auxiliary Output (Function 048), 1-42  $-BASIC, 1-2$ BIOS, 1-28, 2-8, 2-21 BIOS Parameter Block, 2-14 to 2-15, 2-19 Bit 8, 2-12 Bit 9, 2-13 Block devices, 2-2, 2-10, 2-14 2-16, 2-21 example, 2-24 to 2-44 Boot sector, 3-1 BPB, 2-10 to 2-12 BPB pointer, 2-14 Buffered Keyboard Input (Function 0AH), 1-50 to 1-51 BUILD BPB, 2-5, 2-10, 2-12 Busy bit, 2-13, 2-22 to 2-23 Case mapping, 1-114 Change Attributes (Function 43H),  $1-127$  to  $1-28$ Change Current Directory (Function 3BH), 1-117 Character device, 2-1, 2-5 to 2-6 Example,  $2-45$  to  $2-59$ Check Keyboard Status (Function 0BH),  $1-53$  to  $1-54$ 

CLOCK device, 2-5, 2-24 Close a File Handle (Function 3EH), 1-121 to 1-122 Close File (Function 10H), 1-60 to 1-61 Cluster, 3-3, 3-6 to 3-10 Command code field, 2-10 Command processor, 3-1 COMMAND.CCM, 3-1 to 3-2 COMSPEC= $, 4-3$ CON device, 2-7 CONFIG.SYS, 2-8, 2-18 Console input/output calls, 1-3 Control blocks, 4-1 Control information, 5-1 CP/M-compatible calling sequence, 1-32 Create a File (Function 3CH), 1-118 to 1-119 Create File (Function 16H), 1-71 to 1-72 Create Sub-Directory (Function 39H), 1-115 Current Disk (Function 19H), 1-75 to 1-76 DATE, 2-24 Delete a Directory Entry (Function 41H), 1-125 Delete File (Function 13H), 1-66 to 1-67 Device drivers, 3-7 Creating, 2-7 Example, 2-24, 2-45 Installing, 2-7 to 2-8 Intelligent, 2-16 Unintelligent, 2-16 Device header, 2-3 Direct Console I/O (Function 06H), 1-45 to 1-46 Direct Console Input (Function 07H), 1-46 to 1-47 Directory entry, 1-9 Disk allocation, 3-2 to 3-3 Disk Directory, 3-3 to 3-4 Disk errors, 1-25 Disk format, MS-DOS, 3-7 Disk I/O System calls, 1-4 Disk Reset (Function ODH), 1-56 Disk Transfer Address, 1-68, 4-3

```
Display Character (Function 02H), 1-40
Display String (Function 09H), 1-49 to 1-50
Done bit, 2-12
Driver, 2-3
DS:DX register, A-l
Duplicate a File Handle (Function 45H), 1-134
Error codes, 1-22
Error handling, 3-1
Example block device driver, 2-24 to 2-44
Example character device driver, 2-45 to 2-59
.EXE files, 5-1
Extended File Control Block, 1-8
FAT, 1-15, 2-12, 2-15, 3-3, 3-7 to 3-8
FAT ID byte, 2-12, 2-20
Fatal Error Abort Address (Interrupt 24H),
     1-21 to 1-22, 3-1
FCB. 1-4File Allocation Table, 1-15, 3-3, 3-7 to 3-8File Control Block, l-4 to l-6, l-8, l-58Extended, 1-8
  Fields, 1-9, 1-10,
  Opened, 1-4
  Unopened, 1-4
File Size (Function 23H), 1-83 to 1-85
Filename separate, 1-95
Filename terminators, 1-96
Find Match File (Function 4EH), 1-146 to 1-147
FLUSH, 2-23
Flush Buffer (Function OCH), 1-54 to 1-55
Force a Duplicate of Handle (Function 46H), 1-135
FORMAT, 3-3FORTRAN, 1-2
Free Allocated Memory (Function 49H),
     1-138 to 1-139
Function call parameters, 2-17 to 2-18
Function Request (Interrupt 21H), 1-19, 4-3
```

```
Function Requests
  Function OOH, 1-37 to 1-38
  Function 01H, 1-39
  Function 02H, 1-40
  Function 03H, 1-41
 Function 04H, 1-42 to 1-43
 Function 0: H, 1-43 to 1-44Function 06H, 1-45 to 1-46
 Function 07H, 1-46 to 1-47
 Function 08H, 1-48 to 1-49
 Function 09H, 1-49 to 1-50
 Function OAH, 1-50 to 1-51
 Function OBH, 1-53 to 1-54
 Function OCH, 1-54 to 1-55, 1-168
 Function ODH, 1-56
 Function OEH, 1-57
 Function OFH, 1-58 to 1-59Function 10H, 1-60 to 1-61
 Function 11H, 1-62 to 1-63
 Function 12H, 1-64 to 1-66
 Function 13H, 1-66 to 1-67
 Function 14H, 1-68 to 1-70
 Function 151, 1-70 to 1-71
 Function 16H, 1-71 to 1-72
 Function 17H, 1-73 to 1-74
 Function 19H, 1-75 to 1-76
 Function 1AH, 1-76 to 1-77
 Function 21H, 1-77 to 1-78
 Function 22H, 1-80 to 1-82
 Function 23H, 1-83 to 1-85
 Function 24H, 1-85 to 1-87
 Function 25H, 1-87 to 1-88
 Function 27H, 1-89 to 1-90
 Function 28H, 1-91 to 1-93
 Function 29H, 1-94
 Function 2AH, 1-97 to 1-98
 Function 2BH, 1-98 to 1-99
 Function 2CH, 1-100 to 1-101
 Function 2DH, 1-101 to 1-102
```
Function 2EH, 1-103 Function  $2FH$ ,  $1-105$ Function 30H, 1-105 to 1-106 Function 318, 1-106 to 1-107 Function 338, 1-107 to 1-108 Function 358, 1-109 Function 368, 1-110 Function 388, 1-111 to 1-114 Function 398, 1-115 Function 3AH, 1-116 Function 3BH, 1-117 Function 3CH, 1-118 to 1-119 Function 3D8, 1-119 to 1-120 Function 388, 1-121 to 1-122 Function 3FH,  $1-122$  to  $1-123$ Function  $40H$ , 1-123 to 1-124 Function 418, 1-125 Function 428, 1-126 to 1-127 Function 438, 1-127 to 1-128 Function 448, 1-129 Function 458, 1-134 Function 468, 1-135 Function 478, 1-136 Function 488, 1-137 to 1-138 Function 498, 1-138 to 1-139 Function 4AH, 1-139 to 1-140 Function  $4BH, 1-140$  to  $1-141$ Function 4CH, 1-144 to 1-145 Function  $4DH$ , 1-145 to 1-146 Function 4E8, 1-146 to 1-147 Function  $4FH$ ,  $1-148$ Function 548, 1-149 Function 568, 1-149 to 1-150 Function 578, 1-151 to 1-152

Get Date (Function 2AH), 1-97 to 1-98 Get Disk Free Space (Function 36H), 1-110 Get Disk Transfer Address (Function 2FH), 1-105 Get DOS Version Number (Function 30H), 1-10 5 to 1-106 Get Interrupt Vector (Function 35H), 1-109 Get Time (Function 2CB), 1-100 to 1-101 Get/Set Date/Time of File (Function 578), 1-151 to 1-152 Header, 5-1 Hidden files,  $1-63$ ,  $3-5$ Hierarchical directories, 1-14 Bigh-level languages, 1-2 I/O Control (I0CTL), A-l I/O Control for Devices (Function 448), 1-129, 2-5 INIT, 2-8, 2-14 Initial allocation block, 1-106 Installable device drivers, 2-8 Instruction Pointer, 4-5 Intelligent device driver, 2-16 Interface port access, A-3 Internal stack, 1-32 Interrupt entry point, 2-1 • Interrupt handlers, 1-20 Interrupt-handling routine, 1-88 Interrupts, 1-16 Interrupt 208, 1-18, 1-38 . Interrupt 218, 1-19, 1-31 Interrupt 228, 1-20 Interrupt 23H,  $1-20$ ,  $1-39$ ,  $1-45$ ,  $1-48$ ,  $1-51$ Interrupt 248, 1-21 Interrupt  $25H$ ,  $1-26$ Interrupt  $26H$ ,  $1-27$  to  $1-28$ Interrupt 278, 1-30 IO.SYS, 3-5 IOCTL bit, 2-5 to 2-6 Keep Process (Function 318), 1-106 to 1-107

```
Load and Execute a Program (Function 4BH),
     1-140 to 1-141
Load module, 5-1 to 5-2
Local buffering, 2-8
Logical sector, 3-7
Logical sector numbers, 3-7
Macro, 1-13
MEDIA CHECK, 2-11
Media descriptor byte, 2-11 2-16, 2-20
Modify Allocated Memory Blocks (Function 4AH),
     1-139 to 1-140
Move a Directory Entry (Function 56H),
     1-149 to 1-150
Move File Pointer (Function 42H), 1-126 to 1-127
MS-DOS initialization, 3-1
MS-LINK, 5-1, 5-2
MSDOS.SYS, 3-1, 3-5
Multiple media, 2-16
Name field, 2-6
NON DESTRUCTIVE READ NO WAIT, 2-22
Non IBM format, 2-12
Non IBM format bit, 2-5, 2-12
NUL device, 2-5
Offset 50H, 1-31
Open a File (Function 3DH), 1-119 to 1-120
Open File (Function 0FH), 1-58 to 1- 59
Parallel port driver, A-6
Parse File Name (Function 29H), 1-94
Pascal, 1-2
PATH, 4-3
Pointer to Next Device field, 2-4
Port access (via IO Control), A-3
Print Character (Function 05H), 1-43 to 1-44
Printer input/output call, 1-3
Program segment, 4-1
```
Program Segment Prefix, 1-3, 1-20, 1-21, 1-31, 4-1, 4-2 Program Terminate (Interrupt 20H), 1-18, 1-38 PROMPT. 4-3 Random Block Read (Function 27H), 1-89 to 1-90 Random Block Write (Function 286), 1-91 to 1-93 Random Read (Function 21H), 1-77 to 1-78 Random Write (Function 226), 1-80 to 1-82 Read From File/Device (Function 3FH), 1-122 to 1-123 Read Keyboard (Function  $08H$ ), 1-48 to 1-49 Read Keyboard and Echo (Function 01H),  $1-39$ Read Only Memory, 3-1 READ or. WRITE, 2-21 to 2-22 Record Size, 1-70 Registers, 1-32 Relocation information, 5-1 Relocation item offset value, 5-4 Relocation table, 5-4 Remove a Directory Entry (Function 3AH), 1-116 Rename File (Function 17H),  $1-73$  to  $1-74$ Request Reader, 2-8 to 2-9 Retrieve the Return Code of a Child (Function 4D6), 1-145 to 1-146 Return Country-Dependent Info. (Function 38H), 1-111 to 1-114 Return Current Setting (Function 54H), 1-149 Return Text of Current Directory (Function 476), 1-136 Returning control to MS-DOS, 1-2 to 1-3 ROM, 3-1 Root directory, 1-15, 3-3 Search for First Entry (Function 11H), 1-62 to 1-63 Search for Next Entry (Function 12H), 1-64 to 1-66 Select Disk (Function 0EH), 1-57 Sequential Read (Function 14H),  $1-68$  to  $1-70$ 

Sequential Write (Function 151), 1-70 to 1-71 Serial port IO, A-<sup>4</sup> SET, 4-3 Set Date (Function 2BH), 1-98 to 1-99 Set Disk Transfer Address (Function 1AH), 1-76 to 1-77 Set Relative Record (Function 24H), 1-85 to 1-87 Set Time (Function 2DH), 1-101 to 1-102 Set Vector (Function 25H), 1-87 to 1-88 Set/Reset Verify Flag (Function 2EH), 1-103 Start segment value, 5-3 STATUS, 2-22 to 2-23 Status word, 2-12 Step Through Directory (Function 4FH), 1-148 Strategy entry point, 2-1 Strategy routines, 2-6 System files, 1-64, 3-5 System prompt, 3-2 Terminate a Process (Function 4CH), 1-144 to 1-145 Terminate Address (Function 4CH), 4-2 Terminate Address (Interrupt 22H), 1-20, 3-2 Terminate But Stay Resident (Interrupt 27H), 1-30 Terminate Program (Function OOH), 1-37 to 1-38 TIME, 2-24 Type-ahead buffer, 2-23 Unintelligent device driver, 2-16 Unit code, 2-9 User stack, 1-24 Volume label, 3-5 Wild card characters, 1-62, 1-64, 1-94 Write to a File/Device (Function 40H), 1-123 to 1-124 Xenix-compatible calls, 1-14

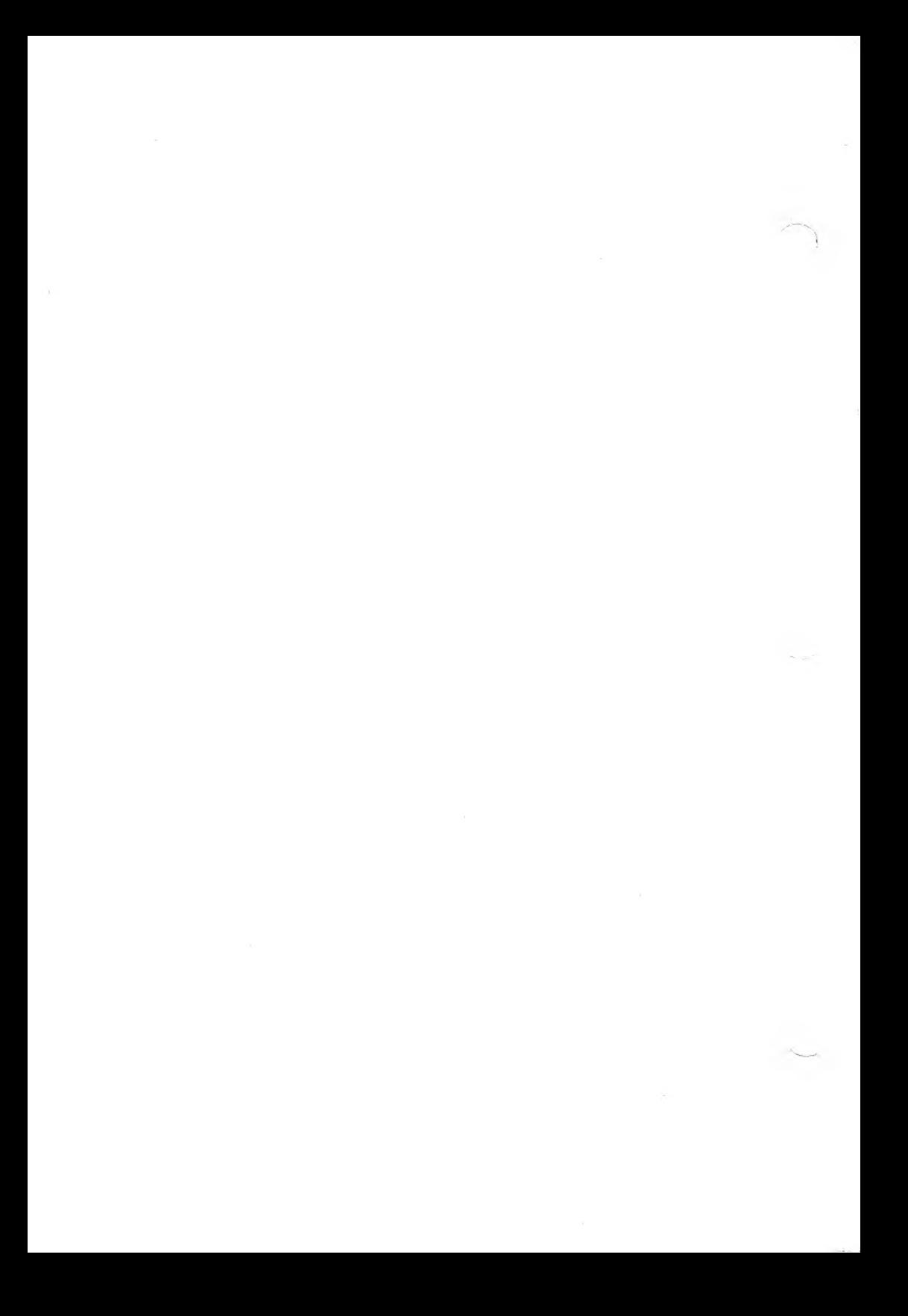